#### **REPUBLIQUE ALGERIENNE DEMOCRATIQUE ET POPULAIRE Ministère de l'Enseignement Supérieur et de la Recherche Scientifique**

# **Université Hadj Lakhdar –Batna**

**Institut de Génie Civil, d'Hydraulique et d'Architecture**

**Département d'hydraulique** 

**Mémoire de Magister en Hydraulique**

**Option : Hydraulique Numérique et Environnement**

Présenté par

HAFIED Yacine

Pour obtenir le diplôme de Magister en Hydraulique

#### *INFLUENCE DES TURBINES EN ETAT D'ARRET DANS UNE STATION HYDROELECTRIQUE, SUR LA VALEUR INITIALE DU COUP DE BELIER, QU'UNE SEULE TURBINE EN SERVICE PEUT ENGENDRER AU COURS DE SON ARRET BRUSQUE OU INSTANTANE.*

**Sous la direction de :** Pr. FOURAR Ali

**Co-promoteur :** Maitre assistant A HEZIL Saddek

**Mémoire soutenu le 06 Février 2014** 

**Devant le jury composé de :** 

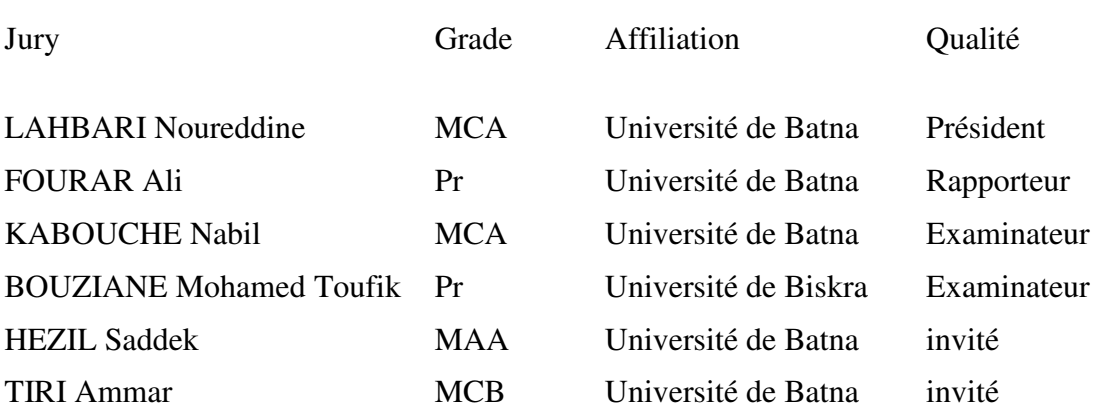

## REMERCIEMENTS

Qu'il me soit permis ici, profondément et sincèrement de remercier tous ceux qui, de près comme de loin, en Algérie et en Ukraine, se sont intéressés à cette recherche et qui m'ont aidé à sa réalisation, et en particulier :

Monsieur le professeur FORAR ALI qui a bien voulu suivre et diriger patiemment ce travail. Ses conseils précieux, ses justes critiques témoignent de l'intérêt qu'il me portait et m'ont beaucoup encouragé dans la continuité.

Mon Co-promoteur HEZIL SADDEK, Maitre assistant A à l'université de Batna qui, le premier, m'a donné le gout de la recherche et sans ses aides, ce mémoire n'aurait jamais vu le jour.

Monsieur GIRACIMOV HENRIE, maître de conférences à l'université nationale de l'eau et des ressources naturelles à Rivne en Ukraine.

Messieurs les membres du jury qui ont accepté de m'accorder une partie de leur temps pour lire et apprécier cette recherche.

Je voudrais aussi remercier l'équipe du KOUGC et CTH qui, par sa compréhension généreuse, m'a permis de mener cette tache jusqu'à son terme.

Je voudrais enfin exprimer ma reconnaissance à tous mes amis et aux membres de ma famille, pour avoir su se montrer, tout au long de ces années, compréhensifs et attentifs.

Hafied Yacine.

# **DEDICACE**

Je dédie ce mémoire à mon père qui m'a été d'un grand soutien depuis toujours et à ma défunte mère qui serait fière de moi, ainsi qu'à tous mes frères et sœurs

Je le dédie en outre à tous mes professeurs qui m'ont aidé dans l'acquisition du savoir, à tous ceux –amis et collègues-, qui m'ont encouragé avant et pendant mes recherches.

Hafied Yacine

دراسة التغيرات مطرقة الهيدروليكية بالمقارنة مع القيم الأولية تشكل مشكلة حقيقية الباحثين في المجال الهيدروليكي بسبب المعايير المعقدة والمتعددة التي تدخل ھذا مجال.

 يف ھذه المذكرة سوف نركز على ظاھرة خاصة أثناء التشغيل في محطات الطاقة الكھرومائية ، امر الذي يعكس حالة إيقاف تشغيل في وقت أنى تور بينة واحد في حين يتم إغلاق التوربينان الأخرى إلى أسفل لأسباب فنية أو لتلبية الحد الأدنى من المتطلبات عندما تعمل خارج أوقات الذروة يتطلب تشغيل التوربينان لتنظيم تخزين المياه، والأثار الناجمة لهذا الاستغلال النتائج من الاختلافات المحلبة من الضغط و التدفق.

#### **RESUME :**

 L'étude des variations des valeurs du coup de bélier par rapport à ses valeurs initiales posent un vrai problème pour les chercheurs en hydraulique à cause de la complexité des paramètres qui entrent en jeu.

 Dans ce mémoire on va se concentrer sur un phénomène spécifique à l'exploitation des stations hydroélectriques, celui du cas d'un arrêt simultané d'une turbine dont les autres (turbines) sont en arrêt pour des raisons techniques ou pour répondre à un besoin minimal lors de l'exploitation en période creuse nécessitant le fonctionnement d'une turbine pour réguler le stockage d'eau. Les conséquences y découlant entrainent des variations locales de pressions et de débits.

#### **ABSTRACT**

 The study of changes in values of hammer flow compared to their initials values pose a real problem for hydraulics researchers because the complexity of parameters that come into play.

 In this current study, we will put the fingers on a specific phenomenon of operation in hydroelectric stations, reflecting the case of a simultaneous shutdown of a turbine where other turbines are shut down for technical reasons or to a minimum requirement when operating off-peak requires the operation of a turbine to regulate the storage of water, the resulting consequences to this exploitation results from local variations in pressure and discharge.

ملخص

## **NOMENCLATURE :**

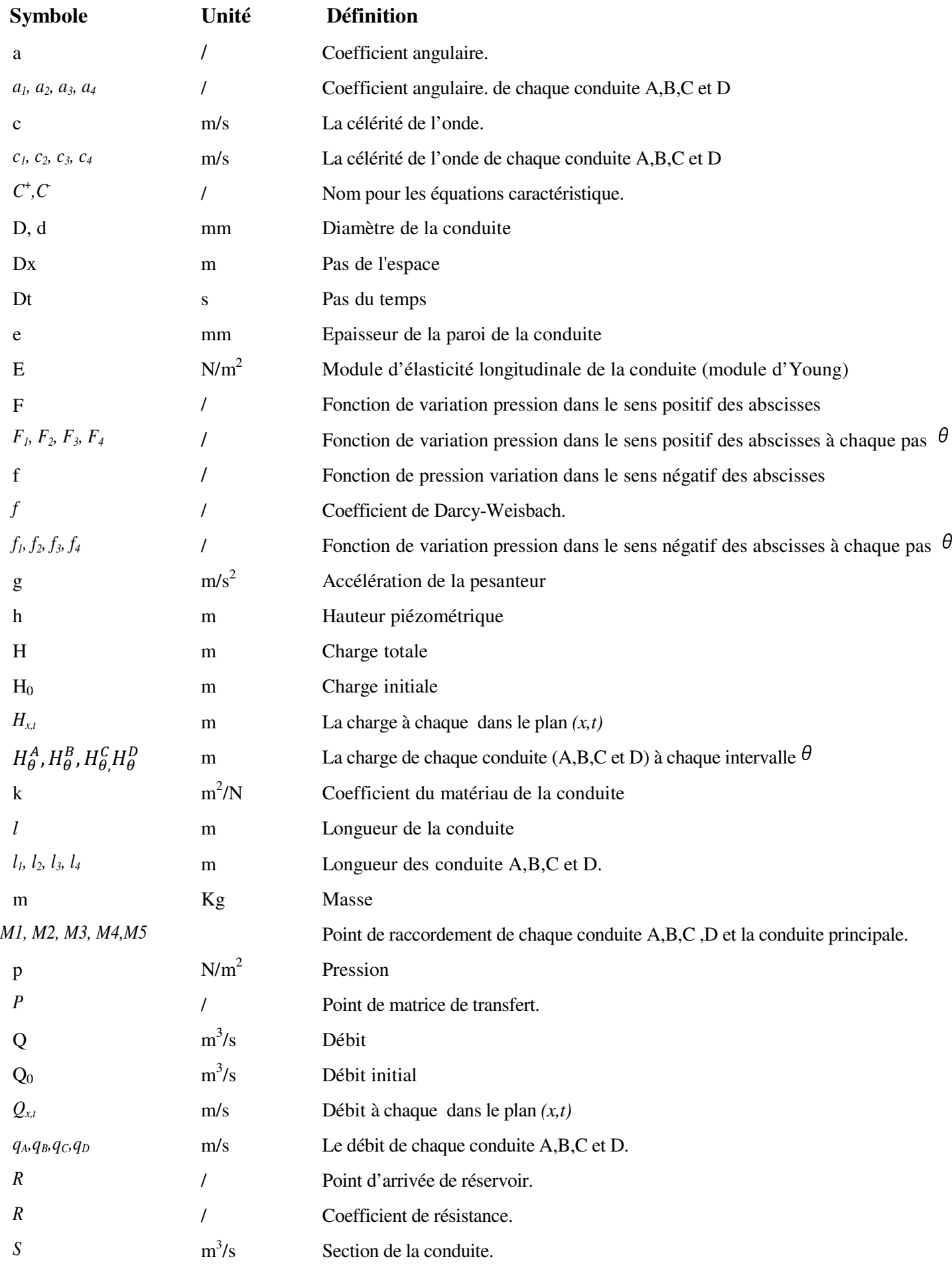

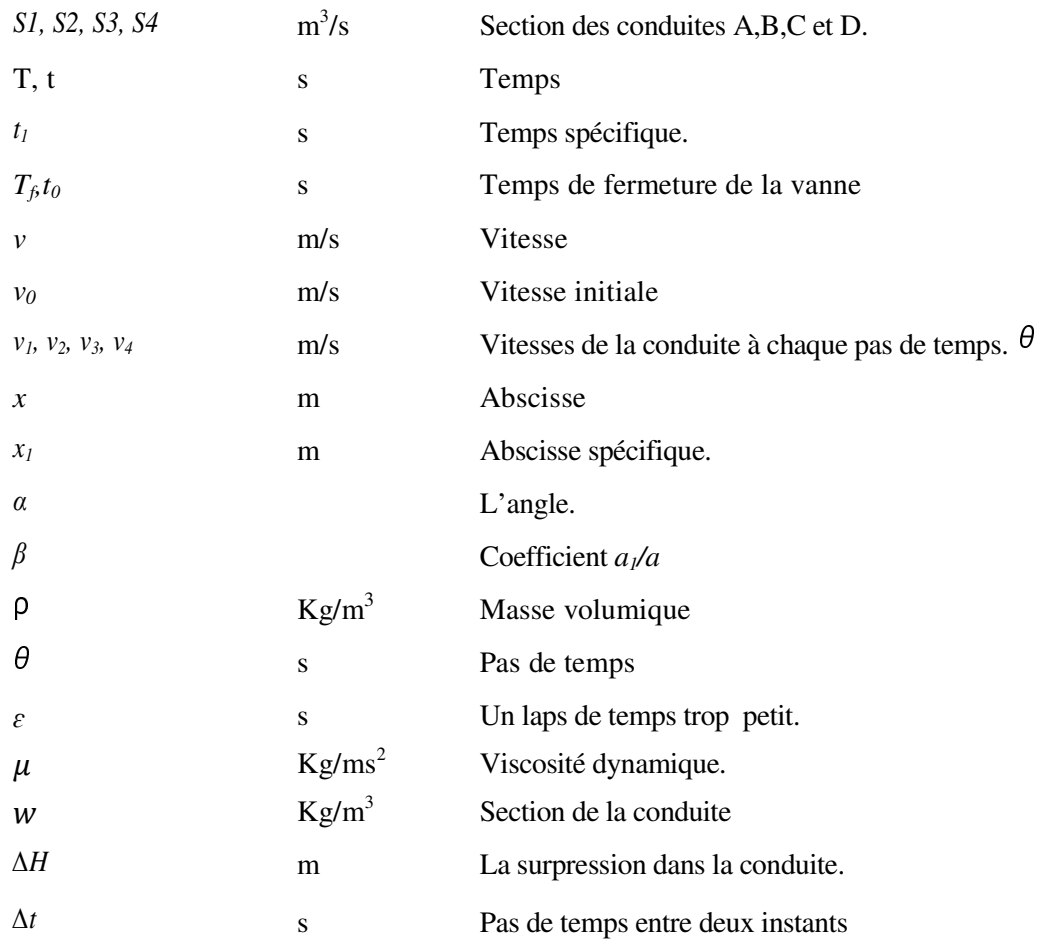

# **LISTE DES FIGURES**

## **CHAPITRE I : INTRODUCTION AU PHENOMENE TRANSITOIRE**

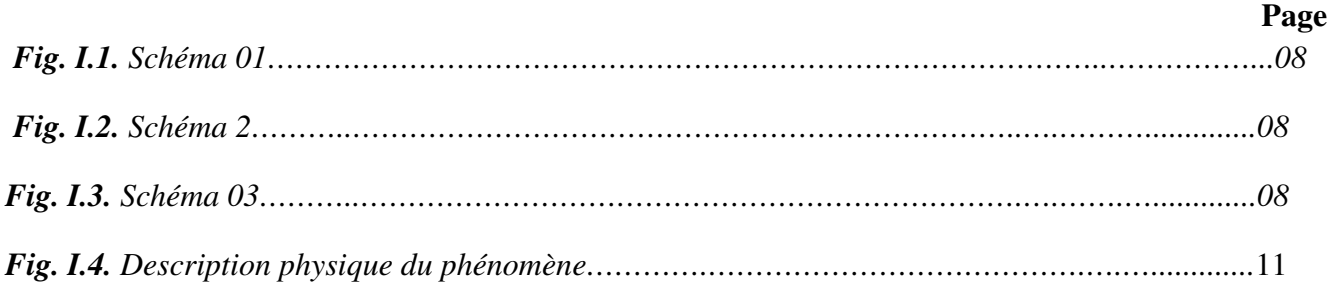

## **CHAPITRE II : METHODE DE BERGERON**

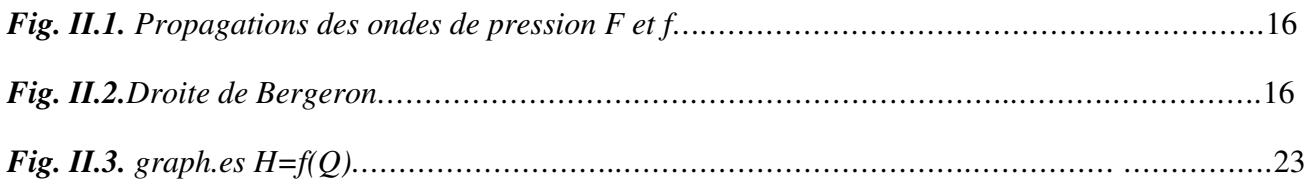

## **CHAPITRE IV : METHODE DES CARACTERISTIQUES**

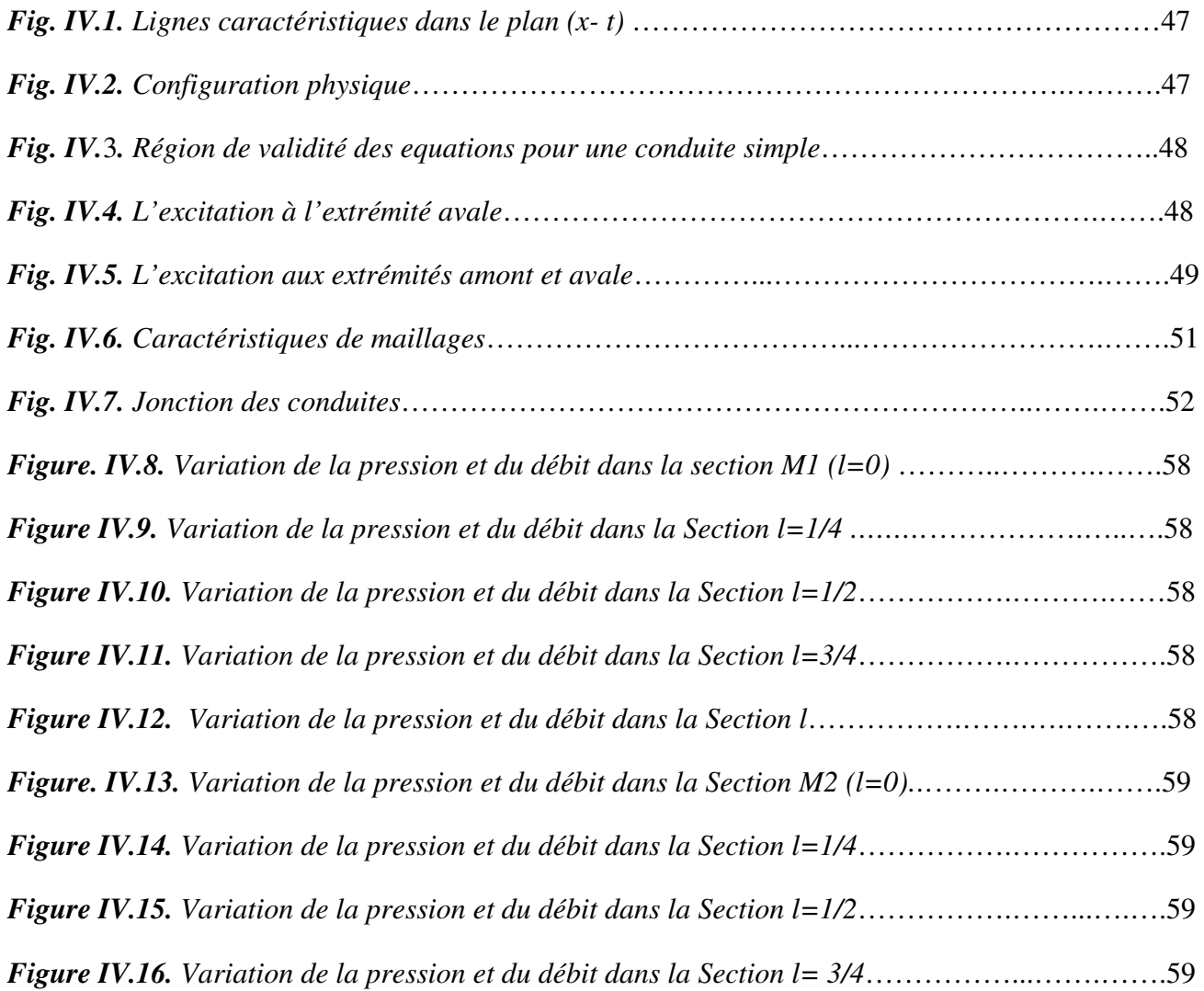

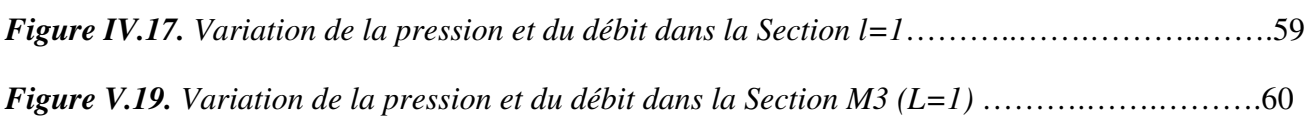

# LISTE DES TABLEAU:

## *CHAPITRE II: METHODE D'ALLIEVI.*

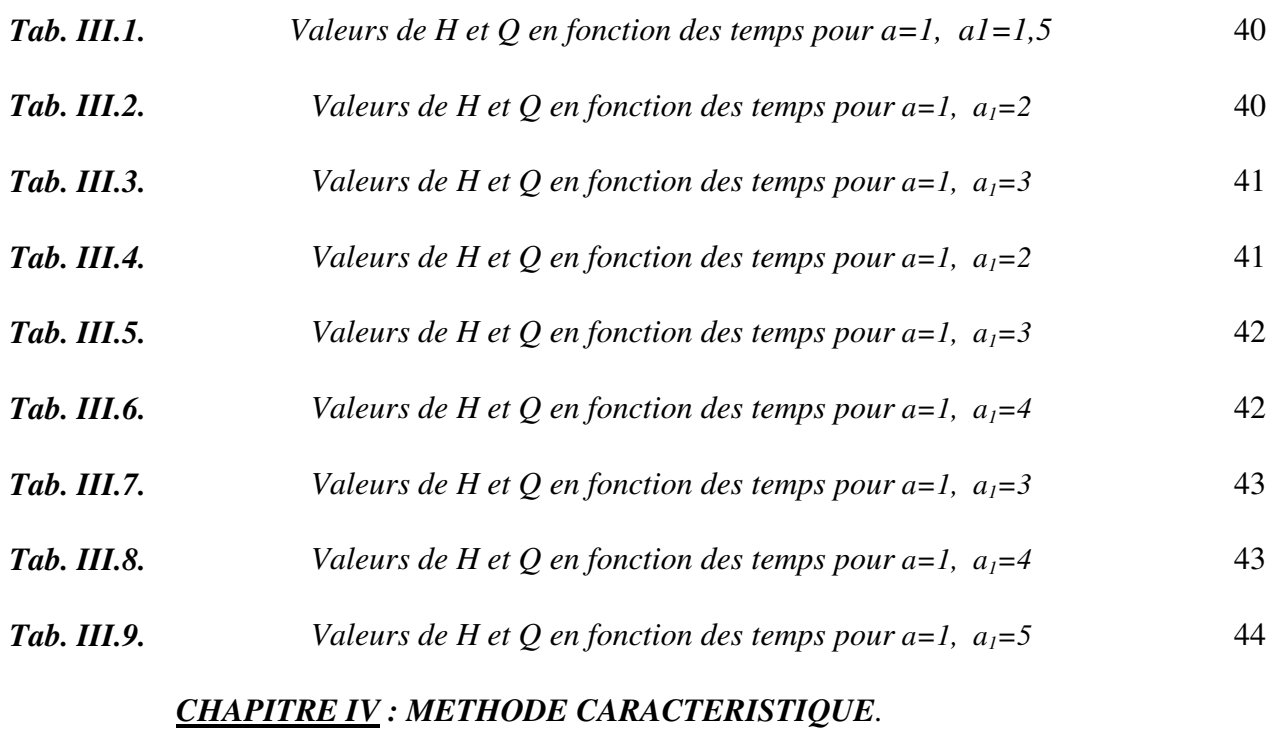

**Tab. IV.1.** *Valeurs de H et Q en fonction des temps pour a=1, 
$$
a_1
$$
=1.5* 56

*page* 

INTRODUCTION GENERALE……………………………………………………….....1 CHAPITRE I : INTRODUCTION AUX PHENOMENES TRANSITOIRES.

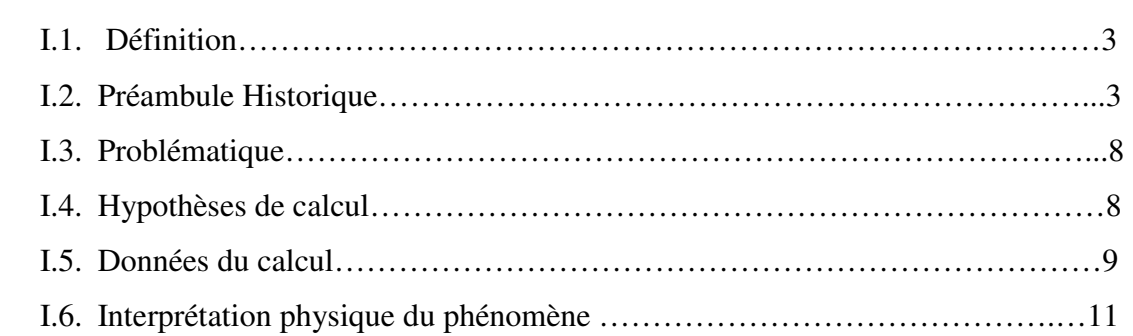

# CHAPITRE II : METHODE DE LOUIS BERGERON

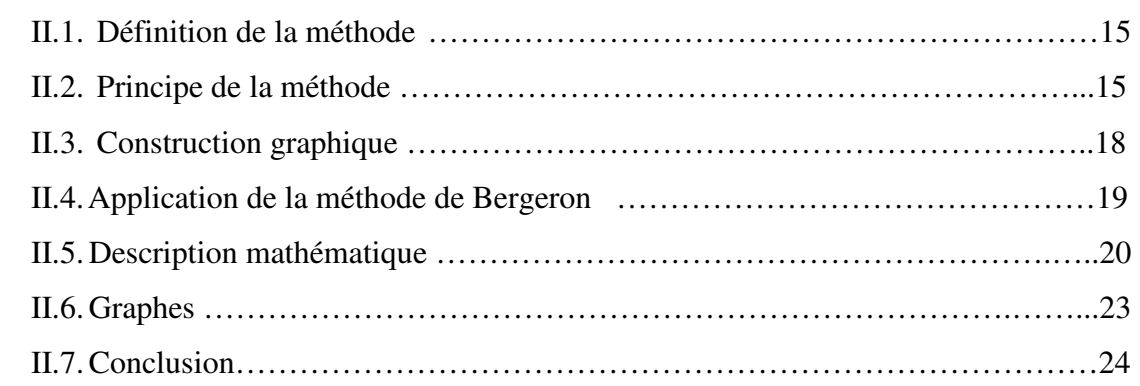

# CHAPITRE III : METHODE D'ALLIEVI

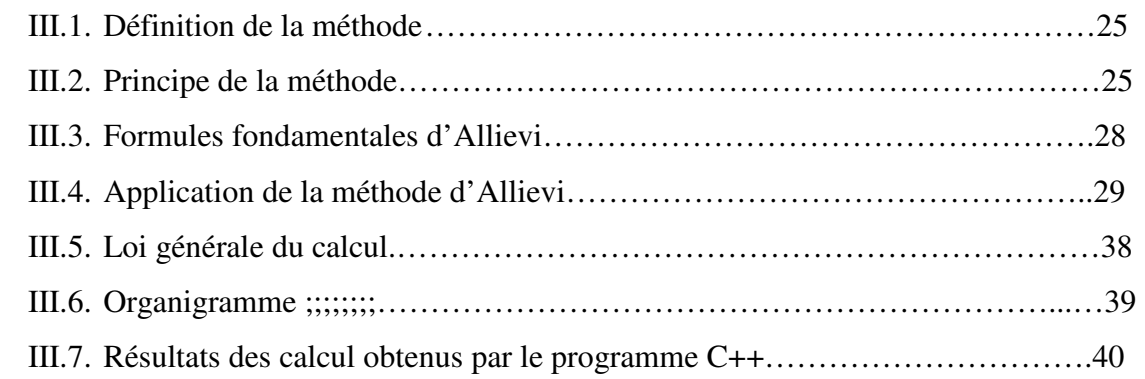

# CHAPITRE IV : LA METHODE DES CARACTERISTIQUES

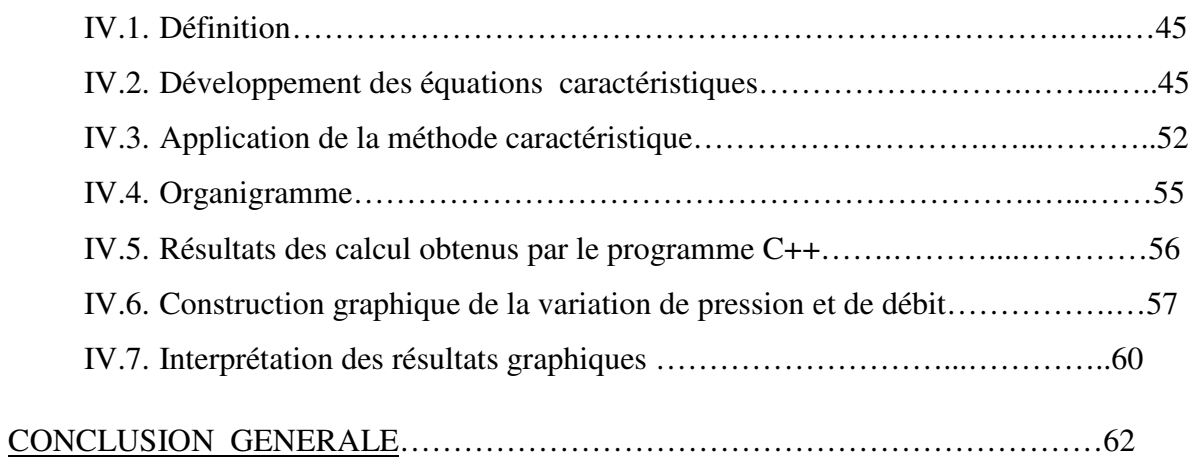

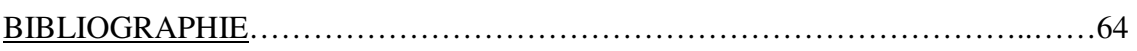

# **INTRODUCTION GENERALE**

Les générateurs hydroélectriques sont la source primaire d'énergie sur le réseau électrique; des défauts peuvent apparaître soit sur le groupe de production hydroélectrique, soit sur le régulateur ou dans le générateur lui-même.

L'opération optimale doit permettre la maitrise rapide de tous les défauts dus à l'exploitation du système et à la variation de consommation qui provoquent des effets nocifs relatifs aux coups de bélier pouvant engendrer des dégâts majeurs.

D'autre part, étant donné que les installations des stations hydroélectriques sont très onéreuses, exigeant une vigilance accrue pendant leur mise en service pour amortir les dépenses d'investissement et augmenter leur durée de vie.

En effet dans un système pareil les changements du régime d'écoulement entraînent souvent des variations de pression et de débit, ces écarts seront plus importants si la modification du débit a été brutale par rapport au régime permanent, les pressions peuvent atteindre des valeurs excessives. Il est donc primordial d'assurer le fonctionnement en régime stationnaire afin d'avoir un rendement optimal de la station.

Ces phénomènes peuvent entrainer des conséquences fâcheuses telles que la rupture de canalisations et la détérioration des équipements.

Les propriétés des ondes de pression dans les conduites seront développées dans les phénomènes in-stationnaires pour lesquels l'étude de la propagation des ondes de pression est indispensable.

Il est donc primordial de prévoir et d'étudier ces phénomènes transitoires afin de réduire leurs effets sur les stations hydro-électriques par l'utilisation de dispositifs spéciaux et le dimensionnement adéquat des différents composants d'une installation.

La classification des écoulements transitoires se fait, selon le conduit dans lequel les conditions transitoires se produisent, en trois catégories:

- 1. Ecoulements transitoires dans les conduites fermées.
- 2. Ecoulement transitoires dans les canaux découverts.
- 3. Ecoulement combiné (à surface libre- en charge).

Bien que son application reste limitée, ce mémoire traitera un cas bien défini de ce phénomène qui étudie la variation de pressions et de débits par rapport aux valeurs initiales du coup de bélier dans un système ramifié d'une station hydroélectrique, afin d'arriver à une caractérisation numérique des variations.

# **CHAPITRE I**

# **INTRODUCTION AUX PHENOMENES TRANSITOIRES I.1DEFINITION :**

On appelle coups de bélier les variations de pression provoquées par une modification rapide du régime d'écoulement d'un liquide. Le coup de bélier fait référence aux variations de pression causées par un changement de débit en fonction du liquide concerné ; cependant, le terme : phénomène transitoire est plus fréquemment utilisé. Les causes des coups de bélier sont diverses mais elles sont fréquentes lors du démarrage ou de l'arrêt d'une installation hydraulique.

#### **I.2PREAMBULE HISTORIQUE:**

L'étude des phénomènes transitoires en hydraulique est née avec la recherche sur la propagation des ondes sonores dans l'air, la propagation des ondes dans l'eau peu profonde et la circulation du sang dans les artères. Cependant, aucun de ces problèmes ne pouvait être résolu avec rigueur avant le développement des théories d'élasticité et de calcul et la solution des équations aux dérivées partielles. Newton a présenté, dans son œuvre Principia [55], les résultats de ses recherches sur la propagation des ondes sonores dans l'air et sur la propagation des ondes de l'eau dans les conduites. Newton et Lagrange ont déterminé théoriquement que la vitesse du son dans l'air est de 298,4 m /s par rapport à leur valeur expérimentale de 348 m /s. Lagrange a attribué cette différence à l'erreur expérimentale, alors que Newton a expliqué que la vitesse théorique était incorrecte et que cet écart était dû à l'espacement des particules solides de l'air et la présence de vapeurs dans l'air, en comparant les oscillations d'un liquide dans un tube en U à celle d'un pendule, Newton a dérivé d'une expression incorrecte de la célérité des ondes de l'eau dans un canal  $\pi \sqrt{l/g}$ , où ;  $l =$  la longueur d'onde et *g* = accélération due à la gravité.

Euler (24) a développé une théorie détaillée de la propagation des ondes élastiques et il a dérivé l'équation différentielle partielle pour la propagation des ondes.

Lagrange [43] a analysé l'écoulement de fluides incompressibles et compressibles donnant par la suite le développement du concept de potentiel de vitesse, il a également dérivé d'une expression correcte pour la célérité des ondes dans un canal  $c = \sqrt{gd}$ , dans laquelle ; *d* = la profondeur du canal. En 1789, Monge [54] a développé une méthode graphique pour l'intégration des équations aux dérivées partielles et introduit le terme méthode des caractéristiques. En 1808, Laplace [45] a souligné les causes de la différence entre les valeurs théoriques et mesurées de la vitesse du son dans l'air, il a expliqué que les relations obtenues par Newton et Lagrange ont été basées sur la loi de Boyle et que cette loi n'était pas valide en vertu des pressions variables comme la température de l'air

qui n'est pas constante, il a en outre estimé que la vitesse théorique devrait augmenter d'environ 20% si les conditions adiabatiques ont été utilisées à la place des conditions isothermes.

Young [88] a étudié le flux de circulation sanguine, les pertes de frottement, les pertes singulières, et la propagation des ondes de pression dans les conduites. Helmholtz semble être le premier à démontrer que la vitesse des ondes de pression de l'eau contenue dans une conduite est inférieure à celle de l'eau en milieu ouvert, Il a correctement attribué cette différence à l'élasticité des parois des tubes. En 1869, Riemann [67] a développé et appliqué une équation tridimensionnelle du mouvement et il l'a simplifiée en une forme adimensionnelle dans les domaines tels que : cordes vibrantes et ondes sonores. Weber [83] a étudié l'écoulement d'un fluide incompressible dans une conduite élastique et a réalisé des expériences pour déterminer la vitesse des ondes de pression, Il a aussi développé les équations de la quantité du mouvement et la continuité qui sont la base de nos études. Marey [50] a réalisé d'intensives séries de tests pour déterminer la vitesse des ondes de pression dans l'eau et en mercure et il a conclu que la vitesse de l'onde est:

1. Indépendante de l'amplitude des ondes de pression.

2. Trois fois supérieure dans le mercure que dans l'eau.

3. Proportionnelle à l'élasticité du tuyau.

Resal [63] a développé la continuité, les équations dynamiques et une équation d'onde de second ordre, Il a utilisé les résultats empiriques de Marey pour vérifier ses études analytiques. En 1877, Lord Rayleigh a publié son livre sur la théorie du son, qui résume les études antérieures et ses propres recherches.

Korteweg [42] a été le premier qui a déterminé la vitesse de l'onde en tenant compte de l'élasticité de la paroi de conduite et le fluide à la fois, les chercheurs précédents avaient considéré que l'un des deux à la fois.

Bien que Wood [87] ait mentionné Michaud [53] comme étant le premier qui a traité le problème des coups de bélier ,cependant, des études récentes faites par Anderson [4] ont démontré que c'est Menabrea [52] qui fut le précurseur., Michaud [53]a étudié le problème du coup de bélier, la conception et l'utilisation des chambres à air et soupapes de décharge.

Gromek [34] a inclu les pertes de charge dans l'analyse d'un coup de bélier pour la première fois et supposé cependant que le liquide est incompressible et que les pertes de frottement sont directement proportionnelles à la vitesse d'écoulement.

Weston [84] et Carpenter [17], deux ingénieurs américains, ont mené un certain nombre d'expériences visant à développer une relation théorique entre la réduction de la vitesse dans une conduite et l'augmentation de la pression correspondante mais n'y ont pas réussi puisque leurs conduites étaient courtes. Frizell [29] a présenté une analyse des coups de bélier sur la base des études menées tout en agissant comme un ingénieur-conseil pour le développement hydroélectrique de l'Ogden dans l'Utah, cette centrale a eu une conduite forcée de longueur 9449m ,il a en outre développé des expressions pour calculer la célérité des ondes de coups de bélier et l'augmentation de pression due à la réduction du débit instantané, il a déclaré que la célérité de l'onde serait la même que celle du son dans l'eau en milieu ouvert si le module d'élasticité des parois de la conduite, est infini, Il a également examiné les effets des embranchements, des réflexions des ondes et vagues successives de célérité régulière, Malheureusement le travail de Frizell n'a pas été apprécié comme autant que celle de ses contemporains, Joukovski et Allievi.

En 1897, Joukovski a mené des expériences approfondies à Moscou sur les conduite ayant les dimensions suivantes : (exprimées en longueur et en diamètre, respectivement): (7620 m, 50 mm), (305m, 101,5 mm) et (305m, 152.5mm), sur la base de ses études expérimentales et théoriques, il a publié son rapport classique [40] sur la théorie de base des coups de bélier, il a développé une formule de célérité d'onde en tenant compte de l'élasticité de l'eau et des parois de la conduite à la fois, il a également développé la relation entre la réduction de la vitesse et de l'augmentation de pression résultant en utilisant deux méthodes: la conservation de l'énergie et de la condition de continuité, il a discuté la propagation de l'onde de pression le long de la conduite et la réflexion des ondes de pression de l'extrémité ouverte de la branche, il a étudié les effets de chambres à air, les cheminées d'équilibre, les soupapes de décharge à ressort sur les pressions résultantes des coups de bélier, Il a également étudié les effets de la variation de taux de fermeture d'une vanne et a trouvé que la pression maximale correspond au temps de fermeture,  $(T \leq 2 \frac{l}{c})$ , où  $l =$  longueur de la conduite et *c* = célérité de l'onde

Allievi [3] a développé la théorie générale des coups de bélier à partir des premiers principes et a publié en 1902 L'équation dynamique qui a été plus précise que celle de Korteweg.

Il a montré que le terme *V (*∂*V/*∂*x)* dans l'équation dynamique n'est pas important par rapport aux autres termes et pourrait être négligé, il a introduit deux paramètres adimensionnels,

$$
\rho = \frac{cV_0}{2gH_0}
$$

$$
\theta = \frac{cT_c}{2l}
$$

Avec :

 $c =$  célérité de l'onde de coup de bélier  $V_0 =$  la vitesse moyenne,  $l =$  longueur de la conduite,  $T_c$ : temps de fermeture de vanne,  $\rho$ : la moitié du rapport de l'énergie cinétique à l'énergie potentielle emmagasinée dans le liquide et les parois des conduites à la charge  $H_0$  et  $\theta$  = les caractéristiques de fermeture de vanne, pour le temps de fermeture de vanne *Tc*, Allievi a obtenu une expression de l'augmentation en pression à la vanne et a présenté des graphes d'augmentation et de diminution de pression causée par la fermeture uniforme et l'ouverture de la vanne, Braun [12,13] a présenté des équations similaires à celles présentées par Allievi dans sa deuxième publication [2], dans une publication suivante Braun [11] a revendiqué la priorité de Allievi et il paraît que le constant d'Allievi «ρ*»* a été effectivement mis en place par Braun, Cependant Allievi [1] toujours considéré comme l'initiateur de la théorie des coups de bélier de base, Allievi [1] a également étudié le mouvement rythmique d'une vanne et a prouvé que la pression ne doit pas dépasser le double de la charge en régime permanent [1, 2, 3].

Les théories de Joukovski et Allievi qui prévalaient dans les deux premières décennies du 20<sup>eme</sup> siècle, Camichel et Al [16] ont démontré que le doublement de la charge de pression n'est possible que si (*H0> cV0/g*), Constantinescu [21] a décrit un mécanisme pour transmettre l'énergie mécanique en utilisant les ondes de coups de bélier, dans la 1<sup>ere</sup> guerre mondiale Des avions de combat britanniques ont été équipés avec l'engrenage Constantinescu pour le tir des mitrailleuses, basé sur la théorie de Joukovski, Gibson [31] a présenté un document qui contient, pour la première fois, les pertes par frottement dans l'analyse, il a également inventé un appareil[32] pour mesurer le débit de turbine à l'aide du rapport temps- pression.

Strowger et kerr, ont présenté [78] une procédure de calcul étape par étape pour déterminer les variations de vitesse d'une turbine hydraulique causée par les variations de charge, la Pressions de coup de bélier, les changements dans le rendement de la turbine à différentes ouvertures de la vanne, et les mouvements de la vanne uniformes et non uniforme ont été pris en compte dans l'analyse.

Dans sa discussion de l'analyse stowger et Kerr, Wood [86] a introduit la méthode graphique pour l'analyse coups de bélier, Lowy [47] a développé de manière indépendante et présente une méthode graphique identique en 1928, il a également étudié la résonance provoquée par les mouvements périodiques de la vanne et la diminution de pression due à une ouverture graduelle de la vanne, il a considéré les pertes de charge dans son analyse par introduction des termes de frottement dans l'équation aux dérivées partielles de base, Schnyder [72] a incluait les caractéristiques de pompage complètes dans son analyse des coups de bélier dans les conduites raccordées aux pompes centrifuges. Bergeron [8] a étendu la méthode graphique pour déterminer les conditions dans les sections intermédiaires d'une conduite, et Schnyder [73] a été le premier qui a introduit les pertes par frottement dans l'analyse graphique ; lors d'un symposium [80] sponsorisé conjointement par la société américaine des ingénieurs civils et de la société américaine des ingénieurs mécaniciens en 1933 à Chicago, plusieurs communications ont été présentées sur l'analyse des coups de bélier dans les conduites forcées et de refoulements.

Angus [5] a décrit la théorie de base et quelques applications de la méthode graphique, y compris pertes par frottement "localisés", et Bergeron[7] a présenté un article décrivant la théorie des ondes planes élastiques dans des milieux différents. Un autre colloque [79] sur les coups de bélier a eu lieu en 1937 lors de la réunion annuelle de la société américaine des ingénieurs mécaniciens, Lors de ce colloque, des articles ont été présentés sur l'analyse de chambres à air et vanne, sur l'inclusion de concurrencer caractéristiques de la pompe, et sur la comparaison des résultats d'ordinateur et des résultats mesurés, En linéarisant le terme de frottement, Wood[86] a utilisée le calcul opérationnel de Heaviside, et plus tard riche [65] a utilisé les transformations de Laplace pour analyser de coup de bélier dans les conduites. Angus [6] a présenté en 1938 l'analyse du composé, de canalisations de branchement et de cheminée d'équilibre. D'autres articles sur le cheminé d'équilibre ont été publiés par Lupton [48], dans Richard [66] et Duc[22].

De 1940 à 1960, en plus des livres de Rich [64], Jeager (37,38) [37,38] et parmakian [56], de nombreux articles ont été publiés sur l'analyse des coups de bélier , En raison de leur grand nombre ils ne sont pas répertoriés ici.

Ruus [70,71] a été le premier à présenter des procédures pour déterminer une séquence de fermeture de vanne, nommée fermeture de vanne optimale, de sorte que la pression maximale est restée dans les limites prescrites. Plus tard, Cabelka et Franc [15], et Streeter [74], indépendamment développé le concept et le second étendu et il informatisée pour les systèmes de tuyauteries complexes.

Gray [33] a introduit la méthode des caractéristiques pour une analyse informatique des coups de bélier. Lai [44] l'a utilisé dans sa thèse de doctorat, et son document commun avec Streeter [75] a été la publication fondatrice qui a fait cette méthode et l'utilisation des ordinateurs pour l'analyse des phénomènes transitoires en hydraulique. Plus tard, Streeter a publié de nombreux articles sur la méthode des caractéristiques, ainsi que d'un texte [76] sur les phénomènes transitoires en hydrauliques.

Sur la théorie des réservoirs tampons, les premières contributions de l'Europe ont été faites par Leaute [46], Rateau [61], Prasil [59] et Vogt [82], Calame et Gaden [20], et Frank et Schuller [28] ont résumé le plus tôt investigations et de leurs propres recherches. Thoma [81] fut le premier qui a démontré que le cheminée d'équilibre d'une turbine hydraulique dirigée serait stable que si la surface de la section du cheminée d'équilibre étaient plus d'une certaine valeur minimale, maintenant connue sous le nom de la zone Thoma. Johnson [40] a inventé le cheminée d'équilibre différentiel pour développer accélération ou décélération de la charge rapidement. D'autres contributeurs à la théorie de cheminée d'équilibre sont Escande [23] Jaeger [37,38] Gardel [30], Binnie [9,10], Evangelisti [26], Paynter [57,58], Marris [51] et chaudry haniff [18,19].

# **I.3 PROBLEMATIQUE:**

Dans une station hydroélectrique les valeurs initiales du coup de bélier dans un système où une seule turbine est en service peut engendrer ce phénomène au cours de son arrêt brusque ou instantané.

Ce problème spécifique à l'exploitation des stations hydroélectriques traduisant le cas d'un arrêt simultané d'une ou plusieurs turbines pour des raisons techniques ou l'exploitation en période creuse pour répondre à un besoin minimal nécessitant le fonctionnement d'une turbine pour réguler le stockage d'eau destiné soit pour l'alimentation en eau potable soit pour l'irrigation. Les conséquences résultant de cette exploitation entrainent des variations locales de pressions et de débits dans le système considéré :

Le calcul de la variation de pressions et de débits se fait à l'aide des trois différentes méthodes :

- 1/ Méthode graphique de Bergeron.
- 2/ Méthode d'allievi.
- 3/ Méthode caractéristiques.

# **I.4 HYPOTHESES DU CALCUL :**

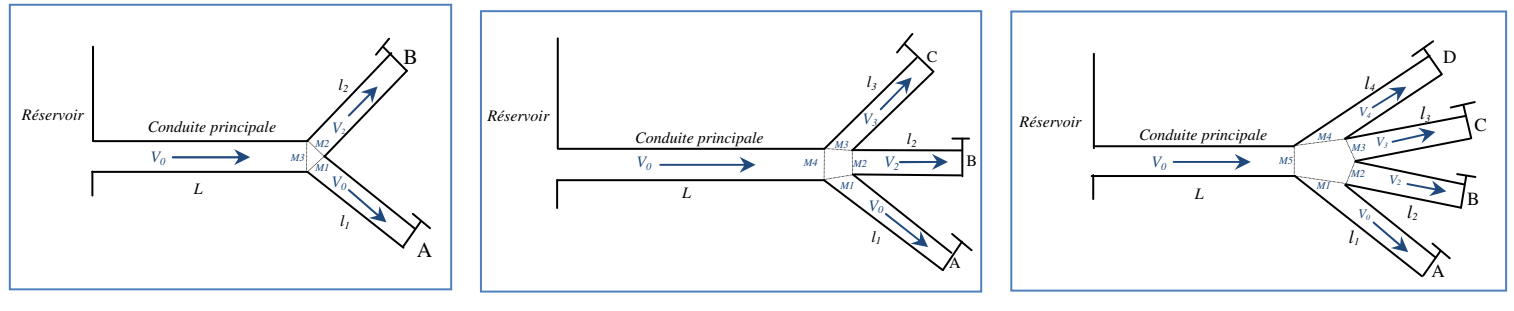

 *Fig. I.1.* Schéma 01 *Fig. I.2.* Schema 02 *Fig. I.3.* Schema 03

Supposons un système dans lequel :

- 1. Les pertes de charges sont nulles.
- 2. Les longueurs des conduites secondaires sont identiques.
- 3. Les sections des conduites secondaires sont identiques.
- 4. Les coefficients angulaires des conduites secondaires sont égaux.
- 5. La longueur de la conduite principale extrêmement grande par rapport aux conduites secondaires.
- 6. Les pentes des conduites sont nulles.

# **I.5 DONNEES DU CALCUL:**

Les conditions initiales :  $Q_0 = 5$  et  $H=H_O$ 

 $a = tg$   $\alpha = (c/g.S)$ 

Avec :

*a :* coefficient angulaire de la conduite principale

*S :* section de la conduite principale ;

*c :* la célérité d'onde dans la conduite principale ;

*g :* l'accélération de la gravité ;

 $a_1 = a_2 = a_3 = a_4 = tg \alpha_1 = (c_1/g.S_1)$ ;

 $a_1, a_2, a_3$  *et a<sub>4</sub>* : coefficients angulaires des conduites secondaires A, B, C et D successivement (dans tous les schémas proposés).

*S1, S2, S3 et S4 :* sections des conduites secondaires A, B, C et D successivement (dans tous les schémas proposés).

*c1, c2, c3 et c4 :* célérités d'onde dans les conduites secondaires A, B, C et D successivement (dans tous les schémas proposés).

#### 1) **SCHEMAS N°01 (n=2) :**

Une conduite principale d'une longueur «*L* » et coefficient angulaire « *a* ». A l'extrémité de cette conduite se trouvent deux conduite identiques A et B tel que  $(a_1=a_2)$  et *l*1=*l*2), les points M1, M2 et M3 sont les sections de jonction des conduite A, B et la conduite principale successivement.

Etant donné que la longueur de la conduite principale est grandement supérieure aux conduites secondaires A et B  $(l > > l_1$  et  $l_2$ ).

On développe le calcul du système pour :

- A  $\ell$  *a*=1; *a*<sub>1</sub>=1,5; *a*<sub>2</sub>=1,5; *β*=1.5.
- B /  $a=1$ ;  $a_1=2$ ;  $a_2=2$ ;  $\beta=2$ .
- C /  $a=1$ ;  $a_1=3$ ;  $a_2=3$ ;  $\beta=3$ .

#### 2) **SCHEMAS N°02 (n=3) :**

Une conduite principale d'une longueur *« L*» et de coefficient angulaire *« a* ». A l'extrémité de cette conduite se trouvent trois conduites identiques A, B et C tel que  $(a_1=a_2=a_3$  et  $l_1=l_2=l_3$ , Les points M1, M2, M3 et M4 sont les sections de jonction des conduite A, B, C et la conduite principale successivement.

Etant donné que la longueur de la conduite principale est grandement supérieure aux conduites secondaire A, B et C  $(l \gg l_1, l_2 \text{ et } l_3)$ ; on va calculer ce système pour :

A 
$$
\ell
$$
 a=1;  $a_1=2$ ;  $a_2=2$ ;  $a_3=2$ ;  $\beta=2$ .

B / 
$$
a=1
$$
;  $a_1=3$ ;  $a_2=3$ ;  $a_3=3$ ;  $\beta=3$ .

C /  $a=1$ ;  $a_1=4$ ;  $a_2=4$ ;  $a_3=4$ ;  $\beta=4$ .

#### 3) **SCHEMAS N°03 (n=4) :**

Une conduite principale d'une longueur « *L*» et de coefficient de pente « *a* ». A l'extrémité de cette conduite on a quatre conduites A, B,C et D, tel que ces quatre dernières ont les mêmes caractéristiques ;  $a_1 = a_2 = a_3 = a_4$  et  $l_1 = l_2 = l_3 = l_4$ , Les points M1, M2, M3, M4 et M5 sont les sections de jonction des conduites A, B, C, D et la conduite principale successivement.

Etant donné que la longueur de la conduite principale est grandement supérieure aux conduites secondaires A, B,C et D ( $1>> l_1, l_2, l_3 \text{ et } l_4$ ); on va calculer ce système pour :

A/  $a=1$ ;  $a_1=3$ ;  $a_2=3$ ;  $a_3=3$ ;  $a_4=3$ ;  $\beta=3$ .

B / 
$$
a=1
$$
;  $a_1=4$ ;  $a_2=4$ ;  $a_3=4$ ;  $a_4=3$ ;  $\beta=4$ .

C  $\ell$  *a=1*;  $a_1=5$ ;  $a_2=5$ ;  $a_3=5$ ;  $a_4=3$ ;  $\beta=5$ .

# **I.6 INTERPRETATION PHYSIQUE DU PHENOMENE :**

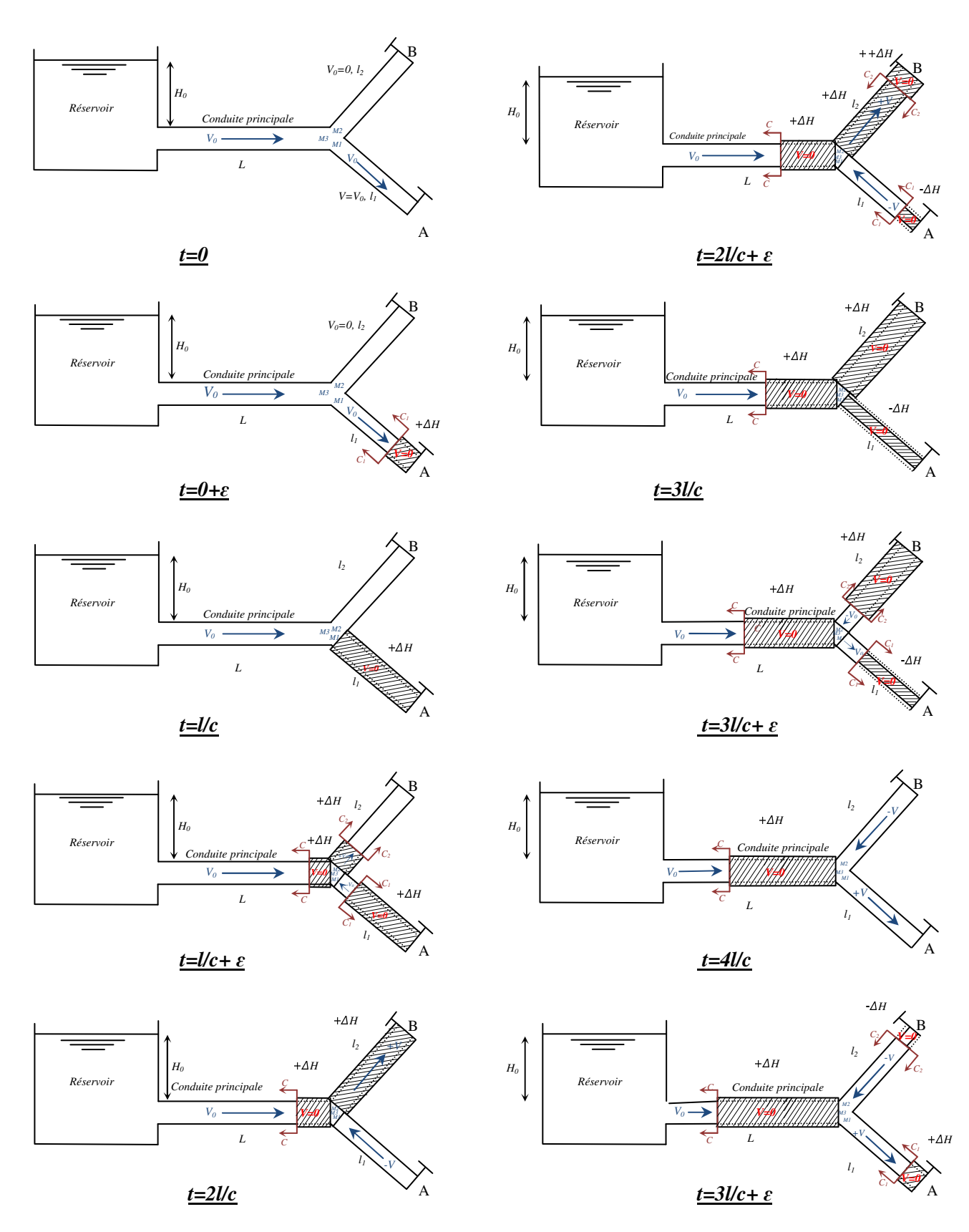

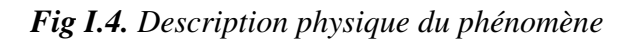

Prenons le système de tuyauterie (Fig. I.1) dont :Une conduite principale d'une longueur *l* et une célérité d'onde *c* raccordée aux conduites identiques A et B (de longueur [*l1=l2*] (célérité d'onde *[c<sup>1</sup>* =  $c_2$  et ont les même sections)et à leurs extrémités aval deux turbines (vannes); la première (A) initialement ouverte et la deuxième (B) initialement fermée, dans lequel les conditions d'écoulement sont stables et à l'instant  $(t = 0)$ , la turbine de la conduite A est fermée brusquement; Si le système est supposé sans frottement (sans perte de charge), et la charge initiale en régime permanent le long des trois tronçons (R-M3), (M1-A) et (M2-B) est *H0*, la vitesse initiale *V0* dans les conduites (R-M3) et (M1-A) est positive dans le sens d'écoulement et nulle dans la conduite (M2-B).

La séquence des événements après la fermeture de la turbine (vanne) de la conduite A peut être divisée en quatre parties (figure I.1) comme suit:

#### 1)  $0 \le t \le l_1/c_1$ :

Dès la fermeture de la turbine (vanne) au temps (*t*=0) au point A, la vitesse d'écoulement à l'extrémité de la turbine (vanne) est réduite à zéro, ce qui provoque une augmentation de pression de ∆*H = + (c / g) V0* la conduite se dilate, l'eau se comprime ce qui augmente sa densité et une onde de pression positive se propage du point A vers le point M1(sens contraire de l'écoulement), à l'aval de cette onde la vitesse d'écoulement est nulle et la pression égale à *H0+*∆*H*, et toute l'énergie cinétique est convertie en énergie élastique.

Au temps (*t = l1 / c1*), sur toute la longueur de la conduite le tuyau est élargi, la vitesse d'écoulement est nulle et la charge devient  $(H_0 + \Delta H)$ ;

Les deux autres tronçons conservent leurs états initiaux c.à.d.

**\*** pour la conduite (R-M3) : la vitesse *V=V0* et la charge *H=H0*.

\* Pour la conduite (M2-B) : la vitesse *V=0* et la charge *H=H<sup>0</sup>*

### 2)  $\frac{l_1/c_1 \le t \le 2 l_1/c_1 \le t}{l_1^2/c_1 \le t_1^2}$

Lorsque l'onde de pression de la conduite (M1-A) atteint le point M1,la pression en amont de la section (dans les conduite (R-M3) et (M2-B) est égale à la charge statique *H0* par contre à l'aval est égale à  $H_0$  +  $\Delta H$ , cette différence de pression engendre un écoulement du tronçon (M1-A) vers les deux autres tronçons (R-M3) et (M2-B) avec une vitesse négative (- *V0),* une fois l'onde se réfléchit sur le tronçon (M1-A) la pression diminue et devient égale à la charge initiale ( *H0*) et en aval de la célérité la vitesse est négative, par contre en amont, elle est toujours nulle et la conduite reprend son état initial.

Par contre sur le tronçon (M2-B) une onde de pression positive se transmet du point M2 vers le point B, la vitesse en aval de cette célérité est positive, par contre en amont elle est toujours nulle et la conduite se dilate.

Dans la conduite (M3-R), L'onde se propage du point de raccordement (M3) vers le réservoir d'une manière infinie du fait que la longueur de celle-ci est beaucoup plus grande que les conduite courtes (M1-A) et (M2-B) (*l>>l1 et l2*),à l'aval de cette onde une augmentation de pression dilate la conduite et la vitesse devient nulle, par contre à l'amont, les conditions initiales sont conservées ( la charge statique  $H_0$  et la vitesse  $V_0$ )

Au temps  $t= 2 l_1/c_1$ :

\* La charge dans la conduite (M1-A) entière est  $H_0$  et la vitesse du liquide est  $(-V_0)$ .

\* La charge dans la conduite (M2-B) entière est  $(H_0 + \Delta H)$  et la vitesse du liquide est  $(+ V_0)$ .

\* La charge à l'aval de l'onde de pression dans la conduite (M3-R) est (*H0 +* ∆*H*) et la vitesse est négative *(- V0*) par contre à l'amont de cette onde précédente la charge reste toujours *H0* et la vitesse est  $V_0$ .

#### 3)  $2l_1/c_1 < t \leq 3 L_1/c_1$ :

Tronçon (M1-A) : puisque la turbine (vanne) est à l'arrêt au point A, une vitesse négative ne peut être continue, C'est pourquoi la vitesse est instantanément changée d'une valeur négative à une valeur nulle et la charge est réduite à (*H0-* ∆*H*) par conséquent une onde de pression négative se propage dans le sens contraire de l'écoulement (vers M1), En aval de cette onde la pression est égale à (*H0-*  ∆*H*) et la vitesse s'annule , la conduite se rétrécit.

Tronçon (M2-B) : puisque la turbine (la vanne) est à l'arrêt au point B, une vitesse positive ne peut être continue, c'est pourquoi la vitesse est instantanément changée d'une valeur positive à une valeur nulle, la pression est augmentée  $[\geq (H_0 + \Delta H)]$  et la conduite se dilate à nouveau à une section plus grande, une onde pression positive se propage dans le sens contraire de l'écoulement à l'aval de cette onde la pression est positive et la vitesse s'annule.

Tronçon (M3-R) :l'onde de pression positive continue de se propager avec une célérité *c* vers l'amont (le réservoir); Derrière cette onde une charge *H= (H0+*∆*H)* et la vitesse est nulle.

Au temps  $(t = 3 l_I / c_I)$ :

\* la charge le long de la conduite (M1-A) est (*H0-* ∆*H*), et la vitesse de l'eau est nulle.

*\** La charge le long de la conduite (M2-B) est égal à (*H0+* ∆*H*), et la vitesse est nulle.

### 4)  $3l_1/c_1 < t \leq 4 l_1/c_1$ :

Tronçon (M1-A) : Dès que l'onde négative atteint le point M1 un état de déséquilibre se rétablit, par contre dans les tronçons (M3-R) et (M2-R), une onde positive se propage dans le sens contraire de l'écoulement vers M1, ce qui engendre un déséquilibre au niveau du point de raccordement des trois conduites. La pression sur les tronçons (M2-B),(M3-R) est supérieure à celle du tronçon (M1-A), ce qui provoque un écoulement dans la direction du point A ( des conduites (M1-R),(M2-B) vers (M1-A)) avec une vitesse positive et la charge se rétablit et la section de la conduite reprend sont état initial et une onde de pression se réfléchit dans le sens de l'écoulement à l'aval de cette onde la vitesse est positive et la pression *H0* .

Tronçon (M2-B) une onde de pression se réfléchit, à l'aval la vitesse est négative,la charge est rétablie à  $H_0$  et la section de la conduite reprend sont état initial.

Tronçon (M3-R) : l'onde de pression positive continue à se déplacer avec une célérité d'onde *c* vers l'amont (vers le réservoir) ; Derrière cette onde une charge *H= (H0+*∆*H)* et la vitesse est nulle.

Au temps  $t = 4 l_1 / c_1$ 

 \* la charge dans la conduite (M1-A) est égale à la charge statique, et la vitesse est positive le long le la conduite.

\* la charge dans la conduite (M2-B) est égale à la charge statique, et la vitesse est négative le long le la conduite.

Comme les turbines (vanne) sont à l'arrêt aux points A et B, la séquence d'événements précédents est réitérée, puisque les pertes de charge sont négligeables ce processus se poursuit avec un intervalle de *4 l1 / c1*, Cet intervalle est appelé la période théorique de la conduite. En réalité dans les systèmes physiques les ondes de pression sont dissipées à cause des pertes de charges de la conduite.

## **CHAPITRE II.**

# **METHODE DE LOUIS BERGERON : II.1 DEFINITION DE LA METHODE :**

La méthode de Bergeron permet de déterminer dans les installations hydrauliques les variations de pression et de débit dues aux coups de bélier sans expliciter analytiquement la nature de l'onde. Nous développerons ci-après le procédé graphique qui a le mérite d'être très simple lorsque l'on a compris le mécanisme de construction.

### **II.2 PRINCIPE DE LA METHODE:**

Les concepteurs et utilisateurs d'installations hydrauliques préfèrent exprimer les pressions en hauteur de colonne de fluide et remplacer la vitesse moyenne d'écoulement par le débit, la représentation graphique est sur le plan des variables *h* et *v*, où les lignes caractéristiques relient *h* et *q* avec une relation espace (position) et temps aux mêmes variables à une autre position dans le tuyau (∆*x* distance à partir du premier point) au temps (∆*x / c*) plus tard.

Les solutions générales des équations simplifiées du coup de bélier ont été représentées comme ;

$$
H - H_0 = F\left(t + \frac{x}{c}\right) + f\left(t - \frac{x}{c}\right) \tag{II.1}
$$

$$
Q - Q_0 = -\frac{gS}{c} \left[ F \left( t + \frac{x}{c} \right) - f \left( t - \frac{x}{c} \right) \right] \tag{II.2}
$$

L'interprétation de la fonction *F(t+x/c)* qui représente une onde *F* stable qui se déplace dans la direction (*-x*) dans la conduite, de même façon, la fonction *f(t-x/c)* représente une onde permanente se déplaçant dans la direction *(+x*), dans une conduite donnée de propriétés géométriques constantes chacun de ces plans des ondes de pression se déplace avec une vitesse constante *c*, quand ils se rencontrent dans la conduite, ils continuent dans leurs directions respectives sans interférence partagée.

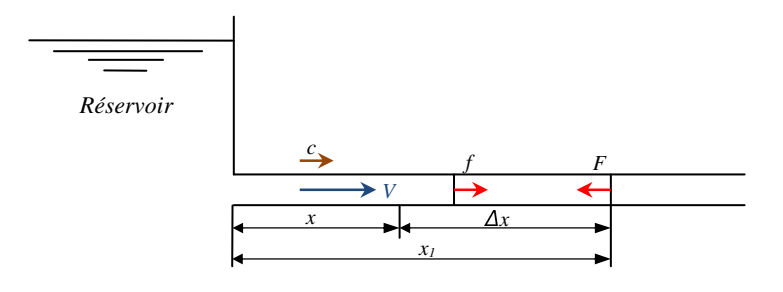

*Fig. II.1. Propagations des ondes de pression F et f* 

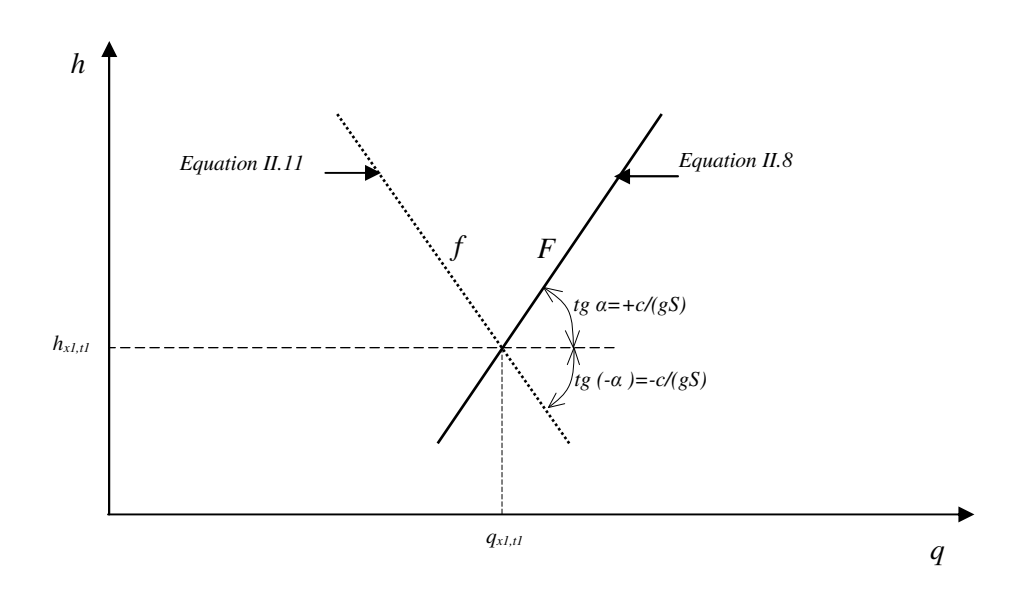

*Fig. II.2. Droite de Bergeron*

Par la combinaison des Equations *(II.1)* et *(II.2)*, avec l'élimination de la fonction *f* 

$$
H_{t,x} - H_0 - \frac{c}{g_s} \left( Q_{t,x} - Q_0 \right) = 2F \left( t + \frac{x}{c} \right) \tag{II.3}
$$

Une équation qui est valable dans le temps et l'espace dans la conduite. En termes d'une onde *F* (figure II.1) à la position  $x_I$  et temps  $t_I$ , l'équation est

$$
H_{t_1, x_1} - H_0 - \frac{c}{g_s} \left( Q_{t_1, x_1} - Q_0 \right) = 2F \left( t_1 + \frac{x_1}{c} \right) \tag{II.4}
$$

À tout instant t, ∆*t* plus tard, l'onde *F* sera à la position *x*, la distance parcourue est *-*∆*x =- c* ∆*t*, depuis cette onde se déplace dans la direction (*-x)* avec une célérité (-c), ainsi

$$
2F\left(t_1 + \frac{x_1}{c}\right) = 2F\left(t_1 + \Delta t + \frac{x_1 - c\Delta t}{c}\right) = 2F\left(t + \frac{x}{c}\right) \tag{II.5}
$$

Maintenant par la combinaison de ces trois équations

$$
H_{t,x} - H_{t_1,x_1} = \frac{c}{g_s} \left( Q_{t,x} - Q_{t_1,x_1} \right) \tag{II.6}
$$

Cette équation peut devenir unidimensionnelle par la définition

$$
h=H/H_0
$$
 et  $q=Q/Q_0$ 

Puis

$$
h_{t,x} - h_{t_1,x_1} - \frac{cQ_0}{gSH_0} \left( q_{t,x} - q_{t_1,x_1} \right) \tag{II.7}
$$

Ou

$$
\Delta h = a \frac{Q_0}{H_0} \Delta q \tag{II.8}
$$

Où  $a = c/gS$ . les deux dernières équations sont linéaires en h et q, et représentent une ligne droite sur le plan (*h-q*) passant par le point ( $h_{t_1,x_1}, q_{t_1,x_1}$ ) avec une pente de  $tg \alpha = a \frac{q_0}{H_0}$  $H_0$  ,voir figure II.2 . Dans la *fig. II.1* L'onde *F* peut être visualisée comme déplacement vers le réservoir dans la direction (*-x*) sur la fig. *II.2* la ligne droite qui correspond à la fonction *F*, mais qui est sur le plan (*h-q*) définit une condition connue de *h* et *q* à une position bien définie (*x, t*) à une condition inconnue d'une autre position et de temps, les paramètres *x* et *t* doivent obéir à la relation :

$$
x = x_I - c(t - t_I)
$$
le long de cette ligne *F*.

Avec l'utilisation de la même procédure pour éliminer la fonction *F* de l'équation. (II.1) et (II.2)

$$
H_{t,x} - H_0 + \frac{c}{g_s} (Q_{t,x} - Q_0) = 2f \left( t - \frac{x}{c} \right)
$$
 (II.9)

Maintenant pour le changement de temps Δ*t,* l'onde *f* aura un déplacement de∆*x =- c* ∆*t ,*avec l'élimination de *f* on a *:* 

$$
H_{t,x} - H_{t_1,x_1} = -\frac{c}{g_s} \left( Q_{t,x} - Q_{t_1,x_1} \right) \tag{II.10}
$$

L'équation qui définit une droite caractéristique dans le diagramme sans dimension (*h-q*) est :

$$
\Delta h = -a \frac{Q_0}{H_0} \Delta q \tag{II.11}
$$

Cette droite peut être visualisée comme passant par le point de conditions connues  $(h_{t_1,x_1}, q_{t_1,x_1})$ avec une pente de  $tg \alpha = a \frac{Q_0}{H_0}$  $\frac{\sigma_0}{H_0}$ , *fig. II.2*, le long de cette droite, les variables indépendantes doivent obéir à la relation *x=x1+c(t-t1*), De nombreux utilisateurs de la méthode graphique préfèrent travailler avec des variables dimensionnelles *H* et *Q* qu'aux variables adimensionnelles *h* et *q*, la méthode demeure la même de sorte que les procédures choisies sont identiques (c'est une question de préférence).

D'où la loi de Bergeron :

Pour un observateur qui se meut à la célérité c le long d'une conduite de caractéristique

constante, le point figuratif du régime (H , Q) au lieu où il se trouve est sur une droite qui passe par le point figuratif du régime qui existait au temps et au lieu de son départ, et dont le coefficient angulaire est  $\pm \frac{c}{gs}$ , Suivant qu'il se meut en sens contraire (+) ou dans le même sens (-) du débit  $q_0$  ( de l'écoulement) initial choisi comme sens positif.

Il est tout à fait remarquable de pouvoir déterminer les fluctuations de débit et de pression en faisant partir un observateur de tel endroit ou tel autre à un instant de temps que l'on choisit.

## **II.3 CONSTRUCTION GRAPHIQUE:**

Pour commencer la construction de l'épure, il faut connaitre :

a) le sens initial de l'écoulement avant la perturbation ;

b) le point et la temps du départ de l'observateur, c'est-à-dire : *Q0, H0* et *t0*.

c) le sens du parcours de l'observateur dans la conduite afin de pouvoir tracer la droite de Bergeron issue du point de départ.

d) les caractéristique du dispositif situé à l'autre extrémité de la conduite au temps *t1=t0+l/c.* En d'autres termes, il faut construire, au temps *t=t1*, la courbe *H=f(Q)* de l'appareil (réservoir, turbine) que rencontrera l'observateur lorsqu'il arrivera au bout de la conduite.

Pour éviter les erreurs dans la construction graphique, on repère souvent le point d'intersection par un chiffre et une lettre directement représentatifs du temps de passage de l'observateur et du dispositif qu'il rencontre. L'unité de temps retenue est en principe  $\theta = 2l/c$  et l'origine de la perturbation est désignée par  $\theta = 0$ .

## **II.4 APPLICATION DE LA METHODE DE BERGERON:**

Prenons le système de la *fig. I.1* (schéma n°01) :

Au point A, à l'état initial, la turbine est toujours ouverte  $(q_A = Q_0)$ 

Au point B, à l'état initial, la turbine est toujours fermé  $(q_B=0)$ 

Au *t*=0, la turbine (vanne) au point A se ferme brusquement.

## • **CONDUITE A :**

L'Observateur part de M  $(H=H_0$  et  $q=Q_0$ ) à l'instant  $t=0.5 \theta$  avec une vitesse  $c_l$  (célérité de l'onde de la conduite A) dont l'écoulement en M commence à varier, suivant une onde *f* et arrivé en A à l'instant  $1\theta$  (point A1) ;il revient à M avec la même vitesse toujours suivant une onde *F*, et arrive à M à l'instant 1.5  $\theta$  (point M<sub>0.5</sub>); il revient en A suivant une onde f (point A2), revient en M à l'instant 2.5  $\theta$  (point M<sub>1.5</sub>) et ainsi de suite.

### • **CONDUITE B :**

Le deuxième observateur part de B( $H=H_0$  et  $q=0$ ) à l'instant  $t=\theta$  avec une vitesse  $c_2$  (célérité de l'onde de la conduite B),dont l'écoulement en B commence à varier, suivant une onde *F* et arrivé en M à l'instant  $1.5 \theta$  (point point M<sub>1.5</sub>) ;il revient à M avec la même vitesse toujours suivant une onde  $f$ , et arrive à B à l'instante 2  $\theta$  (point B2); il revient à M suivant une onde  $f$  (point M<sub>2.5</sub>), revient à B à l'instant 2.5  $\theta$  et ainsi de suite.

### • **CONDUITE PRINCIPALE :**

Le troisième observateur part de M ( $H=H_0$  et  $q=Q_0$ ), à l'instant  $t=0.5 \theta$  avec une vitesse *c* (célérité de l'onde de la conduite principale) dont l'écoulement en M commence à varier. cet observateur ne reviendra jamais car la conduite principale est assez longue.

## **II.5 DESCRIPTION MATHEMATIQUE :**

Nous allons démontrer mathématiquement la construction des graphiques de Bergeron et prendre comme exemple le  $1<sup>er</sup>$  cas du schéma n°01 avec les caractéristiques suivantes :

$$
a_1 = a_2 = 3, a = 1 \text{ et } B = 3
$$

#### **I-a/ t= (0.5** θ **-1** θ**) :**

Soit le segment de droite du tronçon $[M_{0.5}^1, A1]$  dont les coordonnées  $M_{0.5}^1(5, 0)$  et A1  $(0, 15)$ ; la pente du segment est (-3), son équation est :

Au point M au temps  $t=0.5\theta$ :

 $h_{0.5}^1 = 0$  Et  $q_{0.5}^1 = 0$ 

L'intersection de ce segment avec l'axe des ordonnées nous donne les valeurs de h et q au point :

A1 : 
$$
h_1^A = 15
$$
 et  $q_1^A = 0$  au temps t=1  $\theta$ 

\*le segment de droite du tronçon [B1, B1'] dont les coordonnées B1(0 , 0) et B1'(5, 15) la pente du segment est (+3) donne une l'équation suivante :

Aux points :

B1 : 
$$
h_1^2 = 0
$$
 et  $q_1^2 = 0$  au temps t=1  $\theta$ 

\*le segment de droite du tronçon  $[M_{0.5}^3, R]$  dont les coordonnées  $M_{0.5}^3$ (5, 0) et R(0, 5) la pente du segment est (-1) ,son équation est :

Aux points :

$$
M_{0.5}^3
$$
 :  $h_{0.5}^3 = 0$  et  $q_{0.5}^3 = 0$  au temps t=0.50

#### $I-b / t = (1 \theta -1.5 \theta)$ :

Les deux segments [A1, A1'] et [B1, B1'] dont A1' et B1' sont les point d'intersection des plans q=-5 et q=+5 respectivement:

- le segment de droite du tronçon [A1,A1'] dont les coordonnées A1(0 , 15)et

la pente du segment est (+3),

- le segment de droite du tronçon [B1, B1'] dont les coordonnées B1(0 , 0) et

 $B1'(5, 15)$  la pente du segment est  $(+3)$ .

 On trace la résultante des deux segments [A1,A1'] et [B1, B1'] , l'intersection de ce nouveau segment avec la droite  $[M_{0.5}^3, R]$  nous donne la valeur de la charge (H) au point M temps 1.5θ des trois conduites (A,B et la conduite principale) :  $h_{1.5}^1 = h_{1.5}^2 = h_{1.5}^3$ , ce qui nous donne comme valeurs :

 $h_{1.5}^3$  =6 et  $q_{1.5}^3$  =-1 relatives au tronçon (M<sup>3</sup> -R) au temps t= 1.5  $\theta$  au point  $M_{1.5}^3$ 

Après on fait la projection de la valeur de  $h_{1.5}^3$  sur les deux segments de droite et on ressortira les valeurs des débits des deux tronçons A et B au point M au temps 1.5θ :

$$
q_{1.5}^{M1}
$$
=-3 et  $h_{1.5}^{M1}$  =6 relatives au tronçon (A-M<sup>1</sup>) au temps t= 1.5  $\theta$  (au point $M_{1.5}^1$ )  
 $q_{1.5}^{M2}$ =+2 et  $h_{1.5}^{M2}$  =6 relatives au tronçon (B-M<sup>2</sup>) au temps t= 1.5  $\theta$  (au point $M_{1.5}^2$ )

#### **I-c/ t= (1.5** θ **-2** θ**) :**

A partir de ces valeurs de  $M_{1.5}^1$  et  $M_{1.5}^2$  on a deux segments de droite qui passent par ces deux points avec une pente de (-3), L'intersection de ces deux segments avec l'axe des ordonnées (OH) nous donne les valeurs de la charge et de débit suivantes :

 $q_2^1$ =0 et  $h_2^1$  =-3 relatives au tronçon (A-M<sup>1</sup>) au temps t= 2  $\theta$  (au point A2).  $q_2^2$ =0 et  $h_2^2$  =12 relatives au tronçon (B-M<sup>2</sup>) au temps t= 2  $\theta$  (au point B2).

#### **I-d/ t= (2** θ **-2.5** θ**) :**

A partir de ces valeurs de A2 et B2 on a deux segments de droite qui passent par ces deux points avec une pente de (+3), les segments [A2, A2'] et [B2, B2'] dont A2' et B2' sont les point d'intersection des plans q=-5 et q=+5 respectivement:

le segment de droite du tronçon  $[A2, A2']$  dont les coordonnées A2  $(0, -3)$  et A2'  $(5, -1)$ 15),la pente du segment est (+3),

- le segment de droite du tronçon [B2, B2'] dont les coordonnées B2 (0, 12) et

B2'  $(-5, -3)$ , la pente du segment est  $(+3)$ ,

 On trace la résultante des deux segments [A2,A2'] et [B2, B2'] , l'intersection de ce nouveau segment avec la droite  $[M_{0.5}^3, R]$  nous donne la valeur de la charge (H) au point M au temps 2.5θ des trois conduites (A,B et la conduite principale) :  $h_{2.5}^{M1} = h_{2.5}^{M2} = h_{2.5}^{M3}$ , ce qui nous donne comme valeurs :

 $h_{2.5}^3$  =4.9 et q<sup>3</sup><sub>2.5</sub> =0.2 relatives au tronçon (M<sup>3</sup> -R) au temps t= 2.5  $\theta$  au point  $M_{2.5}^{M3}$ 

Après on fait la projection de la valeur de  $h_{2.5}^{M3}$  sur les deux segments de droite et on ressortira les valeurs des débits des deux tronçons A et B au point M au temps 2.5θ :

 $q_{2.5}^{M_1}$ =2.55 et  $h_{2.5}^{M_1}$  =4.9 relatives au tronçon (A-M<sup>1</sup>) au temps t= 2.5  $\theta$  (au point $M_{2.5}^1$ )  $q_{2.5}^{M2}$ =-2.45 et h $_{2.5}^{M2}$  =4.9 relatives au tronçon (B-M<sup>2</sup>) au temps t= 2.5  $\theta$  (au point $M_{2.5}^2$ )

A partir de ces valeurs de  $M_{2.5}^1$  et  $M_{2.5}^2$  on a deux segments de droite qui passent par ces deux points avec une pente de (-3), L'intersection de ces deux segments avec l'axe des ordonnées (OH) nous donne les valeurs de la charge et de débit suivantes :

 $q_3^A$ =0 et  $h_3^A$  =12.5 relatives au tronçon (A-M1) au temps t=3  $\theta$  (au point A3).

 $q_3^B$ =0 et  $h_3^B$  =-2.4 relatives au tronçon (B-M<sup>2</sup>) au temps t= 3  $\theta$  (au point B3).

## **I-d/ t= (2** θ **-2.5** θ**) :**

A partir de ces valeurs de A3 et B3 on a deux segments de droite qui passent par ces deux points avec une pente de  $(+3)$ , les segments  $[A3, A3']$  et  $[B3, B3']$  dont  $A3'$  et  $B3'$  sont les point d'intersection des plans q=-5 et q=+5 respectivement:

le segment de droite du tronçon [A3,A3'] dont les coordonnées A3(0, 12.5)et

A3' (-5, -2.4), la pente du segment est (+3),

- le segment de droite du tronçon [B3, B3'] dont les coordonnées B2 (0 , -2.4) et

B2' (5, 12.6), la pente du segment est (+3) ,

 On trace la résultante des deux segments [A3,A3'] et [B3, B3'] , l'intersection de ce nouveau segment avec la droite  $[M_{0.5}^3, R]$  nous donne la valeur de la charge (H) au point M temps 3.5θ des trois conduites (A,B et la conduite principale) :  $h_{3.5}^{M1} = h_{3.5}^{M2} = h_{3.5}^{M3}$ , ce qui nous donne comme valeurs :

 $h_{3.5}^3 = -0.04$  et  $q_{3.5}^3 = 5.04$  relatives au tronçon (M<sup>3</sup> -R) au temps t= 3.5  $\theta$  au point  $M^3$ 

Après on fait la projection de la valeur de  $h_{3.5}^{M3}$  sur les deux segments de droite et on ressortira les valeurs des débits des deux tronçons A et B au point M au temps 3.5θ :

 $q_{3.5}^{\text{M1}} = -2.52$  et  $h_{3.5}^{\text{M1}} = 5.04$  relatives au tronçon (A-M1) au temps t= 3.5  $\theta$  (au

point $M_{3.5}^1$ )

 $q_{3.5}^{\text{M2}}$ =2.48 et h $_{3.5}^{\text{M2}}$  =5.04 relatives au tronçon (B-M<sup>2</sup>) au temps t= 3.5  $\theta$  (au point $M_{3.5}^2$ )

### $I-c/t = (3.5 \theta - 4.5 \theta)$ :

A partir de ces valeurs de  $M_{3.5}^1$  et  $M_{3.5}^2$  on a deux segments de droite qui passent par ces deux points avec une pente de (-3), L'intersection de ces deux segments avec l'axe des ordonnées (OH) nous donne les valeurs de la charge et de débit suivantes :

 $q_4^A$ =0 et  $h_4^A$  =-2.52 relatives au tronçon (A-M1) au temps t=4 $\theta$  (au point A).  $q_4^B$ =0 et  $h_4^B$  =12.5 relatives au tronçon (B-M<sup>2</sup>) au temps t= 4 $\theta$  (au point B).

#### **I-d/ t= (4** θ **-4.5** θ**) :**

A partir de ces valeurs de A4 et B4 on a deux segments de droite qui passent par ces deux points avec une pente de (+3), les segments [A4,A4'] et [B4,B4' ] dont A4' et B4' sont les point d'intersection des plans  $q = -5$  et  $q = +5$  respectivement:

- le segment de droite du tronçon [A4,A4'] dont les coordonnées A4(0 , -2.52)et

A4' (5 , 12.48), la pente du segment est (+3),

- le segment de droite du tronçon [B4, B4'] dont les coordonnées B4(0 , 12.5) et

B2' (-5, -2.52), la pente du segment est (+3),

 On trace la résultante des deux segments [A4,A4'] et [B4, B4'] , l'intersection de ce nouveau segment avec la droite  $[M_{0.5}^3, R]$  nous donne la valeur de la charge (H) au point M temps 4.5θ des trois conduites (A,B et la conduite principale) :  $h_{4.5}^{M1} = h_{4.5}^{M2} = h_{4.5}^{M3}$ , ce qui nous donne comme valeurs :

 $h_{3.5}^3$  =0 et  $q_{3.5}^3$  =5 relatives au tronçon (M3 –R) au temps t=4.5  $\theta$  au point  $M_{4.5}^{M3}$ .

Après on fait la projection de la valeur de  $h_{4.5}^{M3}$  sur les deux segments de droite et on ressortira les valeurs des débits des deux tronçons A et B au point M au temps 4.5θ :

$$
q_{3.5}^{M1}
$$
=2.5 et  $h_{3.5}^{M1}$  =5 relatives au tronçon (A-M1) au temps t=4.5  $\theta$  (au point  $M_{4.5}^1$ )  
 $q_{3.5}^{M2}$ =-2.5 et  $h_{3.5}^{M2}$  =5 relatives au tronçon (B-M<sup>2</sup>) au temps t=4.5  $\theta$  (au point  $M_{4.5}^2$ )

#### **I-c/ t= (4.5** θ **-5**θ**) :**

A partir de ces valeurs de  $M_{4.5}^1$  et  $M_{4.5}^2$  on a deux segments de droite qui passent par ces deux points avec une pente de (-3), L'intersection de ces deux segments avec l'axe des ordonnées (OH) nous donne les valeurs de la charge et de débit suivantes :

 $q_5^A$ =0 et  $h_5^A$  =12.5 relatives au tronçon (A-M1) au temps t=5 $\theta$  (au point A).

 $q_5^B$ =0 et  $h_5^B$  =-2.5 relatives au tronçon (B-M2) au temps t= 5 $\theta$  (au point B).

### **II.6. GRAPHES:**

# **II.7 CONCLUSION:**

Suite aux résultats obtenus on peut déduire graphiquement une relation entre la variation de pressions et de débits pour différentes valeurs de « n », en fonction du temps:

$$
\Delta H = (a - a_1/n) Q_{1.5}^5 \tag{II.8}
$$

Avec :

 $\Delta H$ : La variation de pression (charge) en fonction du temps.

 *a :* le coefficient angulaire de la conduite principale;

*a<sup>1</sup>* : le coefficient angulaire de la conduite secondaire ;

n : nombre des conduites secondaires ;

 $Q_{1.5}^5$ : La variation de débit en fonction du temps.

Cette équation nous fait connaitre la quantité de variation de la charge dans chaque conduite.

### **CHAPITRE III**

## **METHODE D'ALLIEVI**

# **II.1 DEFINITION DE LA METHODE:**

Quand une onde d'amplitude modérée et de célérité *c* se propage dans un milieu au repos les particules sont bien mises en mouvement lors de son passage, en revanche leurs vitesses de déplacement restent faibles devant *c,* par contre des variations de pressions très importantes telles que celles qui résulteraient de fortes explosions donneraient lieux à des vitesses de déplacement de fluide non négligeables par rapport à la célérité *c*.

#### **III.2 PRINCIPE DE LA METHODE**

Allievi a démontré les formules générales qui régissent le mouvement perturbé (variable) de l'eau dans des conduites forcées et également démontré que les variations de pression sont propagées le long d'une conduite avec une vitesse (c) qui est en fonction du module d'élasticité E, ε de la conduite et le liquide et aussi du diamètre (D) et de l'épaisseur (e ) de la conduite proposée, selon la formule suivante :

$$
\frac{1}{c^2} = \frac{w}{g} \left( \frac{1}{\varepsilon} + \frac{1}{E} \cdot \frac{D}{e} \right) \tag{III.1}
$$

Qui, pour l'eau dans des conduites métalliques, en mettant  $w=1000Kg/m^3$ ,  $\varepsilon=2.07\times10^5kg/m2$  donne :

$$
c = \frac{1425}{\sqrt{1 + \frac{1}{\varepsilon} e}}\tag{III.2}
$$

Par l'insertion des valeurs de E de l'acier et de fonte, on a remarqué que la valeur numérique de (*c*) varie d'un minimum de 150 à 180 m/s, pour les tuyaux minces de grand diamètre, jusqu'à un maximum de 1200 à 1300m/s, pour tuyaux épais de petit diamètre. la hauteur de la pression (exprimée en mètres d'eau) et la vitesse v, dans n'importe quelle section de la conduite pendant le mouvement variable sont exprimées par les équations.

$$
\begin{cases}\nH = H_0 + F + f \\
v = v_0 - \frac{g}{c}(F - f)\n\end{cases}
$$
\n(III.3)

Dans laquelle F et *f* signifient les hauteurs de pression variables exprimées par des fonctions de la forme :

$$
F(t - \frac{x}{c})
$$
 Et  $f(t + \frac{x}{c})$  respectively.

Où  $x$  est compté en sens inverse de  $v$ ;  $F$  représente la variation de pression (positive ou négative) étant propagée dans le sens  $+x$  avec une vitesse c, et inversement, f représente la variation de pression propagée dans le sens -  $x$  avec la même vitesse  $c$ . En fait  $F$  devient une quantité constante, si nous mettons :

$$
x = +ct + const.
$$

(Comme il semblerait à un observateur se déplaçant le long de la conduite avec une vitesse *c* dans la direction de  $+x$  et inversement. devient une quantité constante si l'on met:

$$
x=-ct+const.
$$
En outre, que les équations (III.3), si les conditions aux limites sont introduites peuvent servir à déterminer les valeurs *F* et *f* à tous les instants et à toutes les sections de la conduite, et que ces équations rendent possible la solution numérique des phénomènes de mouvement variable dans un cas donné.

Considérant une conduite de longueur *l* ayant à l'aval une turbine qui peut varier le débit, et communiquant à l'amont avec un réservoir de niveau constant, pour chaque section de la conduite la fonction *f* possède à tout instant donné une valeur égale à *F* et de signe contraire de ce que la fonction F eut à un instant qui précède l'instant considéré par un intervalle de temps.

$$
\frac{2(L-x)}{c}
$$

Qui est l'intervalle de temps nécessaire pour se déplacer deux fois, avec une vitesse c, la partie de la conduite entre les sections considérées et le réservoir. Nous avons donc :

$$
f\left(t - \frac{x}{c}\right) = -F\left(t - \frac{x}{c} - \frac{2(L - x)}{c}\right)
$$

$$
= -F\left(t + \frac{x}{c} - \frac{2L}{c}\right); \tag{III.4}
$$

Et le phénomène se produit comme si toutes les surpressions  $F$  propagées à partir de la vanne vers le réservoir (direction  $+x$ ) ont été réfléchies avec un signe négatif (la dépression) et renvoyé vers la vanne (direction  $-x$ ).

Il résulte évidemment à partir du précédent, que dans le cas d'une telle conduite, les perturbations produites par le mouvement de la vanne à toute section d'abscisse  $x$  sera parfaitement connue dès que la perturbation produite à la section d'abscisse  $x = 0$  à la vanne, sont déterminées par l'équation (III.4), nous avons :

$$
f(t) = -F\left(t - \frac{2L}{c}\right) \tag{III.5}
$$

Allievi a démontré dans son article 1902 que par l'introduction de l'équation d'écoulement (qui établit une autre relation entre la hauteur de pression et la vitesse d'écoulement dans la conduite), il est facile de déterminer une série de valeurs numériques de *F* pour les valeurs de temps différant par :

$$
\frac{2L}{c}\,;
$$

Maintenant, chacune de ces valeurs de F donne les valeurs prises par f à la même abscisse,

Mais à l'instant suivant, qui est la 2eme  $(\frac{2L}{c})$  plus tard, afin que nous puissions calculer les valeurs de pression et de vitesse de l'eau pour chacun de ces instants.

Dans ce qui suit, on va désigner par le symbole  $\theta$  l'intervalle  $(\frac{2L}{c})$  qui on a appelé la durée de la phase. Allievi a montré que si l'opération sur la vanne est commencée lorsque le régime d'écoulement est permanent, la fonction f est Constamment zéro durant la période de temps égale à  $\theta$  (durée de

coup direct) et qu'il est possible, en outre, en introduisant l'équation d'écoulement, à calculer la valeur prise, à tout instant t, Entre o et  $\theta$ , par le premier Terme F, de la série de valeurs  $F_1$ ,  $F_2$ ,  $F_3$ , correspondant au temps de :  $t_1$ ,  $t + \theta$ ,  $t + 2\theta$ , etc.

Chacun des termes F<sub>1</sub>, F<sub>2</sub>, F<sub>3</sub>, etc., donne, comme déjà observé, la valeur qui prend −f au temps  $\theta$ plus tard.

L'expression: durée de la phase, pour la désignation de l'intervalle du temps  $(\frac{2L}{c})$  semble plus justifiée, car il est facile de démontrer que dans le cas d'un coup de bélier produit par le mouvement d'une vanne manœuvrée avec une vitesse constante, la loi de variation de la pression est sujette aux discontinuités soudaines aux instants :

$$
t=\theta
$$
, $2\theta$ ,  $3\theta$ ,  $4\theta$ , etc.

Le graphique de la pression, en fonction du temps, sera donc montrent une ligne brisée dont les angles sont séparés les uns des autres par des intervalles égaux correspondant à des phases de durée  $\theta$ . On désigne par (les phases de contrecoup) les périodes de temps égales à  $\theta$  qui réussissent la phase de coup direct, et au cours de laquelle le phénomène de retour de la pression du réservoir vers la vanne (phénomène de contrecoup) donne des valeurs différentes de zéro à la fonction  $f$ .

Ces principes généraux suffisent donc de résoudre numériquement les phénomènes de coups de bélier pour toutes les conditions indiquées, , Allievi a montré leur application, les cas pratiques les plus importants, comme par exemple la fermeture et l'ouverture de la vanne ou l'arrêt brusque en un point donné, etc.

Les lois des phénomènes de coup de bélier apparaissent comme des fonctions de seulement deux variables, dont l'un (désigné comme caractéristique de la conduite et indiquée par le symbole ρ) définit la conduite dans des conditions normales d'écoulement, et le autre, indiqué par symbole  $\mu$ , définit la vitesse de l'opération de vanne.

Ces lois seront donc capables de représenter un graphique simple, et chacun de ces graphiques portera sur toutes les conduites possibles et toutes les vitesses possibles de fonctionnement de la vanne.

## **III.3 FORMULES FONDAMENTALES D'ALLIEVI:**

Considérant une manœuvre de la vanne qui commence à l'instant  $t = 0$  qui perturbe le régime d'écoulement normal (défini par  $H_0$  et  $v_0$ ) et en indiquant par  $t_1 = \theta$  qui est temps de la 1<sup>ere</sup> phase ou la phase de coup direct,en outre par les indices 1, 2, 3. 4, etc, les valeurs des plusieurs variables correspondant aux instants

$$
t_1, t_1 + \theta, t_1 + 2\theta, \text{etc.},
$$

Qui entrent respectivement dans la 1ère, 2ème, 3ème, 4ème, phases, etc., nous avons, par de formule (III.3) à la section près de la vanne

(L'adoption de lettres majuscules pour les variables se référant à  $x= 0$ )

(III.6) 
$$
\begin{cases}\nH_1 = H_0 + F_1 \\
H_2 = H_0 + F_2 - F_1 \\
H_3 = H_0 + F_3 - F_2\n\end{cases}
$$

(III.7) 
$$
\begin{cases} V_1 = v_0 - \frac{g}{c} F_1 \\ V_2 = v_0 - \frac{g}{c} (F_1 + F_2) \\ V_3 = v_0 - \frac{g}{c} (F_2 + F_3) \\ \dots \dots \dots \dots \dots \dots \dots \dots \end{cases}
$$

On en déduit que la forme des équations (III.6) et (III.7), est exprimée par la série des valeurs des pressions :

#### *H1, H2, H3, H4*, etc. ;

Et la série des valeurs des vitesses

$$
V_1
$$
,  $V_2$ ,  $V_3$ ,  $V_4$ , etc. ;

 Séparés les uns des autres par des intervalles de temps égaux à la durée de la phase,ils constituent des séries de verrouillage, c'est-série de valeurs qui ne dépendent que des conditions initiales et des positions de la vanne aux instants :

$$
t_1, t_1 + \theta, t_1 + 2\theta, t_1 + 3\theta, \text{etc.},
$$

 L'expression analytique de cet enchaînement de série sera obtenue en éliminant les F à partir des systèmes (III.6) et (III.7),

Ajoutant chaque équation de (III.6) à la précédente, et soustraire chaque équation de (III.7) de la précédente on obtient facilement.

(III.8) j k l k m <sup>1</sup> − = M\ − n1O <sup>1</sup> − − 2 = Mn<sup>1</sup> − nO − <sup>D</sup> − 2 = Mn − nDO … … … … . . … … … … … . .

Donc la forme générale :

$$
H_{i-1} - H_i - 2H_0 = \frac{c}{g}(V_{i-1} - V_i) \quad (i : \text{le temps})
$$

## **III.4 APPLICATION DE LA METHODE D'ALLIEVI:**

L'application de la méthode d'Allievi, nous donne les cas suivants :

#### **SHEMAS N°01 :**

## $(0.50 < t < 10):$

#### **\* CONDUITE A :**

$$
H_{0.5}^{M1} - H_1^A = -a_1(q_{0.5}^{M1} - q_1^A)
$$
 (III.9)

 $H_{0.5}^{A}=H_0$  (C'est la charge au temps 0.5 θ;  $H_0$  C'est le plan de référence).

$$
\rightarrow -H_1^A = -a_1(q_{0.5}^{M1} - q_1^A) \rightarrow -H_1^A = -a_1q_{0.5}^{M1} + a_1q_1^A \rightarrow H_1^A = -a_1q_1^{M1} + a_1q_{0.5}^{M1}
$$

Sachant que  $q_{0.5}^{M1}$ = $Q_0$  donc l'équation (1) devient :

$$
\rightarrow H_1^A = -a_1 q_1^A + a_1 Q_0
$$

 $q_1^A$ =0 (c'est le débit à l'extrémité de la turbine A)

$$
\rightarrow H_1^A = a_1 Q_0
$$

### **\*.CONDUITE B:**

$$
H_1^B = H_0
$$
,  $q_1^B = 0$  ( $H_0$  C'est le plan de référence).

Conduite principale :

$$
H_{0.5}^5 = H_0
$$
,  $q_{0.5}^5 = Q_0$  ( $H_0$  C'est le plan de référence).

 $(1 \theta < t < 1.5 \theta)$ :

### **\*.CONDUITE A :**

$$
H_1^A - H_{1.5}^{M1} = a_1(q_1^A - q_{1.5}^{M1})
$$
  
\n
$$
\rightarrow H_1^A - H_{1.5}^{M1} = a_1 q_1^A - a_1 q_{1.5}^{M1}
$$

 $q_1^A$ =0 (c'est le débit a l'extrémité de la vanne A)

$$
\rightarrow H_1^A - H_{1.5}^{M1} = -a_1 q_{1.5}^{M1}
$$
 (III.10)  
\*.CONDUTE B:

$$
H_1^B - H_{1.5}^{M2} = a_1(q_1^B - q_{1.5}^{M2})
$$

$$
\rightarrow H_1^B - H_{1.5}^{M2} = a_1 q_1^B - a_1 q_{1.5}^{M2}
$$

 $q_1^B$ =0 (c'est le débit a l'extrémité de la turbine B).

$$
\rightarrow H_1^B - H_{1.5}^{M2} = -a_1 q_{1.5}^{M2} \tag{III.11}
$$

On fait la somme des équations (IV.10) et (IV.11), on trouve :

$$
(H_1^A - H_{1.5}^{M1}) + (H_1^B - H_{1.5}^{M2}) = -a_1 q_{1.5}^{M1} - a_1 q_{1.5}^{M2}
$$
  
\n
$$
\rightarrow (H_1^A + H_1^B) - (H_{1.5}^{M1} + H_{1.5}^{M2}) = -a_1 q_{1.5}^{M1} - a_1 q_{1.5}^{M2}
$$
 (III.12)

Sachant que la charge au point M :

$$
H_{1.5}^{M1} = H_{1.5}^{M2} = H_{1.5}^{M3}
$$

 $(H_{1.5}^{M3}$  C'est la charge au point M de la conduite principale)

Appliquant l'équation de continuité :

$$
q_{1.5}^{M3} = q_{1.5}^{M1} + q_{1.5}^{M2}
$$

L'équation (III.12) devient :

$$
(H_1^A + H_1^B) - (2H_{1.5}^{M3}) = -a_1(q_{1.5}^{M1} + q_{1.5}^{M2})
$$
  
\n
$$
\rightarrow (H_1^A + H_1^B) - (2H_{1.5}^{M3}) = -a_1(q_{1.5}^{M3})
$$
  
\n
$$
\rightarrow (H_1^A + H_1^B) + a_1(q_{1.5}^{M3}) = 2H_{1.5}^{M3}
$$
  
\n
$$
\rightarrow H_{1.5}^{M3} = \frac{1}{2}(H_1^A + H_1^B) + \frac{a_1}{2}(q_{1.5}^{M3})
$$
 (III.13)

## **\*.CONDUITE PRINCIPALE:**

 $H_{-1}^{M3} - H_{1.5}^{M3} = -a(q_{-1}^{M3} - q_{1.5}^{M3})$  Sachant que :  $(H_{-1}^{M3} = H_0; q_{-1}^{M3} = Q_0)$ 

H<sub>0</sub>: C'est le plan de référence)

$$
\rightarrow -H_{1.5}^{M3} = -a(Q_0 - q_{1.5}^{M3})
$$
  
\n
$$
\rightarrow H_{1.5}^{M3} = +a(Q_0 - q_{1.5}^{M3})
$$
 (III.14)

On à l'équation (IV.13) égale à l'équation (IV.14) on trouve donc :

$$
H_{1.5}^{M3} = \frac{1}{2} (H_1^A + H_1^B) + \frac{a_1}{2} (q_{1.5}^{M3}) = +a(Q_0 - q_{1.5}^{M3})
$$
  
\n
$$
\rightarrow \left(\frac{a_1}{4} + a\right) (q_{1.5}^{M3}) = +aQ_0 - \frac{1}{2} (H_1^A + H_1^B)
$$
  
\n
$$
\rightarrow q_{1.5}^{M3} = \frac{1}{\left(\frac{a_1}{3} + a\right)} [aQ_0 - \frac{1}{2} (H_1^A + H_1^B)]
$$
 (III.15)

On remplace la valeur de débit de la conduite principale ( $q_{1.5}^{M3}$ ) dans l'équation (III.14), on trouve la valeur de la charge  $H_{1.5}^{M3}$  de la conduite principale au temps (1.5  $\theta$ )

Et on a au point M :  $H_{1.5}^{M1} = H_{1.5}^{M2} = H_{1.5}^{M3}$ 

Une fois qu'on a les valeurs de la charge des différentes conduites, on les remplace dans les équations de chaque conduite pour ressortir les valeurs des débits :

## **\*.CONDUITE A :**

$$
H_1^A - H_{1.5}^{M1} = -a_1 q_{1.5}^{M1} \rightarrow q_{1.5}^{M1} = \frac{(H_{1.5}^{M1} - H_1^A)}{a_1}
$$

CONDUITE B :

$$
H_1^B - H_{1.5}^{M2} = -a_1 q_{1.5}^{M2} \rightarrow q_{1.5}^{M2} = \frac{(H_{1.5}^{M2} - H_1^B)}{a_1}
$$

 $1.5 \theta \le t \le 2 \theta$ :

### **\*.CONDUITE A :**

$$
H_{1.5}^{M1} - H_2^A = -a_1(q_{1.5}^{M1} - q_2^A)
$$
  
\n
$$
\rightarrow H_2^A = H_{1.5}^{M1} + a_1(q_{1.5}^{M1} - q_2^A)
$$

 $q_2^A$ =0 (c'est le débit à l'extrémité de la turbine A)

$$
\rightarrow H_2^A = H_{1.5}^{M1} + a_1 q_{1.5}^{M1}
$$

On Trouve directement la valeur de  $H_2^A$ 

### **\*.CONDUITE B** :

$$
H_{1.5}^{M2} - H_2^B = -a_1(q_{1.5}^{M2} - q_2^B)
$$
  
\n
$$
\rightarrow H_2^B = H_{1.5}^{M2} + a_1(q_{1.5}^{M2} - q_2^B)
$$

 $q_2^B$ =0 (c'est le débit à l'extrémité de la turbine B)

$$
\rightarrow H_2^B = H_{1.5}^{M2} + a_1 q_{1.5}^{M2}
$$

On trouve directement la valeur de  $H_2^B$ 

#### **\*.CONDUITE A** :

$$
H_2^A - H_{2.5}^{M1} = a_1(q_2^A - q_{2.5}^{M1})
$$
  
\n
$$
\rightarrow H_2^A - H_{2.5}^{M1} = a_1 q_2^A - a_1 q_{2.5}^{M1}
$$

 $q_2^A$ =0 (c'est le débit a l'extrémité de la turbine A)

$$
\rightarrow H_2^A - H_{2.5}^{M1} = -a_1 q_{2.5}^{M1} \tag{III.16}
$$

## **\*.CONDUITE B** :

$$
H_2^B - H_{2.5}^{M2} = a_1(q_2^B - q_{2.5}^{M2})
$$

$$
\rightarrow H_2^B - H_{2.5}^{M2} = a_1 q_2^B - a_1 q_{2.5}^{M2}
$$

 $q_2^B$ =0 (c'est le débit a l'extrémité de la turbine B).

$$
\rightarrow H_2^B - H_{2.5}^{M2} = -a_1 q_{2.5}^{M2} \tag{III.17}
$$

On fait la somme des équations (III.16) et (III.17)on trouve :

$$
(H_2^A - H_{2.5}^{M1}) + (H_2^B - H_{2.5}^{M2}) = -a_1 q_{2.5}^{M1} - a_1 q_{2.5}^{M2}
$$
  
\n
$$
\rightarrow (H_2^A + H_2^B) - (H_{2.5}^{M1} + H_{2.5}^{M2}) = -a_1 q_{2.5}^{M1} - a_1 q_{2.5}^{M2}
$$
 (III.18)

Sachant que la charge au point M :

 $H_{2.5}^{M1} = H_{2.5}^{M2} = H_{2.5}^{M3}$ 

 $(H_{2.5}^{M3}$  C'est la charge au point M de la conduite principale)

Appliquant l'équation de continuité :

$$
q_{2.5}^{M3} = q_{2.5}^{M1} + q_{2.5}^{M2}
$$

L'équation (IV.18) devient :

$$
(H_2^A + H_2^B) - (2H_{2.5}^{M3}) = -a_1(q_{2.5}^{M1} + q_{1.5}^{M2})
$$
  
\n
$$
\rightarrow (H_2^A + H_2^B) - (2H_{2.5}^{M3}) = -a_1(q_{2.5}^{M3})
$$
  
\n
$$
\rightarrow (H_2^A + H_2^B) + a_1(q_{2.5}^{M3}) = 2H_{2.5}^{M3}
$$
  
\n
$$
\rightarrow H_{2.5}^{M3} = \frac{1}{2}(H_2^A + H_2^B) + \frac{a_1}{2}(q_{2.5}^{M3})
$$
 (III.19)

#### **\*.CONDUITE PRINCIPALE:**

 $H_{-1}^{M3} - H_{2.5}^{M3} = -a(q_{-1}^{M3} - q_{2.5}^{M3})$  Sachant que :  $(H_{-1}^{M3} = H_0; q_{-1}^{M3} = Q_0)$ 

 $H_0$ : C'est le plan de référence)

$$
\rightarrow -H_{2.5}^{M3} = -a(Q_0 - q_{2.5}^{M3})
$$
  
\n
$$
\rightarrow H_{2.5}^{M3} = +a(Q_0 - q_{2.5}^{M3})
$$
 (III.20)

On à l'équation (III.19) égale à l'équation (III.20) on trouve donc :

$$
H_{2.5}^{M5} = \frac{1}{2} (H_2^A + H_2^B) + \frac{a_1}{2} (q_{2.5}^{M3}) = +a(Q_0 - q_{2.5}^{M3})
$$
  
\n
$$
\rightarrow \left(\frac{a_1}{2} + a\right) (q_{2.5}^{M3}) = +aQ_0 - \frac{1}{2} (H_2^A + H_2^B)
$$
  
\n
$$
\rightarrow q_{2.5}^{M3} = \frac{1}{\left(\frac{a_1}{2} + a\right)} [aQ_0 - \frac{1}{2} (H_2^A + H_2^B)]
$$
 (III.21)

En remplaçant la valeur de débit de la conduite principale ( $q_{2.5}^{M3}$ ) dans l'équation (III.21), on trouve la valeur de la charge  $H_{2.5}^{M3}$  de la conduite principale au temps (2.5  $\theta$ )

Et on a au point M :  $H_{2.5}^{M1} = H_{2.5}^{M2} = H_{2.5}^{M3}$ 

Une fois qu'on a les valeurs de la charge des différentes conduites, on les remplace dans les équations de chaque conduite pour ressortir les valeurs des débits :

### **\*.CONDUITE A :**

$$
H_2^A - H_{2.5}^{M1} = -a_1 q_{2.5}^{M1} \rightarrow q_{2.5}^{M1} = \frac{(H_{2.5}^{M1} - H_2^A)}{a_1}
$$

CONDUITE B :

$$
H_2^B - H_{2.5}^{M2} = -a_1 q_{2.5}^{M2} \rightarrow q_{2.5}^{M2} = \frac{(H_{2.5}^{M2} - H_2^B)}{a_1}
$$

 $2.5 \theta < t < 3θ$ 

### **\*.CONDUITE A :**

$$
H_{2.5}^{M1} - H_3^A = -a_1(q_{2.5}^{M1} - q_3^A)
$$
  
\n
$$
\rightarrow H_3^A = H_{3.5}^{M1} + a_1(q_{2.5}^{M1} - q_3^A)
$$

 $q_3^A$ =0 (c'est le débit à l'extrémité de la turbine A)

$$
\rightarrow H_3^A = H_{2.5}^{M1} + a_1 q_{2.5}^{M1}
$$

On Trouve directement la valeur de  $H_3^A$ 

#### **\*.CONDUITE B**

$$
H_{2.5}^{M2} - H_3^B = -a_1(q_{2.5}^{M2} - q_3^B)
$$
  
\n
$$
\rightarrow H_3^B = H_{2.5}^{M2} + a_1(q_{2.5}^{M2} - q_3^B)
$$

 $q_3^B$ =0 (c'est le débit à l'extrémité de la turbine B)

$$
\rightarrow H_3^B = H_{2.5}^{M2} + a_1 q_{2.5}^{M2}
$$

On trouve directement la valeur de  $H_3^B$ 

**3** θ**<***t***<3.5** θ **:** 

## **\*.CONDUITE A :**

$$
H_3^A - H_{3.5}^{M1} = a_1(q_3^A - q_{3.5}^{M1})
$$
  
\n
$$
\rightarrow H_3^A - H_{3.5}^{M1} = a_1 q_3^A - a_1 q_{3.5}^{M1}
$$

 $q_3^A$ =0 (c'est le débit a l'extrémité de la turbine A)

$$
\rightarrow H_3^A - H_{3.5}^{M1} = -a_1 q_{3.5}^{M1} \tag{III.22}
$$

#### **\*.CONDUITE B :**

$$
H_3^B - H_{3.5}^{M2} = a_1(q_3^B - q_{3.5}^{M2})
$$

$$
\rightarrow H_3^B - H_{3.5}^{M2} = a_1q_3^B - a_1q_{3.5}^{M2}
$$

 $q_3^B$ =0 (c'est le débit à l'extrémité de la turbine B).

$$
\rightarrow H_3^B - H_{3.5}^{M2} = -a_1 q_{3.5}^{M2} \tag{III.23}
$$

On fait la somme des équations (III.22) et (III.23) on trouve :

$$
(H_3^A - H_{3.5}^{M1}) + (H_3^B - H_{3.5}^{M2}) = -a_1 q_{3.5}^{M1} - a_1 q_{3.5}^{M2}
$$
  
\n
$$
\rightarrow (H_3^A + H_3^B) - (H_{3.5}^{M1} + H_{3.5}^{M2}) = -a_1 q_{3.5}^{M1} - a_1 q_{3.5}^{M2}
$$
 (III.24)

Sachant que la charge au point M :

 $H_{3.5}^{M1} = H_{3.5}^{M2} = H_{3.5}^{M3}$ 

 $(H_{3.5}^{M3}$  C'est la charge au point M de la conduite principale)

Appliquant l'équation de continuité :

$$
q_{3.5}^{M3} = q_{3.5}^{M1} + q_{3.5}^{M2}
$$

L'équation (IV.24) devient :

$$
(H_3^A + H_3^B) - (2H_{3.5}^{M3}) = -a_1(q_{3.5}^{M1} + q_{3.5}^{M2})
$$
  
\n
$$
\rightarrow (H_3^A + H_3^B) - (2H_{3.5}^{M3}) = -a_1(q_{3.5}^{M3})
$$
  
\n
$$
\rightarrow (H_3^A + H_3^B) + a_1(q_{3.5}^{M3}) = 2H_{3.5}^{M3}
$$

$$
\rightarrow H_{3.5}^{M3} = \frac{1}{2} (H_3^A + H_3^B) + \frac{a_1}{2} (q_{3.5}^{M3})
$$
 (III.25)

#### **\*.CONDUITE PRINCIPALE:**

 $H_{-1}^{M3} - H_{3.5}^{M3} = -a(q_{-1}^{M3} - q_{3.5}^{M3})$  Sachant que :  $(H_{-1}^{M3} = H_0; q_{-1}^{M3} = Q_0)$ 

 $H_0$ : C'est le plan de référence)

$$
\rightarrow -H_{3.5}^{M3} = -a(Q_0 - q_{3.5}^{M3})
$$
  

$$
\rightarrow H_{3.5}^{M3} = +a(Q_0 - q_{3.5}^{M3})
$$
(III.26)

On à l'équation (III.25) égale à l'équation (III.26) on trouve donc :

$$
H_{3.5}^{M5} = \frac{1}{2} (H_3^A + H_3^B) + \frac{a_1}{2} (q_{3.5}^{M3}) = +a (Q_0 - q_{3.5}^{M3})
$$
  

$$
\rightarrow \left(\frac{a_1}{2} + a\right) (q_{3.5}^{M3}) = +a Q_0 - \frac{1}{2} (H_3^A + H_3^B)
$$
  

$$
\rightarrow q_{3.5}^{M3} = \frac{1}{\left(\frac{a_1}{2} + a\right)} [a Q_0 - \frac{1}{2} (H_3^A + H_3^B)] \tag{III.27}
$$

On remplace la valeur de débit de la conduite principale ( $q_{3.5}^{M3}$ ) dans l'équation (III.26), on trouve la valeur de la charge  $H_{3.5}^{M3}$  de la conduite principale au temps (3.5  $\theta$ )

Et on a au point M :  $H_{3.5}^{M1} = H_{3.5}^{M2} = H_{3.5}^{M3}$ 

Une fois qu'on a les valeurs de la charge des différentes conduites, on les remplace dans les équations de chaque conduite pour ressortir les valeurs des débits :

#### **\*.CONDUITE A :**

$$
H_3^A - H_{3.5}^{M1} = -a_1 q_{3.5}^{M1} \rightarrow q_{3.5}^{M1} = \frac{(H_{3.5}^{M1} - H_3^A)}{a_1}
$$

#### **\*.CONDUITE B :**

$$
H_3^B - H_{3.5}^{M2} = -a_1 q_{3.5}^{M2} \rightarrow q_{3.5}^{M2} = \frac{(H_{3.5}^{M2} - H_3^B)}{a_1}
$$

 **3.5** θ**<***t***<4** θ

### **\*.CONDUITE A :**

$$
H_{3.5}^{M1} - H_4^A = -a_1(q_{3.5}^{M1} - q_4^A)
$$
  
\n
$$
\rightarrow H_4^A = H_{3.5}^{M1} + a_1(q_{3.5}^{M1} - q_4^A)
$$

 $q_4^A$ =0 (c'est le débit à l'extrémité de la turbine A)

$$
\rightarrow H_4^A = H_{3.5}^{M1} + a_1 q_{3.5}^{M1}
$$

On trouve directement la valeur de  $H_4^A$ 

#### **\*.CONDUITE B:**

$$
H_{3.5}^{M2} - H_4^B = -a_1(q_{3.5}^{M2} - q_4^B)
$$
  
\n
$$
\rightarrow H_4^B = H_{3.5}^{M2} + a_1(q_{3.5}^{M2} - q_4^B)
$$

 $q_4^B$ =0 (c'est le débit à l'extrémité de la turbine B)

$$
\rightarrow H_4^B = H_{3.5}^{M2} + a_1 q_{3.5}^{M2}
$$

On trouve directement la valeur de  $H_4^B$ 

### **4** θ**<***t***<4.5** θ

# **\*.CONDUITE A :**

$$
H_4^A - H_{4.5}^{M1} = a_1(q_4^A - q_{4.5}^{M1})
$$
  
\n
$$
\rightarrow H_4^A - H_{4.5}^{M1} = a_1 q_4^A - a_1 q_{4.5}^{M1}
$$

 $q_4^A$ =0 (c'est le débit a l'extrémité de la turbine A)

$$
\rightarrow H_4^A - H_{4.5}^{M1} = -a_1 q_{4.5}^{M1} \tag{III.28}
$$

#### **\*.CONDUITE B :**

$$
H_4^B - H_{4.5}^{M2} = a_1(q_4^B - q_{4.5}^{M2})
$$

$$
\rightarrow H_4^B - H_{4.5}^{M2} = a_1q_4^B - a_1q_{4.5}^{M2}
$$

 $q_4^B$ =0 (c'est le débit à l'extrémité de la turbine B).

$$
\rightarrow H_4^B - H_{4.5}^{M2} = -a_1 q_{4.5}^{M2} \tag{III.29}
$$

On fait la somme des équations (III.28) et (III.29) on trouve :

$$
(H_4^A - H_{4.5}^{M1}) + (H_4^B - H_{4.5}^{M2}) = -a_1 q_{4.5}^{M1} - a_1 q_{4.5}^{M2}
$$
  
\n
$$
\rightarrow (H_4^A + H_4^B) - (H_{4.5}^{M1} + H_{4.5}^{M2}) = -a_1 q_{4.5}^{M1} - a_1 q_{4.5}^{M2}
$$
 (III.30)

Sachant que la charge au point M :

 $H_{4.5}^{M1} = H_{4.5}^{M2} = H_{4.5}^{M3}$ 

 $(H_{4.5}^{M3}$  C'est la charge au point M de la conduite principale)

Appliquant l'équation de continuité :

$$
q_{4.5}^{M3} = q_{4.5}^{M1} + q_{4.5}^{M2}
$$

L'équation (IV.30) devient :

$$
(H_4^A + H_4^B) - (2H_{4.5}^{M3}) = -a_1(q_{4.5}^{M1} + q_{4.5}^{M2})
$$

$$
\rightarrow (H_4^A + H_4^B) - (2H_{4.5}^{M3}) = -a_1(q_{4.5}^{M3})
$$

$$
\rightarrow (H_4^A + H_4^B) + a_1(q_{4.5}^{M3}) = 2H_{4.5}^{M3}
$$

$$
\rightarrow H_{4.5}^{M3} = \frac{1}{2} (H_4^A + H_4^B) + \frac{a_1}{2} (q_{4.5}^{M3})
$$
 (III.31)

#### **\*.CONDUITE PRINCIPALE:**

 $H_{-1}^{M3} - H_{4.5}^{M3} = -a(q_{-1}^{M3} - q_{4.5}^{M3})$  Sachant que :  $(H_{-1}^{M3} = H_0; q_{-1}^{M3} = Q_0)$ 

 $H_0$ : C'est le plan de référence)

$$
\rightarrow -H_{4.5}^{M3} = -a(Q_0 - q_{4.5}^{M3})
$$
  
\n
$$
\rightarrow H_{4.5}^{M3} = +a(Q_0 - q_{4.5}^{M3})
$$
 (III.32)

On à l'équation (III.31) égale à l'équation (III.32) on trouve donc :

$$
H_{4.5}^{M5} = \frac{1}{2} (H_4^A + H_4^B) + \frac{a_1}{2} (q_{4.5}^{M3}) = +a(Q_0 - q_{4.5}^{M3})
$$
  
\n
$$
\rightarrow \left(\frac{a_1}{2} + a\right) (q_{4.5}^{M3}) = +aQ_0 - \frac{1}{2} (H_4^A + H_4^B)
$$
  
\n
$$
\rightarrow q_{4.5}^{M3} = \frac{1}{\left(\frac{a_1}{2} + a\right)} [aQ_0 - \frac{1}{2} (H_4^A + H_4^B)]
$$
 (III.33)

On remplace la valeur de débit de la conduite principale ( $q_{4.5}^{M3}$ ) dans l'équation (III.32), on trouve la valeur de la charge  $H_{4.5}^{M3}$  de la conduite principale au temps (4.5  $\theta$ )

Et on a au point M :  $H_{4.5}^{M1} = H_{4.5}^{M2} = H_{4.5}^{M3}$ 

Une fois qu'on a les valeurs de la charge des différentes conduites, on les remplace dans les équations de chaque conduite pour ressortir les valeurs des débits :

### **\*.CONDUITE A :**

$$
H_4^A - H_{4.5}^{M1} = -a_1 q_{4.5}^{M1} \rightarrow q_{4.5}^{M1} = \frac{(H_{4.5}^{M1} - H_4^A)}{a_1}
$$

CONDUITE B

$$
H_4^B - H_{4.5}^{M2} = -a_1 q_{4.5}^{M2} \rightarrow q_{4.5}^{M2} = \frac{(H_{4.5}^{M2} - H_4^B)}{a_1}
$$

**4.5** θ**<***t***<5**θ

### **\*.CONDUITE A :**

$$
H_{4.5}^{M1} - H_5^A = -a_1(q_{4.5}^{M1} - q_5^A)
$$
  
\n
$$
\rightarrow H_5^A = H_{4.5}^{M1} + a_1(q_{4.5}^{M1} - q_5^A)
$$

 $q_5^A$ =0 (c'est le débit à l'extrémité de la turbine A)

$$
\rightarrow H_5^A = H_{4.5}^{M1} + a_1 q_{4.5}^{M1}
$$

On Trouve directement la valeur de  $H_5^A$ 

### **\*.CONDUITE B:**

$$
H_{4.5}^{M2} - H_5^B = -a_1(q_{4.5}^{M2} - q_5^B)
$$
  
\n
$$
\rightarrow H_5^B = H_{4.5}^{M2} + a_1(q_{4.5}^{M2} - q_5^B)
$$

 $q_5^B$ =0 (c'est le débit à l'extrémité de la turbine B)

$$
\rightarrow H_5^B = H_{4.5}^{M2} + a_1 q_{4.5}^{M2}
$$

On trouve directement la valeur de  $H_5^B$ 

## **III.5 LOI GENERALE DE CALCUL :**

A partir des différentes valeurs de « n » on peut déduire directement une forme générale des équations :

Pour n : conduites  $(A, B, C, D, E, \ldots, n)$ .

### **AU POINT DE RACCORDEMENT « M » :**

Le débit de la conduite principale sera donc :

$$
q_{t+\Delta t}^{M(n+1)} = \frac{1}{\left(\frac{a_1}{n} + a\right)} \left[ aQ_0 - \frac{1}{n} \sum_{1}^{n} H_t^n \right]
$$

La charge des conduites sera :

$$
H_{t+\Delta t}^{M(n+1)} = H_{t+\Delta t}^{M(n)} = \frac{1}{n} \sum_{1}^{n} H_{t}^{n} + \frac{a_{1}}{n} \left( q_{t+\Delta t}^{M(n+1)} \right)
$$

Les débits de chaque conduite (n) seront :  $q$ 

$$
I_{t+\Delta t}^{M(n)} = \frac{(H_{t+\Delta t}^{M(n)} - H_t^n)}{a_1}
$$

### **AUX EXTREMITES DES TURBINES (VANNES):**

Les débits de chaque conduite (n) sont :  $q_{t+\Delta t}^n = 0$ 

La charge des conduites sera :

$$
H_{t+\Delta t}^n = H_t^{M(n)} + a_1 q_t^{M(n)}
$$

# **III.6 ORGANIGRAMME:**

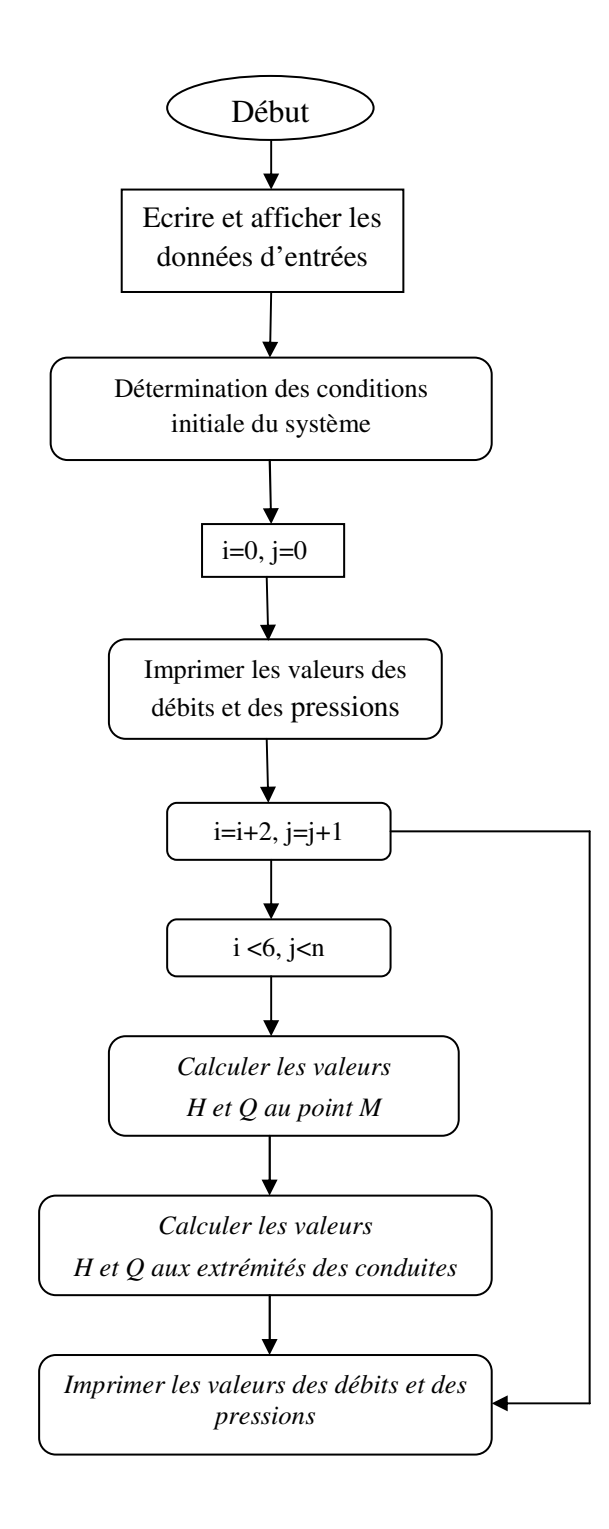

# **III.7 RESULTATS DES CALCULS OBTENUS PAR LE PROGRAMME**   ${\bf C}^{++}$ :

Les résultats de calcul obtenus sont récapitulés dans les tableaux suivants

## **A. CAS DE SCHEMAS N°01**

#### •  $a=1, a_1=1, 5$

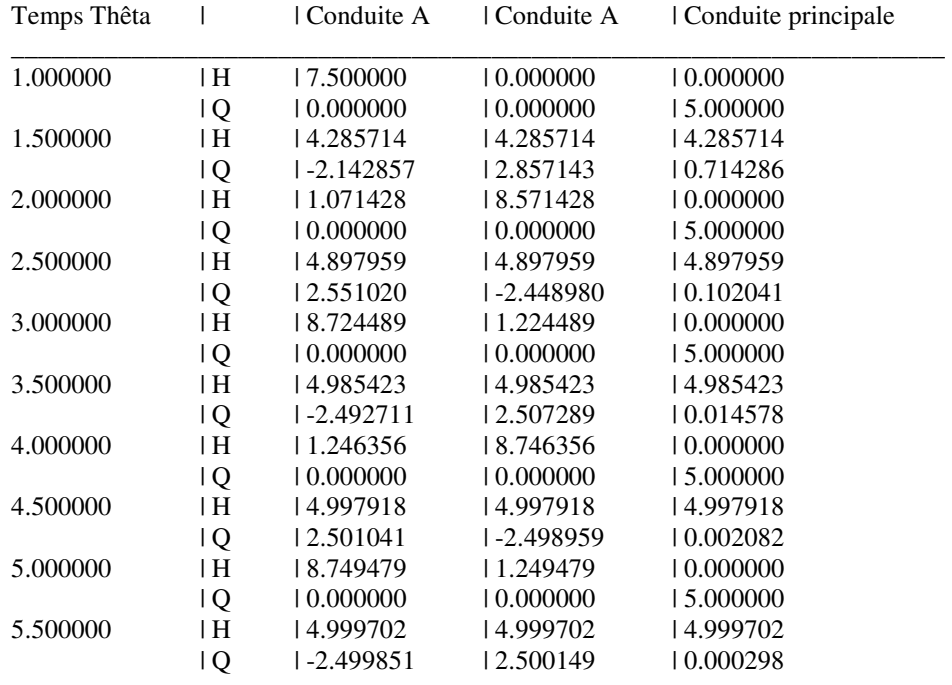

*Tab III.1.* Valeurs de H et Q en fonction des temps pour  $a=1$ ,  $a_1=1,5$ 

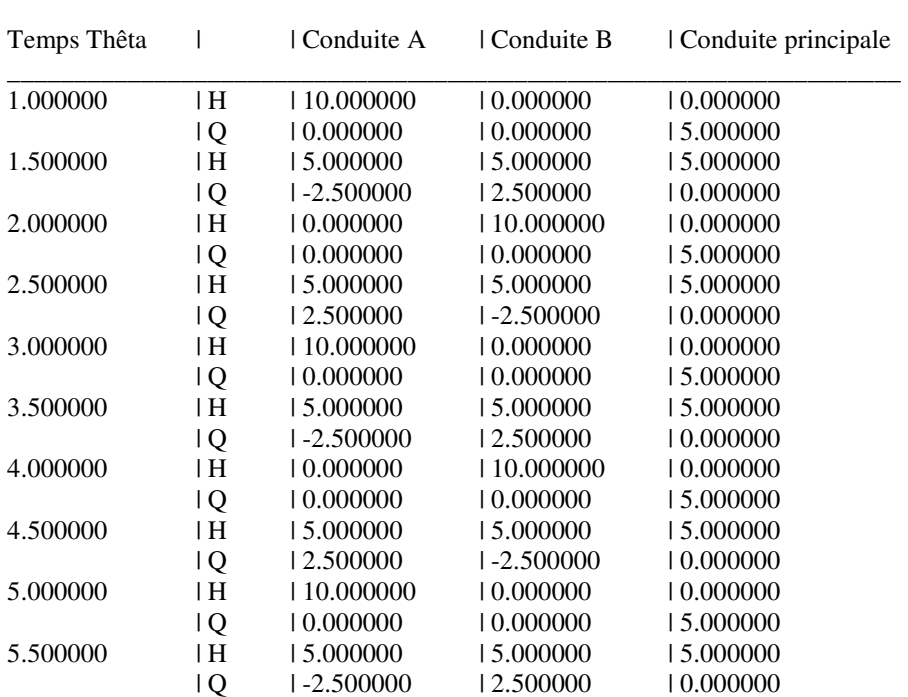

#### •  $a=1$ ,  $a_1=2$

*Tab III.2. Valeurs de H et Q en fonction des temps pour a=1, a1=2* 

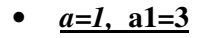

| Temps Thêta |                | l Conduite A   | Conduite B     | Conduite principale |  |  |  |
|-------------|----------------|----------------|----------------|---------------------|--|--|--|
| 1.000000    | l H            | 15.000000      | 10.000000      | 10.000000           |  |  |  |
|             | ١Q             | 10.000000      | 10.000000      | 15.000000           |  |  |  |
| 1.500000    | ١H             | 16.000000      | 16.000000      | 16.000000           |  |  |  |
|             | $\overline{Q}$ | $1 - 3.000000$ | 12.000000      | $1 - 1.000000$      |  |  |  |
| 2.000000    | l H            | $1 - 3.000000$ | 12.000000      | 10.000000           |  |  |  |
|             | l Q            | 10.000000      | 10.000000      | 15.000000           |  |  |  |
| 2.500000    | ١H             | 14.800000      | 14.800000      | 14.800000           |  |  |  |
|             | ١Q             | 12.600000      | $1 - 2.400000$ | 10.200000           |  |  |  |
| 3.000000    | ١H             | 12.600000      | 1-2.399999     | 10.000000           |  |  |  |
|             | $\overline{Q}$ | 10.000000      | 10.000000      | 15.000000           |  |  |  |
| 3.500000    | l H            | 15.040000      | 15.040000      | 15.040000           |  |  |  |
|             | l Q            | 1-2.520000     | 12.480000      | $1 - 0.040000$      |  |  |  |
| 3.000000    | ١H             | $1 - 2.520001$ | 12.480000      | 10.000000           |  |  |  |
|             | $\overline{Q}$ | 10.000000      | 10.000000      | 15.000000           |  |  |  |
| 4.500000    | ١H             | 14.992000      | 14.992000      | 14.992000           |  |  |  |
|             | l Q            | 12.504000      | $1 - 2.496000$ | 10.008000           |  |  |  |
| 5.000000    | ١H             | 12.504000      | $1 - 2.496001$ | 10.000000           |  |  |  |
|             | ١Q             | 10.000000      | 10.000000      | 15.000000           |  |  |  |
| 5.500000    | l H            | 15.001600      | 15.001600      | 15.001600           |  |  |  |
|             | ١Q             | 1-2.500800     | 12.499200      | $1 - 0.001600$      |  |  |  |

*Tab III.3. Valeurs de H et Q en fonction des temps pour*  $a=1$ *,*  $a_1=3$ 

### **B. CAS DE SCHEMAS N°02**

# $a=1, a_1=2$

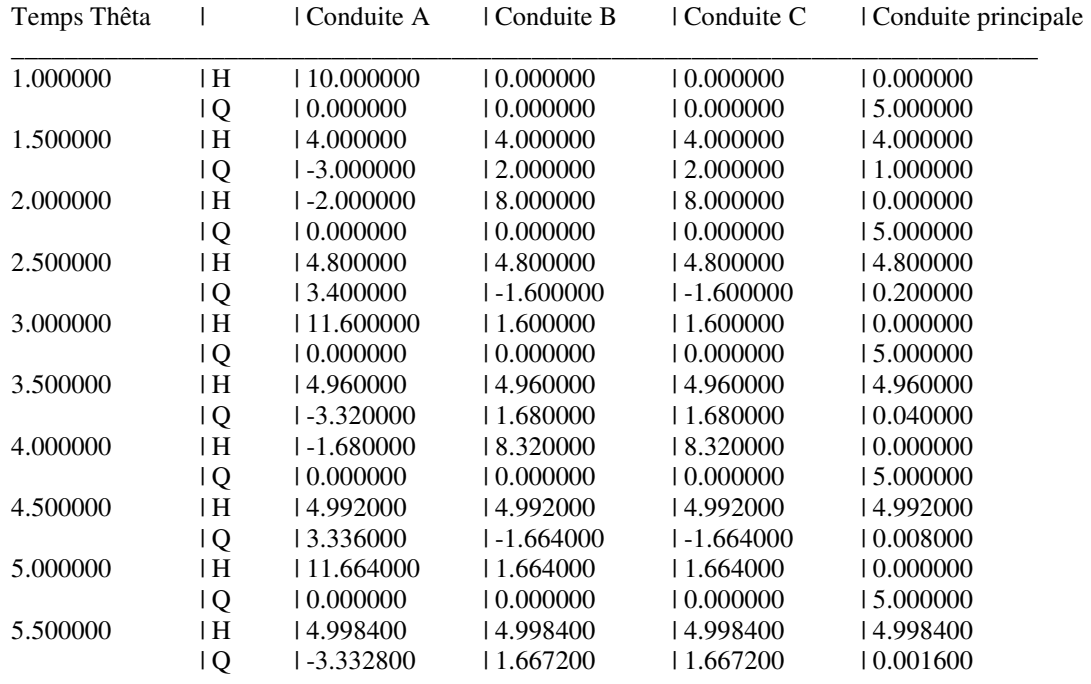

*Tab III.4. Valeurs de H et Q en fonction des temps pour*  $a=1$ *,*  $a_1=2$ 

 $a=1, a<sub>1</sub>=3$ 

| Temps Thêta |     | Conduite A     | Conduite B  | Conduite C  | Conduite principale |
|-------------|-----|----------------|-------------|-------------|---------------------|
| 1.000000    | ١H  | 15.000000      | 10.000000   | 0.000000    | 10.000000           |
|             | ١Q  | 10.000000      | 10.000000   | 10.000000   | 15.000000           |
| 1.500000    | l H | 15.000000      | 15.000000   | 15.000000   | 15.000000           |
|             | Q   | -3.333333      | 1.666667    | 1.666667    | 10.000000           |
| 2.000000    | ١H  | 1-5.000000     | 10.000000   | 10.000000   | 10.000000           |
|             | ١Q  | 10.000000      | 10.000000   | 10.000000   | 15.000000           |
| 2.500000    | ١H  | 15.000000      | 15.000000   | 15.000000   | 15.000000           |
|             | l Q | 3.333333       | $-1.666667$ | $-1.666667$ | 0.000000            |
| 3.000000    | ١H  | 15.000000      | 10.000000   | 10.000000   | 10.000000           |
|             | ١Q  | 10.000000      | 10.000000   | 10.000000   | 15.000000           |
| 3.500000    | ١H  | 5.000000       | 15.000000   | 5.000000    | 15.000000           |
|             | l Q | -3.333333      | 1.666667    | 1.666667    | $1 - 0.000000$      |
| 4.000000    | ١H  | $1 - 5.000000$ | 110.000000  | 10.000000   | 10.000000           |
|             | ١Q  | 10.000000      | 10.000000   | 10.000000   | 15.000000           |
| 4.500000    | ١H  | 15.000000      | 15.000000   | 15.000000   | 15.000000           |
|             | ١Q  | 3.333333       | 1-1.666667  | -1.666667   | 10.000000           |
| 5.000000    | ١H  | 15.000000      | 10.000000   | 10.000000   | 0.000000            |
|             | Q   | 10.000000      | 0.000000    | 0.000000    | 15.000000           |
| 5.500000    | ١H  | 15.000000      | 15.000000   | 15.000000   | 15.000000           |
|             | ١Q  | $-3.333333$    | 1.666667    | 1.666667    | $1 - 0.000000$      |

*Tab III.5. Valeurs de H et Q en fonction des temps pour*  $a=1$ *,*  $a_1=3$ 

•  $a=1, a_1=4$ 

| Temps Thêta |                | l Conduite A | Conduite B     | Conduite C     | Conduite principale |
|-------------|----------------|--------------|----------------|----------------|---------------------|
| 1.000000    | ١H             | 20.000000    | 10.000000      | 10.000000      | 10.000000           |
|             | ١Q             | 10.000000    | 10.000000      | 10.000000      | 15.000000           |
| 1.500000    | ١H             | 15.714286    | 15.714286      | 15.714286      | 15.714286           |
|             | ١Q             | 1-3.571429   | 1.428571       | 1.428571       | $1 - 0.714286$      |
| 2.000000    | ١H             | 1-8.571428   | 11.428572      | 11.428572      | 10.000000           |
|             | ١Q             | 10.000000    | 10.000000      | 10.000000      | 15.000000           |
| 2.500000    | ١H             | 14.897959    | 14.897959      | 14.897959      | 14.897959           |
|             | l Q            | 3.367347     | 1-1.632653     | $1 - 1.632653$ | 10.102041           |
| 3.000000    | ١H             | 18.367346    | $1 - 1.632653$ | $1 - 1.632653$ | 10.000000           |
|             | $\overline{Q}$ | 10.000000    | 10.000000      | 10.000000      | 15.000000           |
| 3.500000    | $\mathsf{H}$   | 15.014577    | 15.014577      | 15.014577      | 15.014577           |
|             | l Q            | 1-3.338192   | 1.661808       | 1.661808       | $1 - 0.014577$      |
| 4.000000    | ١H             | 1-8.338192   | 11.661807      | 11.661807      | 10.000000           |
|             | l Q            | 10.000000    | 10.000000      | 10.000000      | 15.000000           |
| 4.500000    | ١H             | 4.997918     | 4.997918       | 14.997918      | 14.997918           |
|             | l Q            | 3.334027     | 1-1.665972     | $1 - 1.665972$ | 10.002083           |
| 5.000000    | ١H             | 18.334026    | 1-1.665972     | $1 - 1.665972$ | 10.000000           |
|             | ١Q             | 0.000000     | 10.000000      | 10.000000      | 15.000000           |
| 5.500000    | ١H             | 15.000298    | 15.000298      | 15.000298      | 15.000298           |
|             | Q              | 1-3.333432   | 1.666567       | 1.666567       | $1 - 0.000298$      |

*Tab III.6. Valeurs de H et Q en fonction des temps pour*  $a=1$ *,*  $a_1=4$ 

## **C. CAS DE SCHEMAS N°03**

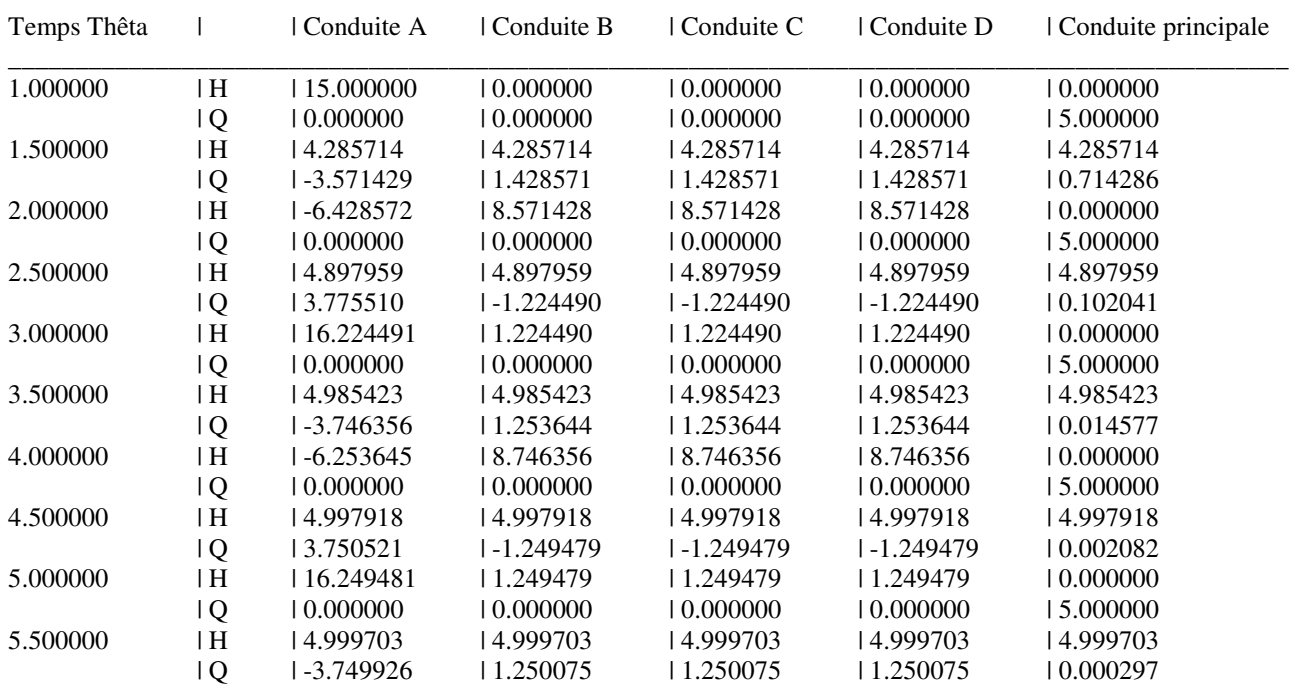

### •  $a=1, a_1=3$

*Tab III.7. Valeurs de H et Q en fonction des temps pour*  $a=1$ *,*  $a_1=3$ 

#### •  $a=1, a_1=4$

| Temps Thêta |                | Conduite A   | Conduite B  | Conduite C  | Conduite D | Conduite principale |
|-------------|----------------|--------------|-------------|-------------|------------|---------------------|
| 1.000000    | ΙH             | 20.000000    | 0.000000    | 0.000000    | 0.000000   | 10.000000           |
|             | $\overline{Q}$ | 0.000000     | 0.000000    | 0.000000    | 0.000000   | 15.000000           |
| 1.500000    | H              | 5.000000     | 5.000000    | 5.000000    | 15.000000  | 15.000000           |
|             | Q              | $-3.750000$  | 1.250000    | 1.250000    | 1.250000   | 0.000000            |
| 2.000000    | $\mathbf{H}$   | $-10.000000$ | 10.000000   | 10.000000   | 10.000000  | 10.000000           |
|             | Q              | 0.000000     | 0.000000    | 0.000000    | 10.000000  | 15.000000           |
| 2.500000    | ΙH             | 5.000000     | 5.000000    | 5.000000    | 15.000000  | 15.000000           |
|             | Q              | 3.750000     | $-1.250000$ | $-1.250000$ | 1-1.250000 | 0.000000            |
| 3.000000    | $\mathbf{H}$   | 20.000000    | 0.000000    | 0.000000    | 0.000000   | 10.000000           |
|             | $\overline{Q}$ | 0.000000     | 0.000000    | 0.000000    | 0.000000   | 15.000000           |
| 3.500000    | H              | 5.000000     | 5.000000    | 5.000000    | 15.000000  | 15.000000           |
|             | l Q            | 1-3.750000   | 1.250000    | 1.250000    | 1.250000   | 10.000000           |
| 4.000000    | $\mathbf{H}$   | $-10.000000$ | 10.000000   | 10.000000   | 10.000000  | 10.000000           |
|             | Q              | 10.000000    | 0.000000    | 0.000000    | 0.000000   | 15.000000           |
| 4.500000    | $\mathbf{H}$   | 5.000000     | 5.000000    | 5.000000    | 15.000000  | 15.000000           |
|             | l Q            | 3.750000     | $-1.250000$ | $-1.250000$ | 1-1.250000 | 10.000000           |
| 5.000000    | $\mathbf{H}$   | 20.000000    | 0.000000    | 0.000000    | 0.000000   | 0.000000            |
|             | $\overline{Q}$ | 0.000000     | 0.000000    | 0.000000    | 0.000000   | 15.000000           |
| 5.500000    | $\mathbf{H}$   | 5.000000     | 5.000000    | 5.000000    | 15.000000  | 15.000000           |
|             | $\overline{Q}$ | $-3.750000$  | 1.250000    | 1.250000    | 1.250000   | 10.000000           |

*Tab III.8. Valeurs de H et Q en fonction des temps pour*  $a=1$ *,*  $a_1=4$ 

# • *a=1, a1=5*

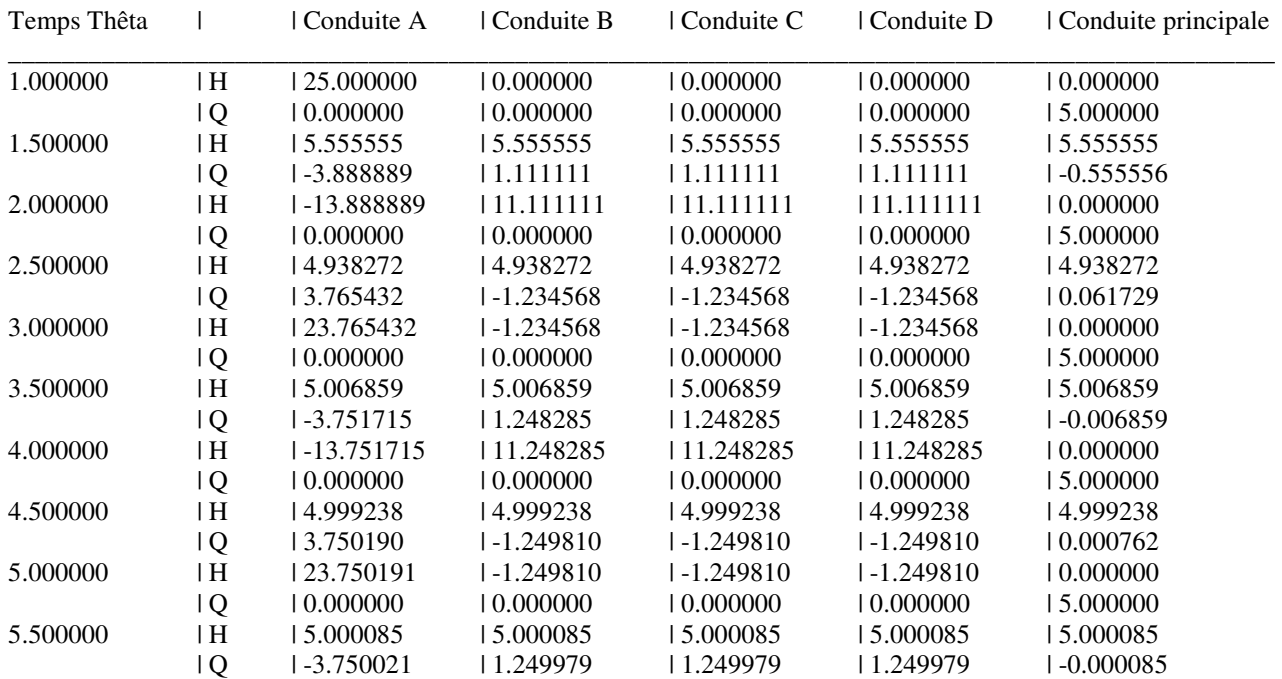

*Tab III.9. Valeurs de H et Q en fonction des temps pour*  $a=1$ *,*  $a_1=5$ 

## **LA METHODE DES CARACTERISTIQUES**

### **IV.1 DEFINITION :**

L'histoire de l'analyse du coup de bélier est marquée par diverses techniques pour résoudre les équations d'Euler et les équations de la conservation de masse .Cette méthode est le résultat des capacités d'analyse numérique ainsi que l'ingéniosité des spécialistes. Ces dernières années, la disponibilité à faible coût, les ordinateurs de bureau de haute performance ont conduit à la création de méthodes de résolution de ces équations qui sont numériquement très précis et sont capables d'incorporer une large gamme de conditions aux limites et initiales.

 Actuellement la technique la plus générale et la plus utilisée pour résoudre ces équations est la méthode des caractéristiques. Il n'est pas un hasard que cette méthode est très compatible avec une solution numérique. Pour cette raison, nous considérons que la méthode des caractéristiques nous donnent des résultats plus approchés..

### **IV.2 DÉVELOPPEMENT DES EQUATIONS CARACTERISTIQUES:**

Certains ingénieurs ignorent encore la méthode des caractéristiques comme une technique de la solution, pour faciliter la discussion, nous réécrirons les équations de la dynamique et la continuité comme suit :

$$
L_1 = \frac{\partial Q}{\partial t} + gS \frac{\partial H}{\partial x} + \frac{f}{2DS} Q|Q| = 0
$$
 (IV.1)

$$
L_2 = c^2 \frac{\partial Q}{\partial x} + gS \frac{\partial H}{\partial t} = 0
$$
 (IV.2)

 La méthode des caractéristiques est basée sur le remplacement réussi d'une paire d'équations différentielles partielles, Le développement de la méthode commence par une combinaison linéaire de ces deux équations (IV.1) et (IV.2), avec utilisation de  $\lambda$  en tant que facteur d'échelle linéaire constante, parfois appelé un multiplicateur de Lagrange, une combinaison possible est :

$$
L = L_1 + \lambda L_1
$$
  
\n
$$
\left(\frac{\partial Q}{\partial t} + \lambda c^2 \frac{\partial Q}{\partial x}\right) + \lambda g S \left(\frac{\partial H}{\partial t} + \frac{1}{\lambda} \frac{\partial H}{\partial x}\right) + \frac{f}{2DS} Q|Q| = 0
$$
 (IV.3)

Si *H=H(x, t)* et *Q=Q(x, t)* sont les solutions des équations (IV.1) et (IV.2), ainsi les dérivées totales peuvent s'écrire comme :

$$
\frac{\partial Q}{\partial t} = \frac{\partial Q}{\partial t} + \frac{\partial Q}{\partial x} \frac{\partial x}{\partial t}
$$
 (IV.4)

Et

$$
\frac{\partial H}{\partial t} = \frac{\partial H}{\partial t} + \frac{\partial H}{\partial x} \frac{\partial x}{\partial t}
$$
 (IV.5)

On définit le coefficient  $\lambda$  comme

$$
\frac{1}{\lambda} = \frac{\partial x}{\partial t} = \lambda c^2
$$
 (IV.6)

Ou

$$
\lambda = \pm \frac{1}{c^2} \tag{IV.7}
$$

Et par l'utilisation des équations (IV.4) et (IV.5), équation (IV.3) peut s'écrire comme

$$
\frac{\partial Q}{\partial t} + \frac{gS}{c} \frac{dH}{dt} + \frac{f}{2DS} Q|Q| = 0
$$
 (IV.8)

Si

$$
\frac{dx}{dt} = +c \tag{IV.9}
$$

Et

$$
\frac{\partial Q}{\partial t} - \frac{gS}{c} \frac{dH}{dt} + \frac{f}{2DS} Q|Q| = 0
$$
 (IV.10)

Si

$$
\frac{dx}{dt} = -c \tag{IV.9}
$$

Dans le plan  $(x - t)$ , les équations. (IV.9) et (IV.11) représentent deux droites ayant les pentes  $(\pm l/c)$ Ceux-ci sont appelées les lignes caractéristiques, Mathématiquement, ces lignes divisent le plan (*x* – *t*) en deux régions, qui peuvent être dominés par deux différents types de solution, c'est à dire, la solution peut être discontinue le long de ces lignes; elles représentent le chemin parcouru par une perturbation, Par exemple, une perturbation au point A (*Fig. IV.1*) au temps  $t_0$  atteindrait le point *P* après le temps  $\Delta t$ .

Avant de présenter une procédure pour résoudre les équations (IV.8) et (IV.10), on va expliquer d'abord la signification physique des lignes caractéristiques dans le plan (*x* – *t*). Pour faciliter la discussion, on va envisager une seule conduite de la (*Fig. IV.2*), La compatibilité des équations (IV.8) et ((IV.10) sont valables sur toute la longueur de la conduite (c.à.d, pour *0* <*x* <*l*) et des conditions aux limites sont nécessaires au niveau des extrémités (c.à.d. à *x* = *0* et à *x* = *l*) (*Fig. IV.2*), Dans l'exemple considéré, il y a un réservoir à niveau constant à l'extrémité supérieure (en *x* = 0) et une vanne à l'aval (en  $x = l$ ), et les conditions transitoires sont produites par la fermeture de la vanne, supposons qu'il y a un régime permanent à l'instant *t = 0* lorsque la vanne est fermée instantanément, Cela réduit le débit de la vanne à zéro et engendre une montée de pression à la vanne, en raison de cette augmentation de pression, une onde de pression se déplace vers l' amont (vers le réservoir), si le chemin de cette onde est tracé sur le plan (*x* – *t*), il sera représenté par la ligne *BC*, comme indiqué dans (*Fig. IV.4*),Il est clair d'après cette figure que les conditions de la région *I* dépendent uniquement des conditions initiales (régime permanent), puisque les conditions aux limites amont restent inchangées, alors que dans la région *II* ils dépendent des conditions imposées en aval (état de perturbation), Ainsi, la ligne caractéristique BC sépare les deux types de solutions. Si des excitations sont imposées simultanément aux points *A* et *B*, puis la région influencée par les conditions initiales comme le montre la (*Fig. IV.5*); la ligne caractéristique AC sépare les régions influencées par la limite amont et les conditions initiales, et la ligne *BC* sépare les régions influencées par la limite en aval et les conditions initiales. En d'autres termes, les lignes caractéristiques sur le plan  $(x - t)$  représentent les chemins de déplacement des perturbations initiées à divers endroits dans le système.

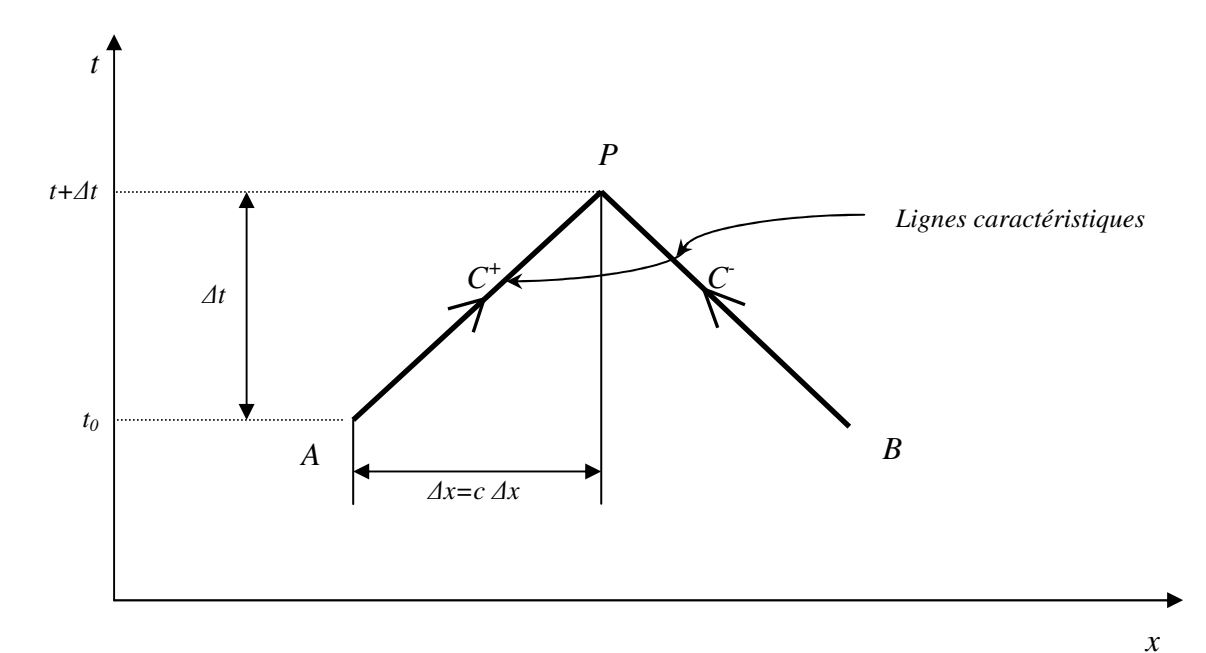

*Fig. IV.1. Lignes caractéristiques dans le plan (x- t)*

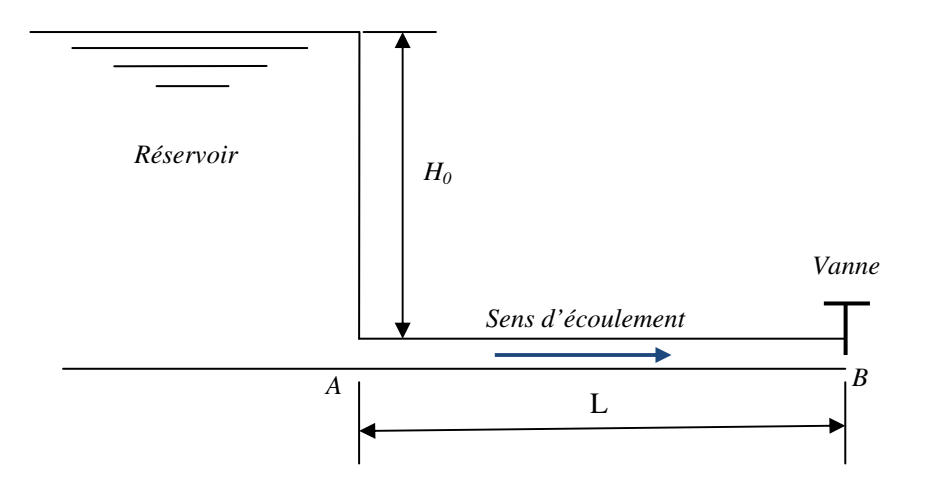

*Fig. V.2. Configuration physique* 

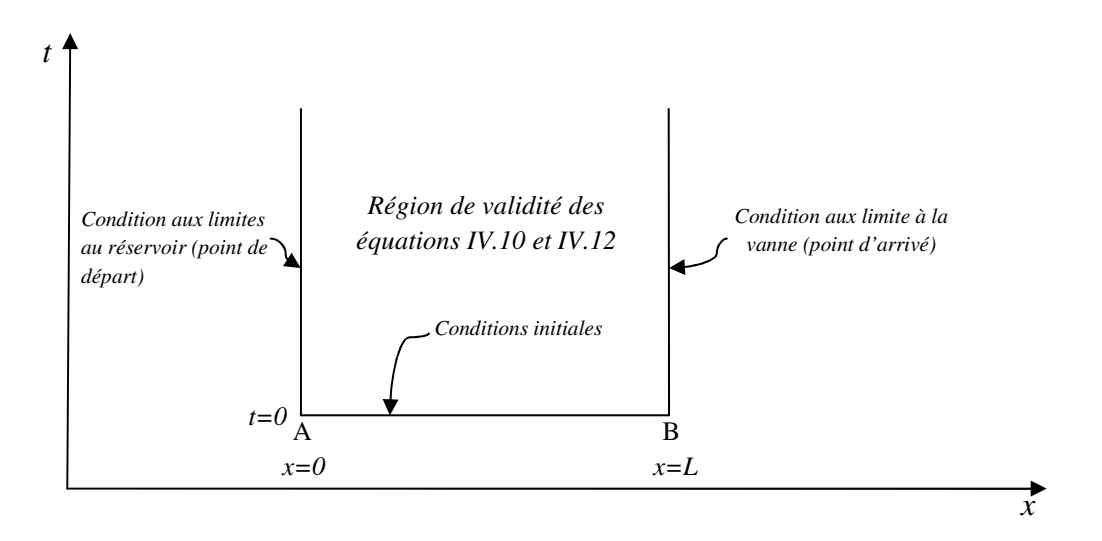

*Fig. IV.3. Région de validité des équations pour une conduite simple*

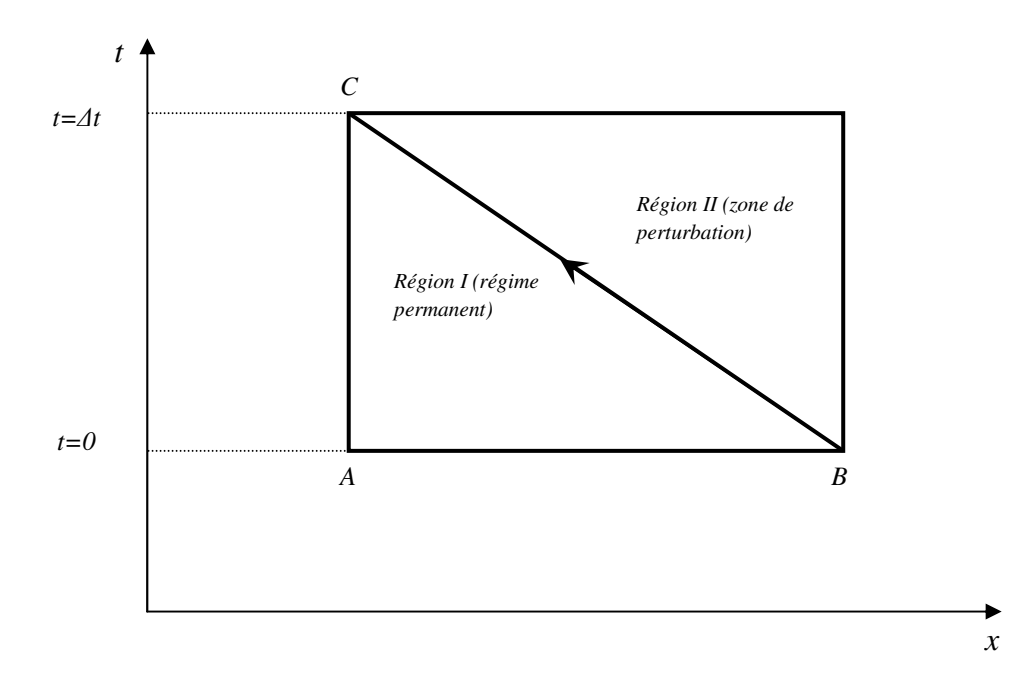

*Fig. IV.4. L'excitation à l'extrémité avale* 

Pour résoudre les équations, de (IV.8) au (IV.11), un certain nombre des schémas de différences finies ont été proposés: Streeter et Wylie, utilisent une technique de différence finie de premier ordre; Evangelisti suggère une méthode predictor-corrector, et Lister emploie à la fois le premier et de deuxième ordre aux différences finies des systèmes, Parce que les intervalles de temps utilisés dans la résolution de ces équations pour des problèmes pratiques sont généralement petites, une technique de premier ordre suggéré par Streeter et Wylie, est suffisamment précise. Toutefois, si les pertes par frottement sont grandes, puis une approximation de premier ordre peut produire des résultats instables. Pour de tels cas, une méthode predictor-corrector ou une approximation de deuxième ordre devrait être utilisé pour éviter l'instabilité des systèmes des différences finies.

Se référant à la (*Fig. IV.1*), les conditions à l'instant *t= t0* sont connues. Celles-ci sont connues initialement (c.à.d. à *t = 0*, ce sont les conditions initiales en régime permanent) ou ont été calculées

pour les pas de temps précédent. On veut calculer les conditions inconnues à( $t = t_0 + \Delta t$ ). Se référant à la (*Fig. IV.1*), nous pouvons écrire le long de la ligne caractéristique positive *AP* :

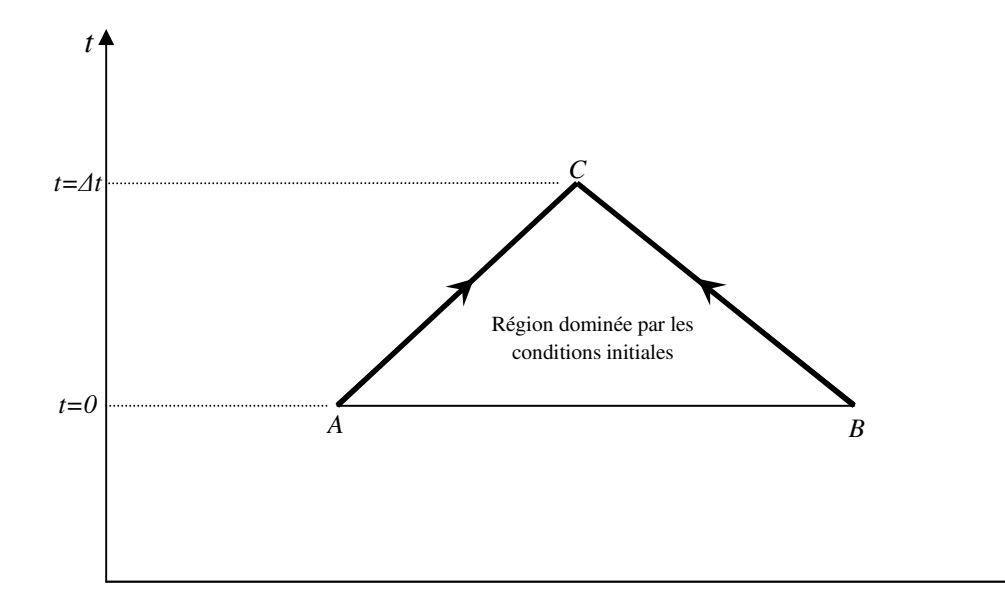

*Fig. IV.5. L'excitation aux extrémités amont et avale* 

*x*

$$
dQ = Q_P - Q_A \tag{IV.12}
$$

$$
dH = H_P - H_A \tag{IV.13}
$$

De même façon, nous pouvons écrire le long de ligne caractéristique négative BP.

$$
dQ = Q_P - Q_B \tag{IV.14}
$$

$$
dH = H_P - H_B \tag{IV.15}
$$

Les indices dans les équations (IV.12), (IV.13), (IV.14), et (IV.15), référencées aux emplacements sur le plan  $(x - t)$ , En substituant les équations. (IV.12) et (IV.13) dans l'équation (IV.8) et équations (IV.14) et (IV.15) dans l'équation (IV.10), le calcul du terme de frottement au niveau des points A et B, et en multipliant l'ensemble par  $\Delta t$ , et on remplace  $\Delta t = dx/c$  dans la première équation et  $\Delta t = -dx/c$  dans la deuxième équation, on obtient :

$$
H_P - H_A + \frac{c}{sg}(Q_P - Q_A) + \frac{f \Delta x}{2g D S^2} Q_A |Q_A| = 0
$$
 (IV.16)

Et

$$
H_P - H_B - \frac{c}{sg}(Q_P - Q_B) - \frac{f \Delta x}{2g D S^2} Q_B |Q_B| = 0
$$
 (IV.17)

On peut écrire l'équation (IV.16) et (IV.17) comme :

$$
H_P = H_A - a (Q_P - Q_A) - RQ_A |Q_A|
$$
 (IV.18)

$$
H_P = H_B + a(Q_P - Q_B) + RQ_B|Q_B|
$$
 (IV.19)

Avec :

 $a = c/Sg$  et  $R = \frac{f \Delta x}{2gDS^2}$ tel que,

*a* : le coefficient angulaire et *R* : coefficient de frottement (pertes de charge).

On peut écrire l'équation (IV.18) comme

$$
C^{\dagger}: H_P = C_P - a Q_P \tag{IV.20}
$$

Et l'équation (IV.19) comme :

$$
C: H_P = C_M + a Q_P \tag{IV.21}
$$

Avec :

$$
C_P = H_{i-1} + a Q_{i-1} - RQ_{i-1} |Q_{i-1}|
$$
 (IV.22)

$$
C_M = H_{i+1} - a Q_{i+1} + RQ_{i+1} |Q_{i+1}|
$$
 (IV.23)

 Notez que l'équation. (IV.20) est valable le long de la ligne caractéristique positif *AP* et l'équation (IV.21) Le long des lignes caractéristiques négatives *BP*, Les valeurs de constantes *Cp* et *CM* sont connus pour chaque pas de temps, et la constante *a* dépend des propriétés de la conduite. Nous référerons à l'équation. (IV.22) Comme l'équation caractéristique positive et l'équation. (IV.23) Comme l'équation caractéristique négative, Dans les équations. (IV.18) et (IV.19), nous avons deux inconnues, à savoir *HP* et *QP*. Les valeurs de ces inconnues peuvent être déterminées en résolvant simultanément ces équations, c'est-à-dire :

$$
Q_P = 0.5(C_P + C_M)
$$
 (IV.24)

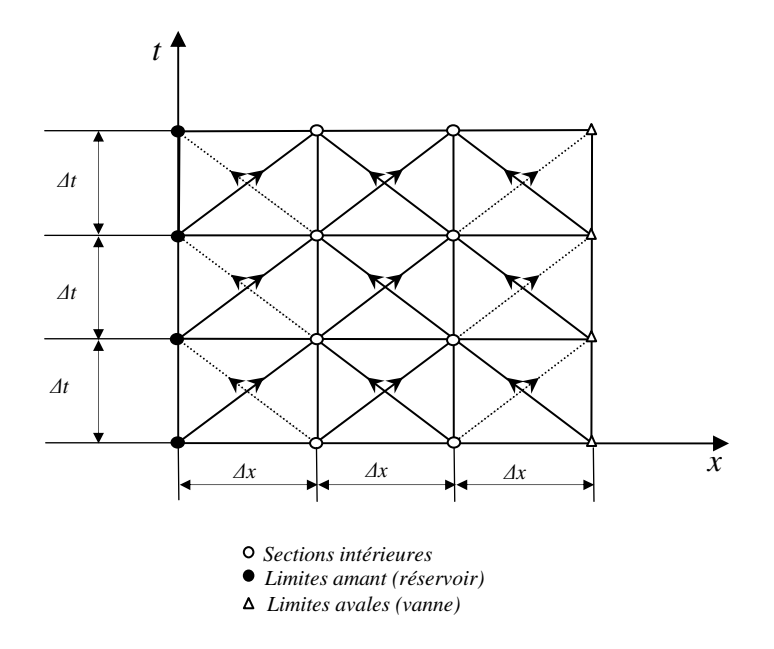

*Fig. IV.6. Caractéristiques de maillages* 

 Maintenant, la valeur de *HP* peut être déterminée soit à partir de l'équation (IV.18) ou l'Equation (IV.19). Ainsi, en utilisant les équations (IV.18) et (IV.24), les conditions à tous les points intérieurs (voir *Fig. IV.6*) à la fin de l'intervalle de temps peuvent être déterminées, Toutefois, aux limites, que ce soit l'équation (IV.18) ou (IV.19) sont disponibles. Par conséquent, comme nous le verrons ci-dessus, nous avons besoin de conditions aux limites particulières pour déterminer la condition aux frontières à l'instant  $t_0 + \Delta t$ .

 Pour illustrer la façon d'utiliser les équations ci-dessus, on va considèrer la conduite simple de la (*Fig. IV.2)*, La conduite est divisée en n segments égaux (*Fig. IV.6*), et les conditions à l'état d'équilibre aux points à l'instant *t = t0* sont d'abord obtenues. Puis, afin de déterminer les conditions à l'instant ( $t = t_0 + \Delta t$ ), les équations (IV.18) et (IV.24), sont utilisées pour les points intérieurs (sections intérieures du schémas), et des conditions aux limites spéciales sont utilisées pour les conditions aux limites. Un examen attentif de la (*Fig. IV.6*) montre que les conditions aux limites à  $(t = t_0 + \Delta t)$  doivent être connues pour le calcul des conditions à l'instant  $(t = t_0 + 2\Delta t)$ , aux points intérieurs

Les points de la grille, et les conditions à( $t = t_0 + 2\Delta t$ ), sont déterminés en suivant la procédure viens d'esquisser. De cette manière, les calculs procéder étape-par-étape jusqu'à ce que les conditions transitoires pour le temps nécessaire sont déterminées.

## **IV.3 APPLICATION DE LA METHODE CARACTERISTIQUE :**

Dans ce qui suit on va appliquer la méthode caractéristique pour résoudre le système proposé.

### **CONDITIONS AUX LIMITES**

Basant sur les équations (IV.20),(IV.21),(IV.22) et (IV.23), sachant que dans nos schémas on a négligé les pertes de charges ce qui veut dire le coefficient de frottement R=0 les équations (IV.22) et (IV.23) deviennent :

$$
C_P = H_{i-1} + a Q_{i-1}
$$
 (IV.24)

$$
C_M = H_{i+1} - a Q_{i+1}
$$
 (IV.25)

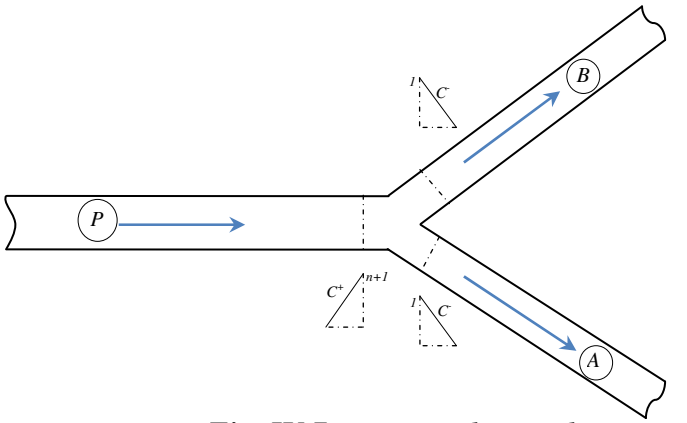

*Fig. IV.7. Jonction des conduites* 

Appliquant ces équations sur les trois schémas on trouve :

### **SCHEMAS N°01 ( n=2 )**

On a au point M :

 $Hp = Hp_{p,n+1} = Hp_{A,I} = Hp_{B,I}$  (IV.27)

Appliquant aussi l'équation de continuité au point M :

 $Qp_{p,n+1} = Qp_{A,1} + Qp_{B,1}$  (IV.28)

On a les débits de chaque conduite :

$$
Qp_{p,n+1} = \frac{Hp_{p,n+1}}{a} + \frac{cp_p}{a}
$$
 (IV.29)

$$
-Qp_{A,1} = -\frac{Hp_{A,1}}{a_1} + \frac{C_{M_1}}{a_1}
$$
 (IV.30)

$$
-Qp_{B,1} = -\frac{Hp_{B,1}}{a_2} + \frac{c_{M_2}}{a_2}
$$
 (IV.31)

On remplace les trois équations (V.29), (V.30) et (V.30) dans l'équation (IV.28) :

$$
\sum Qp = 0 = \frac{H p_{p,n+1}}{a} + \frac{C p_p}{a} - \frac{H p_{A,1}}{a_1} + \frac{C_{M_1}}{a_1} - \frac{H p_{B,1}}{a_2} + \frac{C_{M_2}}{a_2}
$$
  

$$
Hp = \frac{c p_p + c_{M_1} + c_{M_2}}{(\frac{1}{a} + \frac{1}{a_1} + \frac{1}{a_2})}
$$
(IV.31)

#### **SCHEMAS N°02 (n=3)**

On a au point M :

$$
Hp = Hp_{p,n+1} = Hp_{A,I} = Hp_{B,I} = Hp_{C,I}
$$
\n(IV.32)

Appliquant aussi l'équation de continuité au point M :

$$
Qp_{p,n+1} = Qp_{A,1} + Qp_{B,1} + Qp_{C,1}
$$
 (IV.33)

On a les débits de chaque conduite :

$$
Qp_{p,n+1} = \frac{Hp_{p,n+1}}{a} + \frac{cp_p}{a}
$$
 (IV.34)

$$
-Qp_{A,1} = -\frac{Hp_{A,1}}{a_1} + \frac{C_{M_1}}{a_1}
$$
 (IV.35)

$$
-Qp_{B,1} = -\frac{Hp_{B,1}}{a_2} + \frac{C_{M_2}}{a_2} \tag{IV.36}
$$

$$
-Qp_{C,1} = -\frac{Hp_{C,1}}{a_3} + \frac{C_{M_3}}{a_3} \tag{IV.37}
$$

On remplace les quatre équations (IV.34), (IV.35), (IV.36) et (IV.37) dans l'équation (IV.33) :

$$
\sum Qp = 0 = \frac{Hp_{p,n+1}}{a} + \frac{Cp_p}{a} - \frac{Hp_{A,1}}{a_1} + \frac{C_{M_1}}{a_1} - \frac{Hp_{B,1}}{a_2} + \frac{C_{M_2}}{a_2}
$$

$$
Hp = \frac{c_{p_p + C_{M_1} + C_{M_2} + C_{M_3}}}{(\frac{1}{a} + \frac{1}{a_1} + \frac{1}{a_2} + \frac{1}{a_3})}
$$
(IV.38)

#### **SCHEMAS N°03 (n=4)**

On a au point M :

$$
Hp = Hp_{p,n+1} = Hp_{A,I} = Hp_{B,I} = Hp_{C,I} = Hp_{C,I}
$$
\n(IV.39)

Appliquant aussi l'équation de continuité au point M :

$$
Qp_{p,n+1} = Qp_{A,1} + Qp_{B,1} + Qp_{C,1} + Qp_{D,1}
$$
 (IV.40)

On a les débits de chaque conduite :

$$
Qp_{p,n+1} = \frac{Hp_{p,n+1}}{a} + \frac{cp_p}{a}
$$
 (IV.41)

$$
-Qp_{A,1} = -\frac{Hp_{A,1}}{a_1} + \frac{C_{M_1}}{a_1}
$$
 (IV.42)

$$
-Qp_{B,1} = -\frac{Hp_{B,1}}{a_2} + \frac{C_{M_2}}{a_2} \tag{IV.43}
$$

$$
-Qp_{C,1} = -\frac{Hp_{C,1}}{a_3} + \frac{C_{M_3}}{a_3} \tag{IV.44}
$$

$$
-Qp_{D,1} = -\frac{Hp_{D,1}}{a_4} + \frac{c_{M_4}}{a_4} \tag{IV.45}
$$

On remplace les cinq équations (V.41), (V.42), (V.43), (V.44) et (V.45) dans l'équation (V.40) :

$$
\sum Qp = 0 = \frac{Hp_{p,n+1}}{a} + \frac{cp_p}{a} - \frac{Hp_{A,1}}{a_1} + \frac{c_{M_1}}{a_1} - \frac{Hp_{B,1}}{a_2} + \frac{c_{M_2}}{a_2}
$$
 (IV.46)

$$
Hp = \frac{cp_p + c_{M_1} + c_{M_2} + c_{M_3} + c_{M_4}}{\left(\frac{1}{a} + \frac{1}{a_1} + \frac{1}{a_2} + \frac{1}{a_3} + \frac{1}{a_4}\right)}
$$
\n(IV.47)

## **Equation Générale :**

$$
\sum Qp = 0 = \frac{Hp_{p,n+1}}{a} + \frac{cp_p}{a} - \sum_{1}^{n} \left[ \frac{Hp_{A,n}}{a_n} + \frac{c_{M_n}}{a_n} \right]
$$
 (IV.48)

$$
Hp = \frac{c_{p} + \sum_{1}^{n} C_{M_n}}{\left(\frac{1}{a} + \sum_{1}^{n} \frac{1}{a_n}\right)}
$$
\n(IV.49)

## **IV.4 ORGANIGRAMME:**

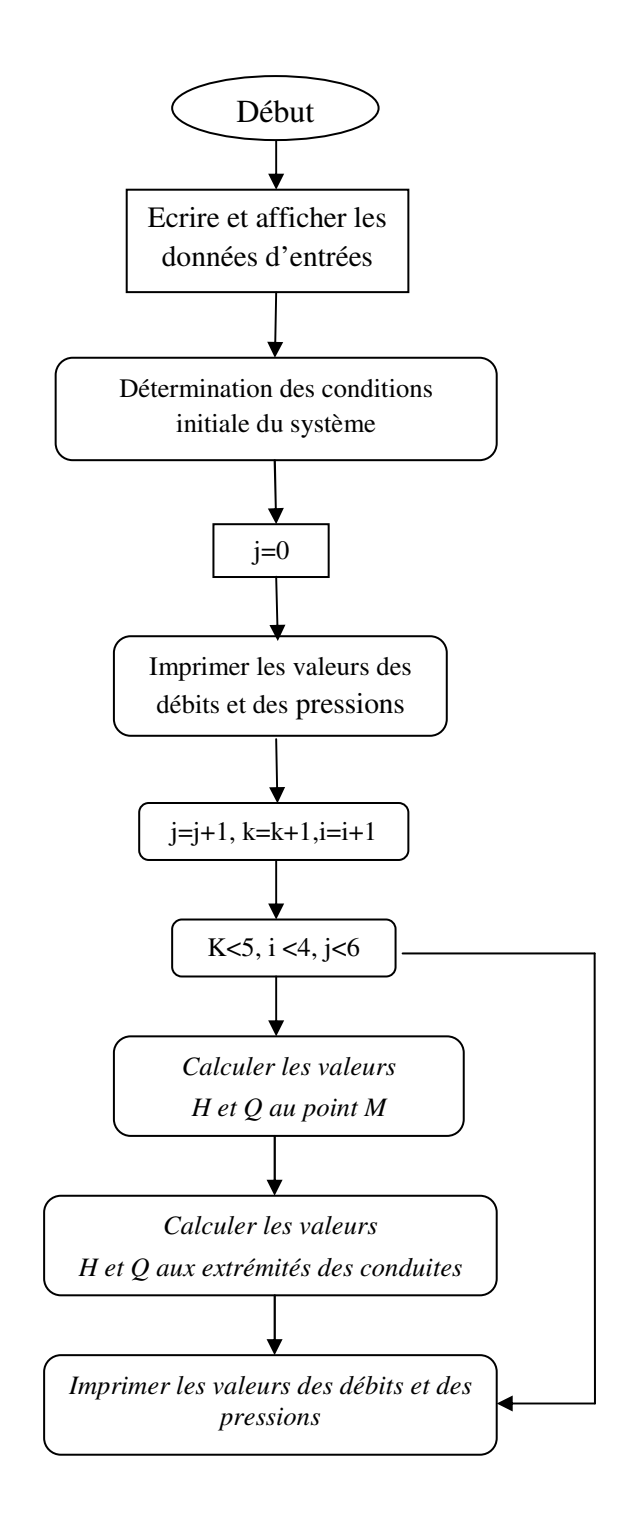

# **IV.5 RESULTATS DES CALCULS OBTENUS PAR LE PROGRAMME C++:**

#### **Pour le Schémas N°01(n=2) :**

Dans le cas de : *a*=1*, a1=1,5* 

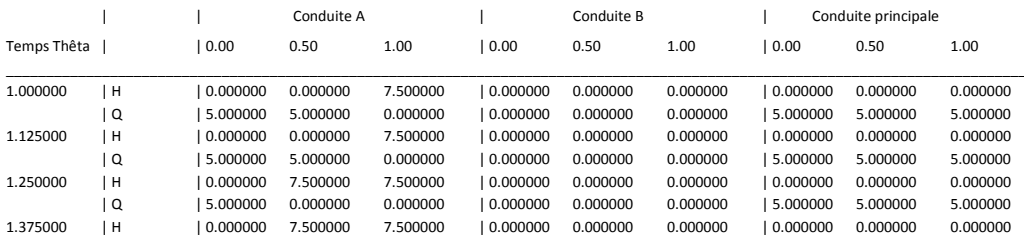

|          | Q                | 5.000000                 | 0.000000             | 0.000000             | 0.000000              | 0.000000             | 0.000000             | 5.000000               | 5.000000             | 5.000000             |
|----------|------------------|--------------------------|----------------------|----------------------|-----------------------|----------------------|----------------------|------------------------|----------------------|----------------------|
| 1.500000 | H                | 4.285714                 | 7.500000             | 7.500000             | 4.285714              | 0.000000             | 0.000000             | 4.285714               | 0.000000             | 0.000000             |
|          | Q                | $ -2.142857$             | 0.000000             | 0.000000             | 2.857143              | 0.000000             | 0.000000             | 0.714286               | 5.000000             | 5.000000             |
|          |                  |                          |                      |                      |                       |                      |                      |                        |                      |                      |
| 1.625000 | $\vert$ H        | 4.285714                 | 7.500000             | 7.500000             | 4.285714              | 0.000000             | 0.000000             | 4.285714               | 0.000000             | 0.000000             |
|          | Q                | $ -2.142857$             | 0.000000             | 0.000000             | 2.857143              | 0.000000             | 0.000000             | 0.714286               | 5.000000             | 5.000000             |
| 1.750000 | $\vert$ H        | 4.285714                 | 4.285714             | 7.500000             | 4.285714              | 4.285714             | 0.000000             | 4.285714               | 0.000000             | 0.000000             |
|          | Q                | $ -2.142857$             | $-2.142857$          | 0.000000             | 2.857143              | 2.857143             | 0.000000             | 0.714286               | 5.000000             | 5.000000             |
| 1.875000 | H                | 4.285714                 | 4.285714             | 7.500000             | 4.285714              | 4.285714             | 0.000000             | 4.285714               | 0.000000             | 0.000000             |
|          |                  |                          |                      |                      |                       |                      |                      |                        |                      |                      |
|          | Q                | $ -2.142857$             | $-2.142857$          | 0.000000             | 2.857143              | 2.857143             | 0.000000             | 0.714286               | 5.000000             | 5.000000             |
| 2.000000 | H                | 4.285714                 | 4.285714             | 1.071428             | 4.285714              | 4.285714             | 8.571428             | 4.285714               | 0.000000             | 0.000000             |
|          | Q                | $ -2.142857$             | $-2.142857$          | 0.000000             | 2.857143              | 2.857143             | 0.000000             | 0.714286               | 5.000000             | 5.000000             |
| 2.125000 | H                | 4.285714                 | 4.285714             | 1.071428             | 4.285714              | 4.285714             | 8.571428             | 4.285714               | 0.000000             | 0.000000             |
|          | Q                | $ -2.142857$             | $-2.142857$          | 0.000000             | 2.857143              | 2.857143             | 0.000000             | 0.714286               | 5.000000             | 5.000000             |
| 2.250000 | $\vert$ H        | 4.285714                 | 1.071428             | 1.071428             | 4.285714              | 8.571428             | 8.571428             | 4.285714               | 0.000000             | 0.000000             |
|          |                  |                          |                      |                      |                       |                      |                      |                        |                      |                      |
|          | Q                | $ -2.142857$             | 0.000000             | 0.000000             | 2.857143              | 0.000000             | 0.000000             | 0.714286               | 5.000000             | 5.000000             |
| 2.375000 | H                | 4.285714                 | 1.071428             | 1.071428             | 4.285714              | 8.571428             | 8.571428             | 4.285714               | 0.000000             | 0.000000             |
|          | Q                | $ -2.142857$             | 0.000000             | 0.000000             | 2.857143              | 0.000000             | 0.000000             | 0.714286               | 5.000000             | 5.000000             |
| 2.500000 | $\vert$ H        | 4.897959                 | 1.071428             | 1.071428             | 4.897959              | 8.571428             | 8.571428             | 4.897959               | 0.000000             | 0.000000             |
|          | Q                | 2.551021                 | 0.000000             | 0.000000             | $ -2.448979$          | 0.000000             | 0.000000             | 0.102041               | 5.000000             | 5.000000             |
| 2.625000 | H                | 4.897959                 | 1.071428             | 1.071428             | 4.897959              | 8.571428             | 8.571428             | 4.897959               | 0.000000             | 0.000000             |
|          | Q                | 2.551021                 | 0.000000             | 0.000000             | $ -2.448979$          | 0.000000             | 0.000000             | 0.102041               | 5.000000             | 5.000000             |
|          |                  |                          |                      |                      |                       |                      |                      |                        |                      |                      |
| 2.750000 | H                | 4.897959                 | 4.897959             | 1.071428             | 4.897959              | 4.897959             | 8.571428             | 4.897959               | 0.000000             | 0.000000             |
|          | 1 Q              | 2.551021                 | 2.551021             | 0.000000             | $ -2.448979$          | $-2.448979$          | 0.000000             | 0.102041               | 5.000000             | 5.000000             |
| 2.875000 | $\vert$ H        | 4.897959                 | 4.897959             | 1.071428             | 4.897959              | 4.897959             | 8.571428             | 4.897959               | 0.000000             | 0.000000             |
|          | Q                | 2.551021                 | 2.551021             | 0.000000             | $ -2.448979$          | $-2.448979$          | 0.000000             | 0.102041               | 5.000000             | 5.000000             |
| 3.000000 | $\vert$ H        | 4.897959                 | 4.897959             | 8.724490             | 4.897959              | 4.897959             | 1.224490             | 4.897959               | 0.000000             | 0.000000             |
|          | Q                | 2.551021                 | 2.551021             | 0.000000             | $ -2.448979$          | $-2.448979$          | 0.000000             | 0.102041               | 5.000000             | 5.000000             |
|          |                  |                          |                      |                      |                       |                      |                      |                        |                      | 0.000000             |
| 3.125000 | H                | 4.897959                 | 4.897959             | 8.724490             | 4.897959              | 4.897959             | 1.224490             | 4.897959               | 0.000000             |                      |
|          | Q                | 2.551021                 | 2.551021             | 0.000000             | $ -2.448979$          | $-2.448979$          | 0.000000             | 0.102041               | 5.000000             | 5.000000             |
| 3.250000 | H                | 4.897959                 | 8.724490             | 8.724490             | 4.897959              | 1.224490             | 1.224490             | 4.897959               | 0.000000             | 0.000000             |
|          | Q                | 2.551021                 | 0.000000             | 0.000000             | $ -2.448979$          | 0.000000             | 0.000000             | 0.102041               | 5.000000             | 5.000000             |
| 3.375000 | $\vert$ H        | 4.897959                 | 8.724490             | 8.724490             | 4.897959              | 1.224490             | 1.224490             | 4.897959               | 0.000000             | 0.000000             |
|          | Q                | 2.551021                 | 0.000000             | 0.000000             | $ -2.448979$          | 0.000000             | 0.000000             | 0.102041               | 5.000000             | 5.000000             |
| 2.500000 | H                | 4.985423                 | 8.724490             | 8.724490             | 4.985423              | 1.224490             | 1.224490             | 4.985423               | 0.000000             | 0.000000             |
|          | Q                | $ -2.492711$             | 0.000000             | 0.000000             | 2.507289              | 0.000000             | 0.000000             | 0.014577               | 5.000000             | 5.000000             |
|          |                  |                          |                      |                      |                       |                      |                      |                        |                      |                      |
| 3.625000 | H                | 4.985423                 | 8.724490             | 8.724490             | 4.985423              | 1.224490             | 1.224490             | 4.985423               | 0.000000             | 0.000000             |
|          | Q                | $ -2.492711$             | 0.000000             | 0.000000             | 2.507289              | 0.000000             | 0.000000             | 0.014577               | 5.000000             | 5.000000             |
| 2.750000 | $\vert$ H        | 4.985423                 | 4.985423             | 8.724490             | 4.985423              | 4.985423             | 1.224490             | 4.985423               | 0.000000             | 0.000000             |
|          | Q                | $ -2.492711$             | $-2.492711$          | 0.000000             | 2.507289              | 2.507289             | 0.000000             | 0.014577               | 5.000000             | 5.000000             |
| 3.875000 | H                | 4.985423                 | 4.985423             | 8.724490             | 4.985423              | 4.985423             | 1.224490             | 4.985423               | 0.000000             | 0.000000             |
|          | Q                | $ -2.492711$             | $-2.492711$          | 0.000000             | 2.507289              | 2.507289             | 0.000000             | 0.014577               | 5.000000             | 5.000000             |
| 4.000000 | H                | 4.985423                 | 4.985423             | 1.246356             | 4.985423              | 4.985423             | 8.746356             | 4.985423               | 0.000000             | 0.000000             |
|          |                  |                          |                      |                      |                       |                      |                      |                        |                      |                      |
|          | Q                | $ -2.492711$             | $-2.492711$          | 0.000000             | 2.507289              | 2.507289             | 0.000000             | 0.014577               | 5.000000             | 5.000000             |
| 4.125000 | H                | 4.985423                 | 4.985423             | 1.246356             | 4.985423              | 4.985423             | 8.746356             | 4.985423               | 0.000000             | 0.000000             |
|          | Q                | $ -2.492711$             | $-2.492711$          | 0.000000             | 2.507289              | 2.507289             | 0.000000             | 0.014577               | 5.000000             | 5.000000             |
| 4.250000 | H                | 4.985423                 | 1.246356             | 1.246356             | 4.985423              | 8.746356             | 8.746356             | 4.985423               | 0.000000             | 0.000000             |
|          | 1 Q              | $ -2.492711$             | 0.000000             | 0.000000             | 2.507289              | 0.000000             | 0.000000             | 0.014577               | 5.000000             | 5.000000             |
| 4.375000 | H                | 4.985423                 | 1.246356             | 1.246356             | 4.985423              | 8.746356             | 8.746356             | 4.985423               | 0.000000             | 0.000000             |
|          | Q                | $ -2.492711$             | 0.000000             | 0.000000             | 2.507289              | 0.000000             | 0.000000             | 0.014577               | 5.000000             | 5.000000             |
| 4.500000 | H                | 4.997918                 | 1.246356             | 1.246356             | 4.997918              | 8.746356             | 8.746356             | 4.997918               | 0.000000             | 0.000000             |
|          |                  |                          |                      |                      |                       |                      |                      |                        |                      |                      |
|          | Q                | 2.501041                 | 0.000000             | 0.000000             | $ -2.498959$          | 0.000000             | 0.000000             | 0.002082               | 5.000000             | 5.000000             |
| 4.625000 | H                | 4.997918                 | 1.246356             | 1.246356             | 4.997918              | 8.746356             | 8.746356             | 4.997918               | 0.000000             | 0.000000             |
|          | 1 Q              | 2.501041                 | 0.000000             | 0.000000             | $ -2.498959$          | 0.000000             | 0.000000             | 0.002082               | 5.000000             | 5.000000             |
| 4.750000 | H                | 4.997918                 | 4.997918             | 1.246356             | 4.997918              | 4.997918             | 8.746356             | 4.997918               | 0.000000             | 0.000000             |
|          | Q                | 2.501041                 | 2.501041             | 0.000000             | $ -2.498959$          | $-2.498959$          | 0.000000             | 0.002082               | 5.000000             | 5.000000             |
| 4.875000 | H                | 4.997918                 | 4.997918             | 1.246356             | 4.997918              | 4.997918             | 8.746356             | 4.997918               | 0.000000             | 0.000000             |
|          | Q                | 2.501041                 | 2.501041             | 0.000000             | $ -2.498959$          | $-2.498959$          | 0.000000             | 0.002082               | 5.000000             | 5.000000             |
|          |                  |                          | 4.997918             |                      |                       |                      |                      | 4.997918               |                      |                      |
| 5.000000 | H                | 4.997918                 |                      | 8.749479             | 4.997918              | 4.997918             | 1.249479             |                        | 0.000000             | 0.000000             |
|          | Q                | 2.501041                 | 2.501041             | 0.000000             | $ -2.498959$          | $-2.498959$          | 0.000000             | 0.002082               | 5.000000             | 5.000000             |
| 5.125000 | $\vert$ H        | 4.997918                 | 4.997918             | 8.749479             | 4.997918              | 4.997918             | 1.249479             | 4.997918               | 0.000000             | 0.000000             |
|          | Q                | 2.501041                 | 2.501041             | 0.000000             | $ -2.498959$          | $-2.498959$          | 0.000000             | 0.002082               | 5.000000             | 5.000000             |
| 5.250000 | H                | 4.997918                 | 8.749479             | 8.749479             | 4.997918              | 1.249479             | 1.249479             | 4.997918               | 0.000000             | 0.000000             |
|          | Q                | 2.501041                 | 0.000000             | 0.000000             | $ -2.498959$          | 0.000000             | 0.000000             | 0.002082               | 5.000000             | 5.000000             |
|          |                  |                          |                      |                      |                       |                      | 1.249479             | 4.997918               | 0.000000             | 0.000000             |
|          |                  |                          |                      |                      |                       |                      |                      |                        |                      |                      |
| 5.375000 | $\vert$ H        | 4.997918                 | 8.749479             | 8.749479             | 4.997918              | 1.249479             |                      |                        |                      |                      |
|          | Q                | 2.501041                 | 0.000000             | 0.000000             | $ -2.498959$          | 0.000000             | 0.000000             | 0.002082               | 5.000000             | 5.000000             |
| 5.500000 | $\vert$ H<br>  Q | 4.999702<br>$ -2.499851$ | 8.749479<br>0.000000 | 8.749479<br>0.000000 | 4.999702<br> 2.500149 | 1.249479<br>0.000000 | 1.249479<br>0.000000 | 4.999702<br>  0.000298 | 0.000000<br>5.000000 | 0.000000<br>5.000000 |

*Tab. IV.1. Valeurs de H et Q en fonction des temps pour*  $a=1$ *,*  $a_1=1.5$ 

# **IV.6 CONSTRUCTION GRAPHIQUE DE VARIATION DE PRESSION ET DE DEBIT :**

Pour représenter la variation des pressions et des débits en fonction du temps, on a choisi les résultats de : Schémas N°01 dans le cas de *a=1* et *a1=3*

Ci-dessous les graphes pour chaque conduite (A, B et la conduite principale) :

## A. **CONDUITE A** : Variation de pression et du débit

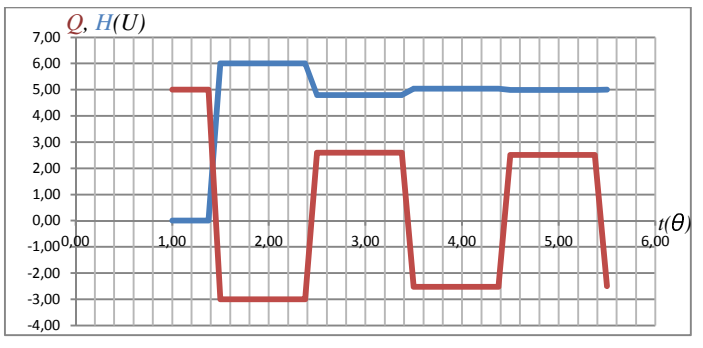

*Figure. IV.8. Variation de la pression et du débit dans la section M1 (l=0)* 

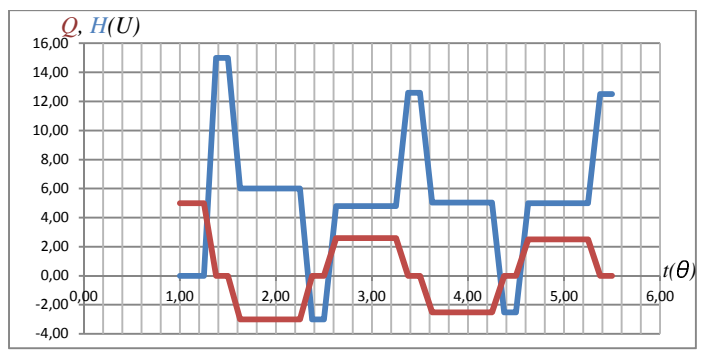

*Figure IV.9. Variation de la pression et du débit dans la Section l=1/4* 

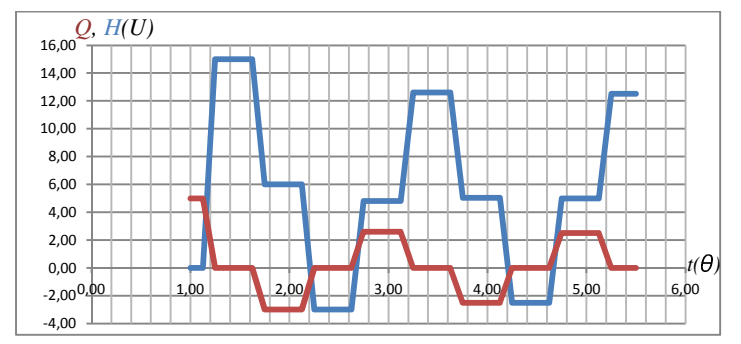

*Figure IV.10. Variation de la pression et du débit dans la Section l=1/2*

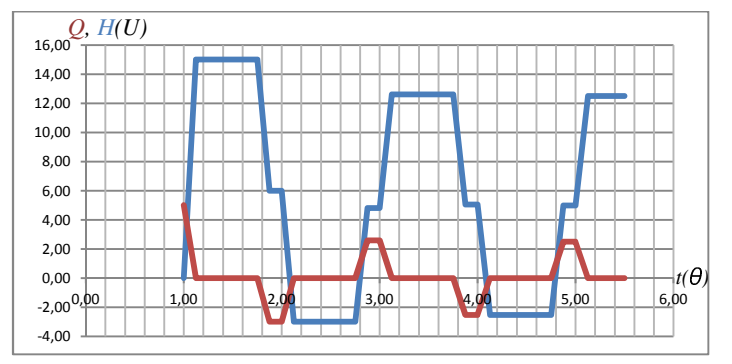

*Figure IV.11. Variation de la pression et du débit dans la Section l=3/4*

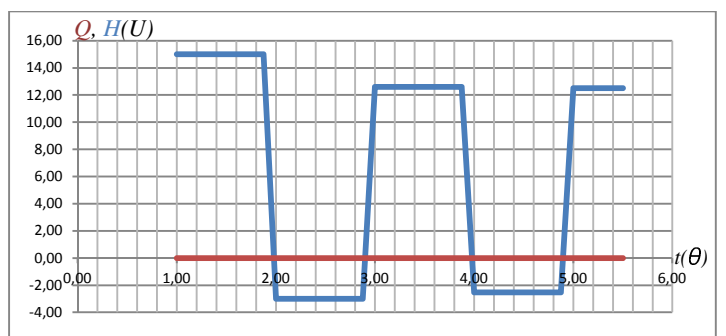

*Figure IV.12*. *Variation de la pression et du débit dans la Section l=1* 

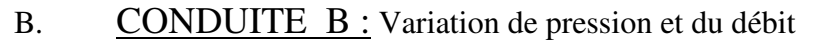

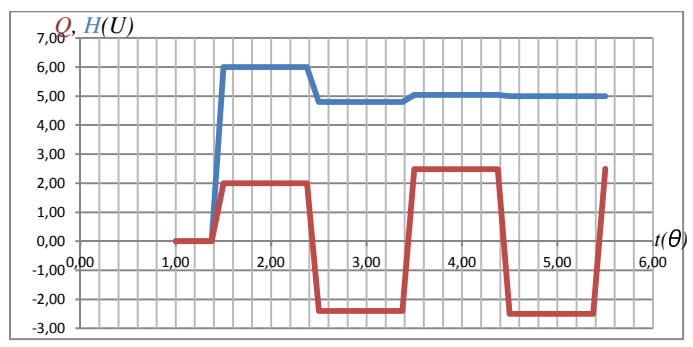

*Figure. IV.13. Variation de la pression et du débit dans la Section M2 (l=0)* 

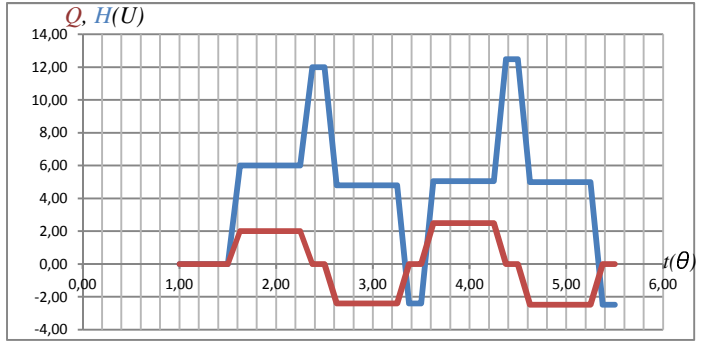

*Figure IV.14. Variation de la pression et du débit dans la Section l=1/4*

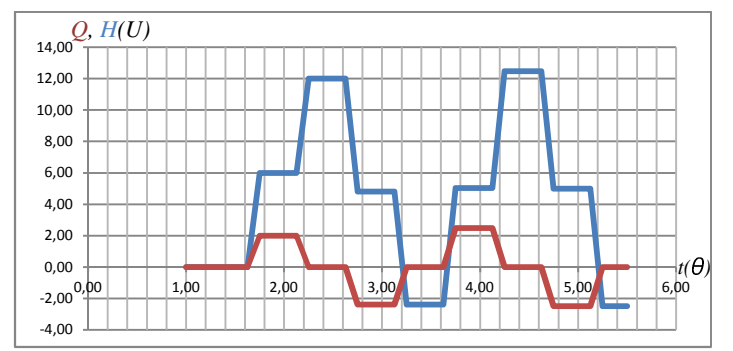

*Figure IV.15. Variation de la pression et du débit dans la Section l=1/2* 

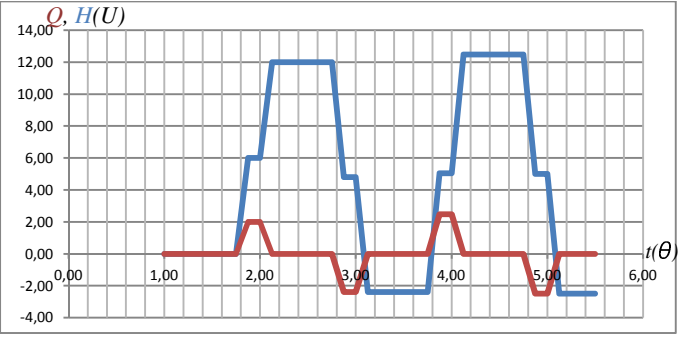

*Figure IV.16. Variation de la pression et du débit dans la Section l= 3/4* 

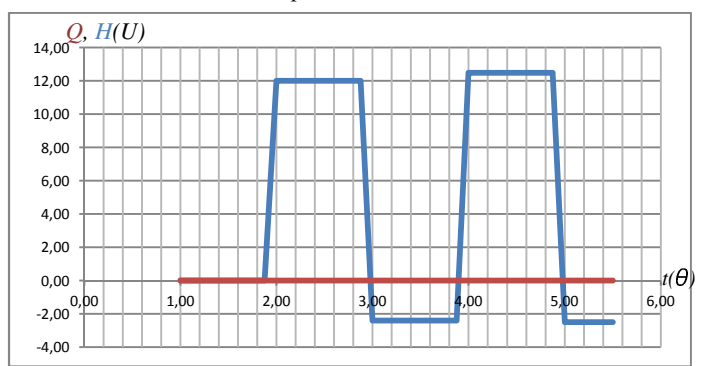

*Figure IV.17. Variation de la pression et du débit dans la Section l=1*

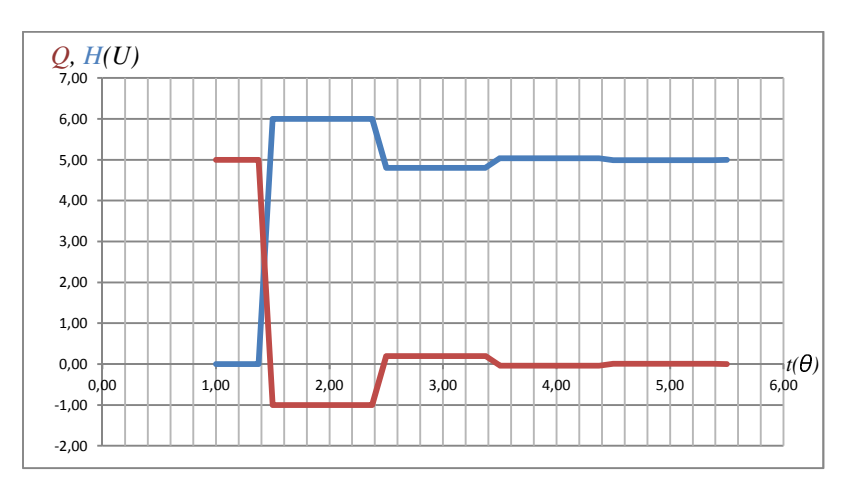

C. Conduite Principale : Variation de pression et du débit

*Figure V.18. Variation de la pression et du débit dans la Section M3 (l=1)* 

## **IV.7 INTERPRETATION DES RESULTATS GRAPHIQUES :**

D'après l'analyse des graphes obtenus par la méthode des caractéristiques, on constate les remarques suivantes :

- 1. Au point de raccordement M : les valeurs de pression et du débit restent stables pendant une période θ (*2l/c*), l'onde de pression au point M va parcourir un aller et retour de chaque tronçon avec une vitesse de « *c »* pour revenir au point de départ M correspondant.
- 2. A la section  $\frac{1}{4}$  *l* :
- les valeurs de pression et du débit restent stables pendant une période ¼  $\theta$  (0.5l/c) dans chaque conduite dans la cas où l'onde de pression prend son départ au niveau de cette section vers le point M dans le sens contraire de l'écoulement et se réfléchit pour revenir au bout d'un temps qui dure (*0.5l/c*).
- Par contre ces valeurs restent stable pendant un temps qui dure 3/4θ (*3/2l/c*) dans chaque conduite, ceci est le temps d'un aller et retour de l'onde partit de cette section dans le sens de l'écoulement pour se réfléchir et atteindre cette section.
- 3. A la section *1/2 l* : les valeurs de pression et du débit restent stables pendant une période 1/2 θ (*l/c*) dans chaque conduite, c'est le temps d'aller et de l'onde a partir de cette section dans le sens de l'écoulement (ou dans le sens contraire de l'écoulement) et son retour à cette section.

Cette stabilité, des variables Q(*t, x*) et H(*t, x)* de pression et débit qui s'observe dans la représentation graphique dans le plan (*t, x*) a la même explication que les cas cités au préalable du faite de sa symétrie par rapport au milieu de la conduite.

 Cette stabilité est observée pour chaque section et qui se traduit par des paliers constants de pression et du débit qui dure un aller et retour de l'onde et prend son départ de la section considérée et revenir au même endroit.

## **CONCLUSION:**

L'application des trois méthodes de calcul tel que Méthode graphique de Bergeron, Méthode d'Allievi et la Méthode caractéristiques a donné les mêmes valeurs de variations des charges et des débits dans les systèmes proposés

Suite à l'analyse des résultats obtenus, on remarquera les points suivants:

- 1. Dans le cas où le nombre de ramifications (n) est égal au coefficient angulaire des conduites secondaires  $(n=a_1)$ , on a constaté, qu'il y a une conservation des valeurs initiales des coups de bélier dans les différents intervalles du temps, c.à.d. les valeurs des pressions et des débits restent stables par rapport aux valeurs initiales (∆*H=0)*
- 2. Dans le cas où le nombre de ramifications (n) est supérieur au coefficient angulaire des conduites secondaires  $(n>a<sub>1</sub>)$ , on a constaté qu'il y a une variation de pression et de débit par rapport aux valeurs initiales, cette variation se poursuit jusqu'à ce que le système prend un état d'équilibre au temps t=4.5θ.

Les pressions dans les extrémités des conduites (aux points A, B, C et D) s'accroissent jusqu'à où le système prend l'état d'équilibre c.à.d. lorsque la valeur de débit de la conduite principale tend vers de proche en proche la valeur du débit nulle.

- 3. Dans le cas où le nombre de ramifications (n) est inférieur au coefficient angulaire des conduites secondaires  $(n < a_1)$ , on a constaté qu'il y a toujours une variation de débits et des pressions par rapport aux valeurs initiales, cette variation se poursuit jusqu'à où le système prend son état d'équilibre c.à.d. lorsque la valeur de débit de la conduite principale tend vers de proche en proche la valeur du débit nulle.
- a. Les pressions dans les extrémités de la conduite au point A diminuent jusqu'où le système prend l'état d'équilibre c.à.d. lorsque la valeur de débit de la conduite principale tend vers de proche en proche la valeur du débit nulle, la pression diminue d'une valeur initiale ( $(A_1 = (c_1/g) V_0$ ) à une valeur  $A_5 = ((c_1/g) V_0$ -∆*H*)

 Les pressions dans les extrémités des conduite (aux points B, C et D) s'accroissent jusqu'à où le système prend l'état d'équilibre c.à.d. lorsque la valeur de débit de la conduite principale tend à s'approcher de la valeur nulle du débit, la pression augmente d'une valeur initiale ( $(B_1 = (c_2/g) V_o$ ) à une valeur  $B_5 = ((c_2/g) V_o + \Delta H)$ 

b. Les pressions dans le point (M), autrement dit le point de ramification, varient avec une alternance (plus grande valeur vers une valeur plus petite), cette variation se poursuit jusqu'à ce que le débit s'annule.

A la lumière des résultats obtenus par les trois méthodes on peut conclure ce qui suit :
On a remarqué qu'il y a une liaison entre les nombre des conduites « n » et les coefficients

Angulaire « a » c.à.d. les variations de la charge ∆*H* et du débit ∆*Q* sont liées directement aux valeurs des célérités des ondes de chaque conduite et aux données initiales en régime permanent, cette liaison peut nous servir de connaitre les variations des pressions et des débits qui puissent endommager les équipements dans une station hydroélectrique sur la base de cette proportionnalité et en fonction de résistance des équipements, l'operateur de la station pourrait intervenir sur les conditions initiales pour limiter les dégâts qui pourraient apparaitre, par ailleurs les résultats trouvés sont efficaces et fiables pour protéger les système hydraulique, malgré que nous avons négligé quelque paramètres comme les pertes de charge ce qui a élargi la marge de sécurité de protection, malgré ça les pertes de charges restent négligeables compte tenu de la courte longueur des conduites secondaires et les grandes diamètres qui on peut les trouver dans des installations pareilles.

## **BIBLIOGRAPHIE**:

- 1 Allievi. L "Air Chambers for Discharge Pipes" Traduit par Amer. Soc. Mech. Engrs, vol. 59, Nov. 1937, Pages 651-659.
- 2 Allievi "Teoria del colpo d'ariete," AM Collegio Ing. Arch, 1913. 'The Theory of Waterhammer" Traduit par Amer. Soc. Mech. Engrs, 1929).
- 3 Allievi, L, "Teoria generale del moto perturbato dell'acqu anei tubi in pressione" Ann. Soc. ING. Arch., Italie 1903 (traduit en français par Revue de Mécanique 1904).
- 4 Anderson. A "Menabrea's Note on Waterhammer: 1858" Jour. Hyd. Div. Amer. Soc. Civil. Engrs. vol. 102 Jan 1976, page 29-39.
- 5 Angus. R. W "Simple Graphical Solutions for Pressure Rise in Pipe and Pump Discharge Lines " Journal Engineering Institute of Canada, Feb. 1935 page 72-81.
- 6 Angus.R.W "Waterhammer Pressure in Compound and Branched Pipes" Amer. Soc. Civil Engrs Jan 1938, pages 340-401.
- 7 Bergeron, L, "Méthode graphique générale de calcul des propagations d'ondes planes" Soc des ING .Civils de France vol 90 1937 page 407-497.
- 8 Bergeron. L "Variations de régime dans les conduites d'eau," Comptes Rendus des Travaux de la Soc. Hydrotechnique de France, 1931.
- 9 Biennie. A. M "Oscillations in Closed Surge Tanks," traduit par Amer. Soc. Mech. Engrs, vol. 65, 1943.
- 10 Bonin, C. C, "WaterHammer Damage to Oigawa Power Station," Journal. Engineering for Power, Amer. Société De Mech et Engrs, Avril 1960, pages 111-119.
- 11 Braun, E., "Bermerkungen zur Theorie der Druckschwankungen in Rohrleitungen," Énergie hydroélectrique et l'eau, vol. 29, no. 16, Munich, Allemagne, 1939, pages. 181-183.
- 12 Braun, E., Die Turbine, Institutions de la société de technologie de turbine, Berlin, 1910.
- 13 Braun, E., Les fluctuations de pression dans les pipelines, Wittwer, Stuttgart, 1909.
- 14 Bruce. E, Roland .W et Gary. Z, ''Hydraulics of Pipeline Systems'' Chap. 8 et 9 Press CRC.
- 15 Cabelka, J, and Franc, I, "Closure Characteristics of a Valve with Respect to Waterhammer," Proc, Huitième Congrès, Association Internationale des recherches Hydraulique, Montréal, Canada, Aout. 1959.
- 16 Camichel, C, Eydoux, D, and Gariel, M., "Etude Théorique et Expérimentale des Coups de Bélier," Dunod, Paris, France, 1919.
- 17 Carpenter, R. C, "Experiments on Waterhammer," Trans. Amer. Soc. of Mech. Engrs., 1893- 1894.
- 18 Chaudhry, M. H., "Resonance in Pressurized Piping Systems,"
- 19 Chaudhry,M.H, " Applied-Hydraulic-Transients" .
- 20 Clame, J., and Gaden, D , Théorie des Chambres d'équilibre, Paris, 1926.
- 21 Constantinescu, G., Ann. des Mines de Roumanie, Dec. 1919, Jan. 1920.
- 22 Duc, F., "Water Column Separation,"Sulzer Tech. Review, vol. 41, 1959.
- 23 Escande, L., "Recherches théoriques et experimentales sur les oscillations de 1'eau dans les chambres d'équilibre," Paris, 1943.
- 24 Euler, L., "De la Propagation du Son," Mémoires de I'Acad. d. Wiss., Berlin, 1759.
- 25 Euler, L., "Principia pro Motu Sanguinis per Arterias Determinando," Opera Postume Tomus Alter, XXXIH, 1775.
- 26 Evangelisti, G., "Pozzi Piezometrici e Stabilita di Regolazione," Energia Elettrica, vol. 27. no 5 and 6; 1950, vol. 28, no 6, 1951; vol. 30, no 3, 1953.
- 27 Feather .R.E et Nulluri. C ,"Civil engineering hydraulics " troisième édition chap.12.
- 28 Frank, 1, and Schutler, J, Schwingungen in den Zuleitungs-und Ableitungskandlen von Wasserkraj-tanlagen, Springer, Berlin, 1938.
- 29 Frizell, J. P., "Pressures Resulting from Changes of Velocity of Water in Pipes," Trans. Amer. Soc.Civil Engrs., vol. 39, Juin 1898, pages. 1-18.
- 30 Gardel, A., Chambres d'Equilibre, Rouge et Cie, Lausanne, Switzerland, 1956.
- 31 Gibson, N. R, "Pressures in Penstocks Caused by Gradual Closing of Turbine Gates," Trans. Amer. Soc. Civil Engrs., vol. 83, 1919-1920, pp. 707-775.
- 32 Gibson, N. R, "The Gibson Method and Apparatus for Measuring the Flow of Water in Closed Conduits," Trans. Amer. Soc. Mech. Engrs., vol. 45, 1923, pp. 343-392.
- 33 Gray, C. A. M., "The Analysis of the Dissipation of Energy in Waterhammer," Proc Amer. Soc. Civ. Engrs., Proc. Article 274, vol. 119, 1953, pages. 1176-1194..
- 34 Gromeka, I. S., " Concerning the Propagation Velocity of WaterHammer Waves in Elastic Pipes," Scientific Soc.de l'Université de Kazan, Kazan, U.S.S.R., Mai 1883.
- 35 Jaeger, C, "Present Trends in Surge Tank Design," Proc. Inst, of Mech. Engrs., Angleterre, vol. 168, 1954, pages. 91-103.
- 36 Jaeger, C, "The Theory of Resonance in Hydropower Systems. Discussion of Incidents Occurring in Pressure Systems," Journal. Basic Engineering, Amer. Soc. Mech. Engrs, vol 85, Déc. 1963, pages 631-640.
- 37 Jaeger, C, "Water Hammer Effects in Power Conduits," Civil Engineering Pub. Works Rev., London,vol. 23, nos. 500-503, fév.-Mai, 1948.
- 38 Jaeger, C, Engineering Fluid Mechanics, translated en englais par Wolf, P. O., Blackie & Son Ltd, Londres, 1956.
- 39 Johnson, R. D., "The Differential Surge Tank," Trans. Amer. Soc. Civil. Engrs., vol. 78, 1915, pages 760-805.
- 40 Joukowski, N. E., Mem. Imperial Academy Soc. de St. Petersburg, vol. 9, no. 5, 1898, 1900 (in Russian translated by O. Simin, Proc. Amer. Water Works Assoc, vol. 24, 1904, pp. 341-424).
- 41 Kerensky, G., Discussion of 'The Velocity of Water Hammer Waves," by Pearsall, I. S., Symposium sur les dilatations des conduites, Inst, de Mech. Engrs., Londres, vol. 180.
- 42 Korteweg, D. J., "Ueber die Fortpflanzungsge schwindingkeit des Schalles in elastischen Rohren," Annales de physique et de chimie, Weidman, ed., les nouveaux Séries, vol. 5, no. 12, 1878, pages. 525-542.
- 43 Lagrange, I. L, Mécanique Analytique, Paris, Bertrand, 1788, p. 192.
- 44 Lai, C, "A Study of Waterhammer Including Effect of Hydraulic Losses," thèse présentée à l'Université du Michigan, Michigan, en exécution partielle des exigences du grade de Docteur en Philosophie, 1962.
- 45 Laplace, P. S., Celestial Mechanics, volumes 4, Bowditch translation.
- 46 Leaute, "Mémoires sur les oscillations a longues périodes dans les machines actionnées par des moteurs hydrauliques," Ecole Polytechn., Cahier XLV1I, Paris, 1880.
- 47 Lowy, R., Druckschwankungen in Druckrohrleitungen, Springer, 1928.
- 48 Lupton, H. R., "Graphical Analysis of Pressure Surges in Pumping Systems," Jour. Inst. Water Engrs,1953.
- 49 Marcel Frelin, ''Technique de l'ingénieur'' coup de bélier hydraulique.
- 50 Marey, M., "Mouvement des Ondes Liquides pour Servir à la Théorie du Pouls," Travaux du Laboratoire de M. Marey, 1875.
- 51 Marris, A. W, "Large Water Level Displacements in the Simple Surge Tank," Journal. Basic Engineering,Traduit par. Amer. Societé de Méch et Engrs, vol. 81, 1959, pages. 446-454.
- 52 Menabrea, L. F., "Note sur les effets de choc de Peau dans les conduites," Comptes Rendus Hebdomadaires des Séances de 1. Academic des Sciences, Paris, France, vol. 47, juillet-Dec. 1858, pages. 221-224.
- 53 Michaud, J., "Coups de bélier dans les conduites. Etude des moyens employés pour en atténuer les effets," Bulletin de la Société Vaudoise des Ingénieurs et des Architectes, Lausanne, Switzerland, 4<sup>eme</sup> année, nos. 3 and 4, Sept. Et Déc. 1878, pages. 56-64, 65-77.
- 54 Monge, G., "Graphical Integration," Ann. des ING. Sortis des Ecoles de Gand, 1789.
- 55 Newton, I., The Principia, Royal Soc, London, livre N° 2, Proposition 44- 46, 1687,
- 56 Parmakian, J., Waterhammer Analysis, Prentice-Hall, Inc., Englewood Cliffs, N.J., 1955.
- 57 Paynter, H. M., "Surge and Water-Hammer Problems," Electrical Analogies and Electronic Computer Symposium, traduit par. Amer. Societé. Civil Engrs, vol. 118, 1953, pages 962- 1009.
- 58 Paynter, H. M., "Transient Analysis of Certain Nonlinear Systems in Hydroelectric Plants" .
- 59 Prasil, F, "Wasserschloss probleme," Schweiz. Bauztg , 1908.
- 60 Pulling, W. T., "Literature Survey of Water Hammer Incidents in Operating Nuclear Power Plants," Report No. WCAP-8799, Westinghouse Electric Corporation, Pittsburgh, Pennsylvania, Nov. 1976.
- 61 Rateau, A, traité des Turbomachines, Dunod, Paris, 1900.
- 62 Rayleigh, J. W. S., Theory of Sound, 1877.
- 63 Resal, H., "Note sur les petits mouvements d'un fluide incompressible dans un tuyau élastique," Journal de Mathématiques Pures et Appliqués, Paris, France, 3rd Series, vol.2, 1876, pages. 342-344.
- 64 Rich, G. R, Hydraulic Transients, 1st Ed., McGraw-Hill Book Co., Inc., New York, 1951.
- 65 Rich, G., "Waterhammer Analysis by the Laplace-Mellin Transformations," Trans. Amer. Soc. Mech. Engrs., 1944-1945.
- 66 Richard, R. T., "Water Column Separation in Pump Discharge Lines," Trans. Amer. Soc. Mech. Engrs., 1956.
- 67 Riemann, B., Partielle Differential gleichungen, Braunschweig, 1869.
- 68 Rocard, Y., "Les Phénomènes d'Auto-Oscillation dans les Installations Hydrauliques," Hermann, Paris, 1937.
- 69 Rouse, H. and Ince, S., History of Hydraulics, Dover Publications, New York, 1963.
- 70 Ruus, E."Bestimmung von Schlicssfunetionen welche den kleinsten Wert des maxi-malen Druckstosses ergeben," thèse présentée à l'Université technique de Karlsruhe, en Allemagne, en exécution partielle des exigences pour le diplôme de docteur en ingénierie, 1957.
- 71 Ruus, E., "Optimum Rate of Closure of Hydraulic Turbine Gates," presented at Amer. Soc. Mech. Engrs. institut d'Engineering, Conference de Canada, Denver, Colorado, Avril 1966.
- 72 Schnyder, O., " Druckstosse in Pump en sleigleitungen," Schweizerische Bauzeilung, vol. 94,Nov.-Dec. 1929, pages. 271-273, 283-286.
- 73 Schnyder, O., "Ueber Druckstosse in Rohrleitungen," Wasserkraft u. Wasser wirtschaft, vol. 27, Heft 5, 1932, pp. 49-54, 64-70.
- 74 Streeter, V. L., "Valve Stroking to Control Waterhammer," Journal hydraulique. Soc. Civil Engrs,vol. 89, March 1963, pp. 39-66.
- 75 Streeter, V. L., and Lai, C, "WaterHammer Analysis Including Fluid Friction," traduit par. Amer. Soc. Civ. Engrs., vol. 128, 1963, pages. 1491-1524.
- 76 Streeter, V. L., and Wylie, E. B., Hydraulic Transients, McGraw-Hill Book Co., New York, 1967.
- 77 Streeter, V. L., Fluid Mechanics, 4eme Edition., McGraw-Hill, New York, 1966,Page 15.
- 78 Strowger, E. B. and Kerr, S. L., "Speed Changes of Hydraulic Turbines for Sudden Changes of Load," Trans. Amer. Soc. Mech. Engrs., vol. 48, 1926, pp. 209-262.
- 79 Symposium on WaterHammer, réunion annuelle, Amer. Soc. of Mech. Engrs., Dec. 1937.
- 80 Symposium on WaterHammer," Amer. Soc. of Mech. Engrs. Et Amer. Soc. of Civil Engrs., Chicago, Illinois, Juin 1933.
- 81 Thoma.D. Zur Théorie des Wasserschlosses bei selbsttatig geregelten Turbinenanlagen, Oldenbourg, Munich, 1910.
- 82 Vogt.F. Berechnung und Konstruktion des Wasserschlosses, Enke, Stuttgart, 1923.
- 83 Weber.W "Theorie der durch Wasser oder andere incompressible Fliissigkeiten in elastischen Rohren fortgepflanzten Wellen" Rapports concernant les délibérations de Saxon royale des sciences de Leipzig, Leipzig, Allemagne, Faculté de mathématiques et de physique de classe, 1866 pages 353-357.
- 84 Weston.E. B"Description of Some Experiments Made on the Providence, R. I., Water Works to Ascertain the Force of Water Ram in Pipes," Trans. Amer. Soc. of Civil Engrs., vol. 14, 1885, page. 238.
- 85 Wood.F. M "History of Waterhammer," Report No. 65, Department de Civil Engineering, Queen's University at Kingston, Ontario, Canada, Avril 1970.
- 86 Wood, F. M., "The Application of Heavisides Operational Calculus to the Solution of Problems in WaterHammer," Trans. Amer. Soc. of Mech. Engrs., vol. 59, Nov. 1937, pages. 707-713.
- 87 Wood .F. M discussion de Ref 34, Trans. Amer. Soc. Mech. Engrs., vol. 48, 1926.
- 88 Young.T "Hydraulic Investigations," Phil. Trans., Royal Society, London, 1808, pages. 164- 186.